# **[Impact bodemprognose op detailadviezen](#page-1-0)  [Oosterschelde](#page-1-0)**

[Definitief](#page-1-1) rapport

MB/1565/09388/C 8 januari 2010

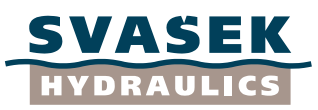

<span id="page-1-1"></span><span id="page-1-0"></span>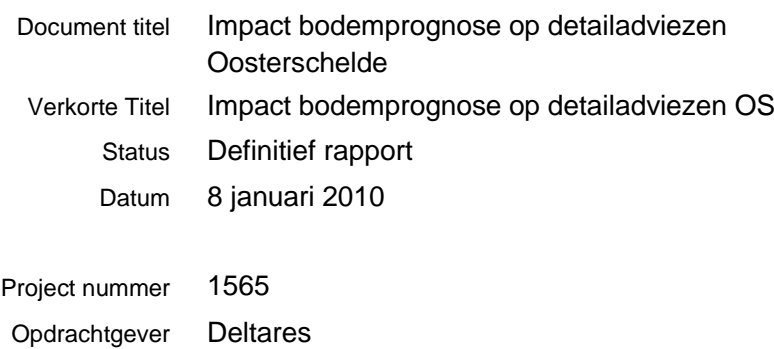

Referentie MB/1565/09388/C

Auteur Marloes van den Boomgaard, Pol van de Rest

Gecontroleerd door Bram Bliek en Maarten Jansen

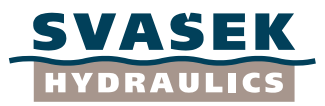

# **INHOUDSOPGAVE**

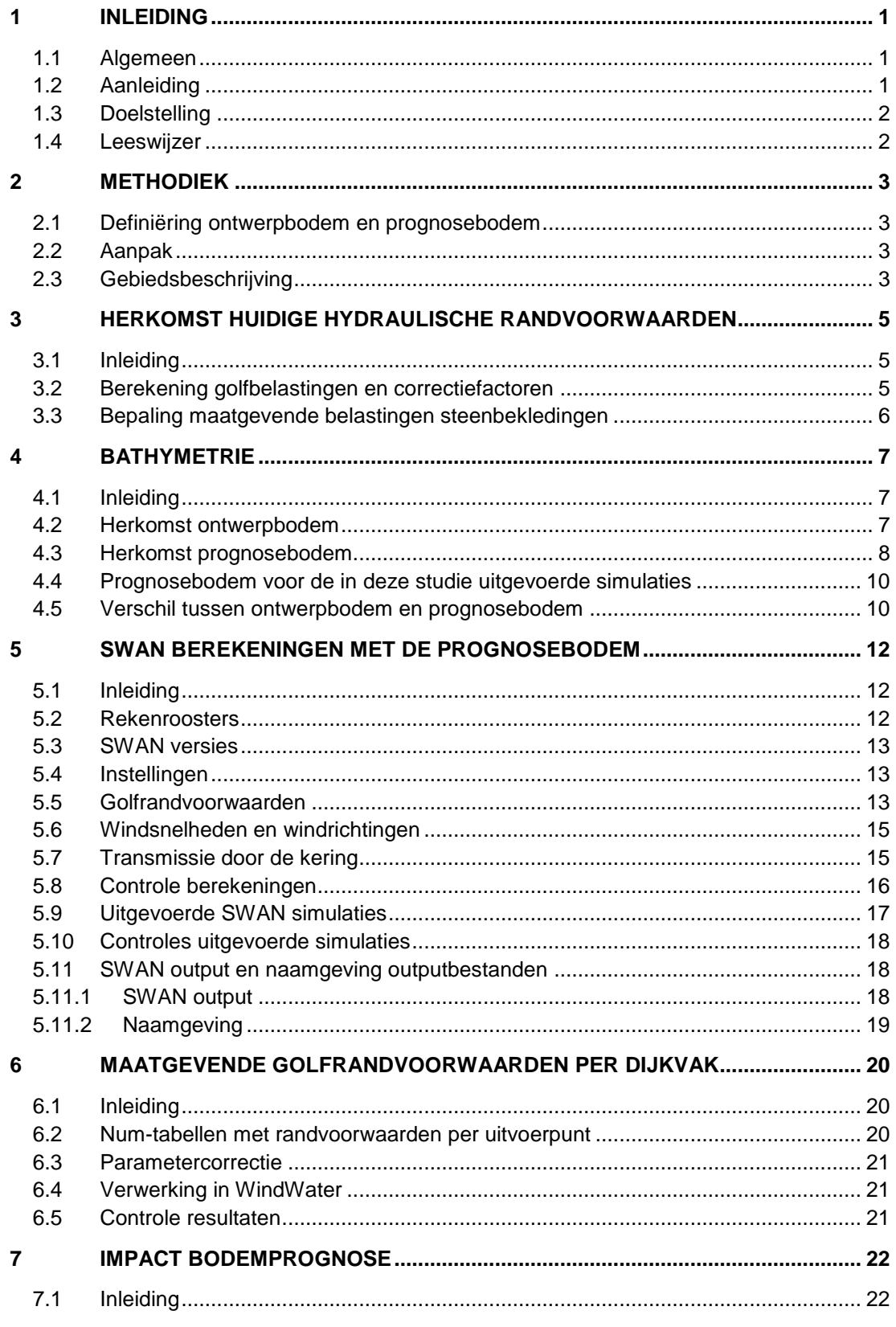

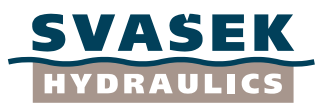

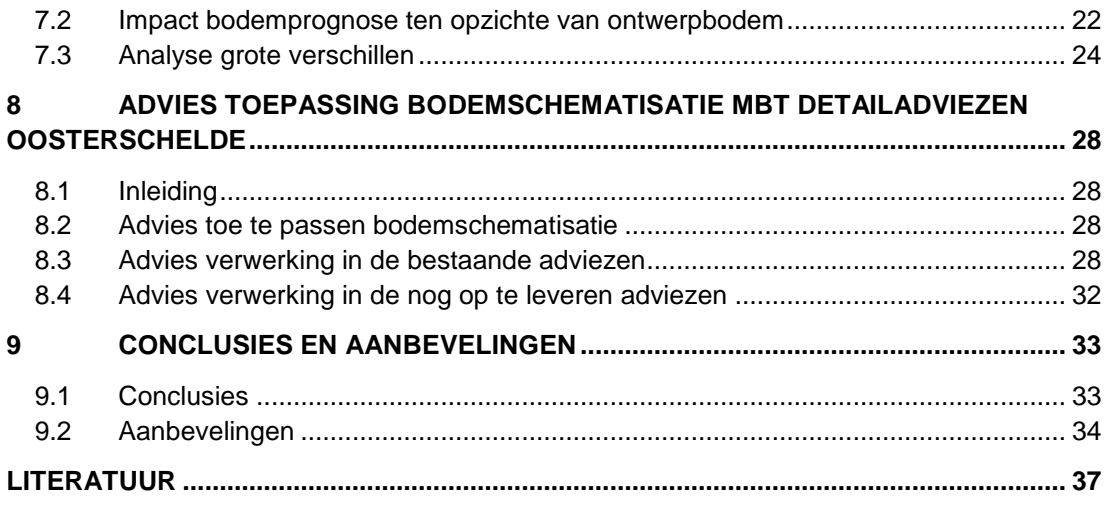

# **BIJLAGEN**

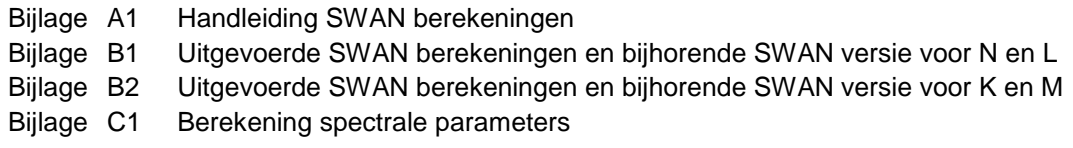

# **LIJST VAN TABELLEN**

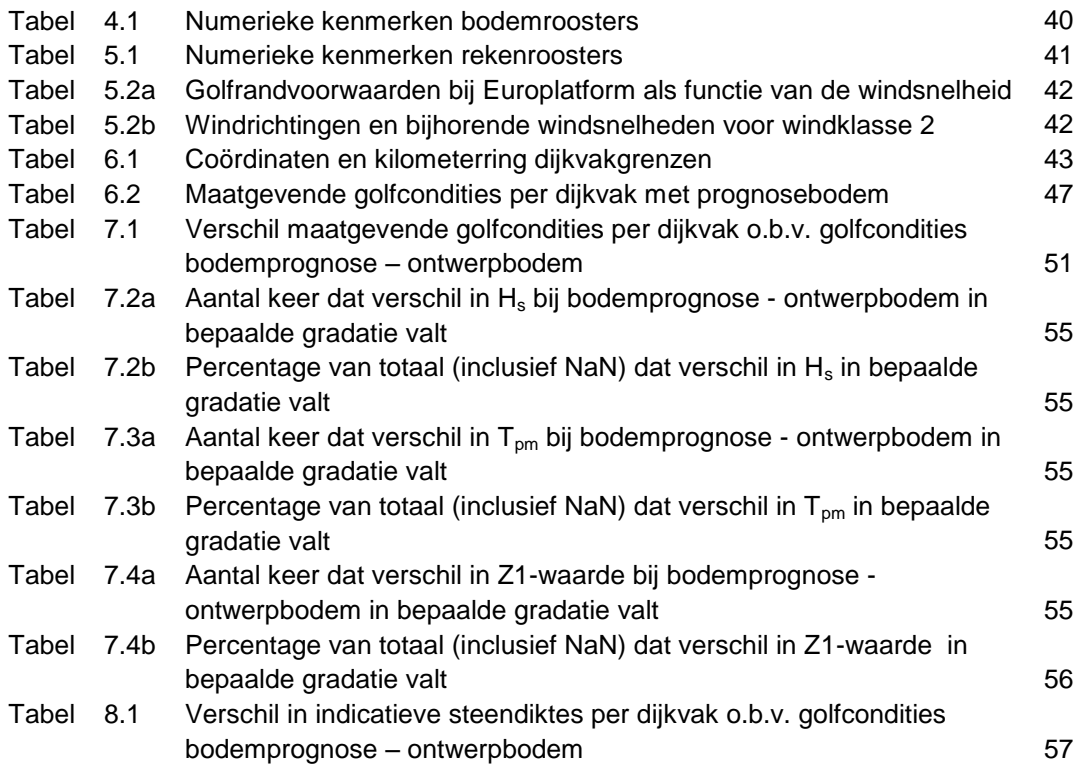

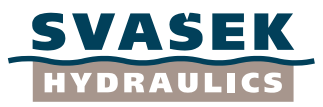

# **LIJST VAN FIGUREN**

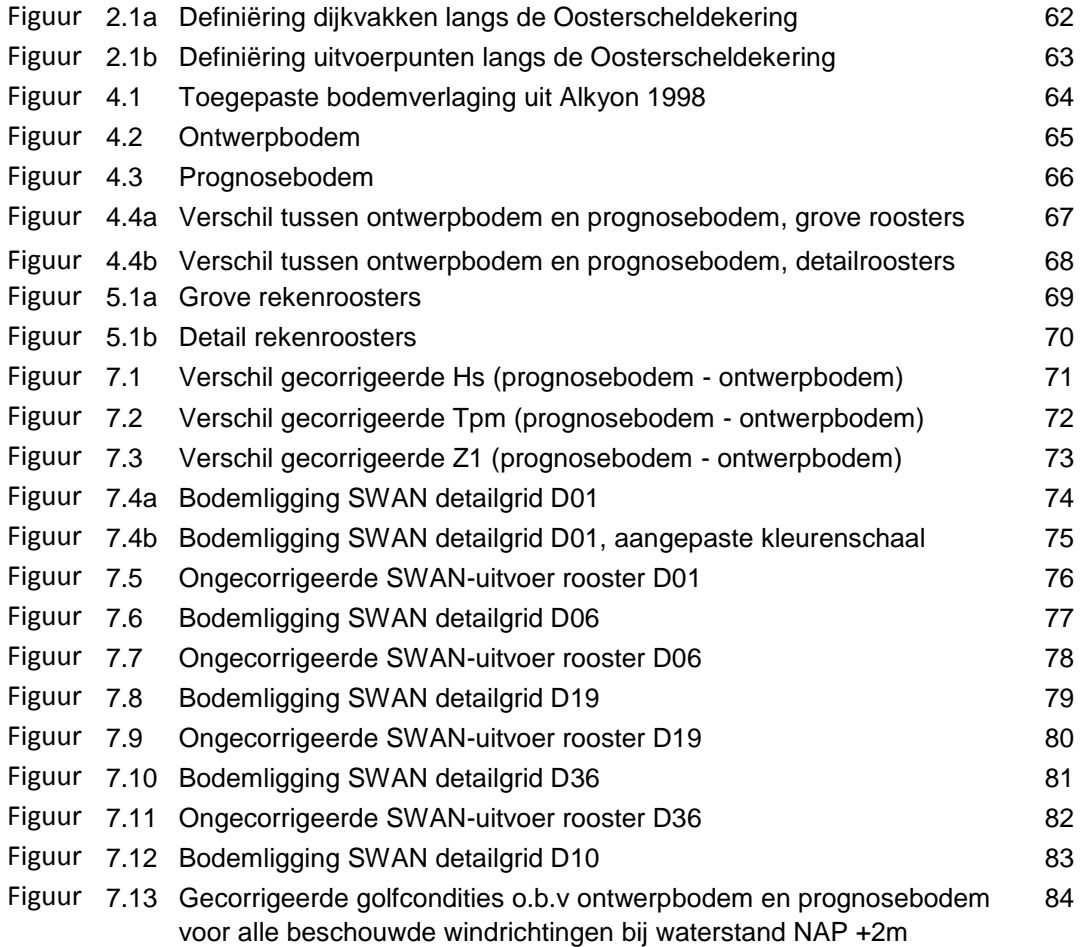

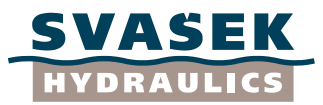

## **1 INLEIDING**

## **1.1 Algemeen**

<span id="page-5-1"></span><span id="page-5-0"></span>Dit rapport beschrijft de impact van de bodemprognose (zie paragraaf 2.1) op de detailadviezen in de Oosterschelde. De opdracht is uitgevoerd door Svašek Hydraulics op verzoek van Deltares (brief met kenmerk 1200596-010-HYE-0001 d.d. 3 september 2009). De betrokkenen bij Deltares zijn Caroline Gautier en Annette Kieftenburg. Deze studie is uitgevoerd door Marloes van den Boomgaard en Pol van de Rest.

## **1.2 Aanleiding**

<span id="page-5-2"></span>Het Project Bureau Zeeweringen (PBZ) coördineert de uitvoering van de dijkversterkingen in Zeeland. Hierbij wordt onder andere onderzoek verricht naar de veiligheid van de bekledingen van alle dijkvakken langs de Oosterschelde. Hiervoor zijn golfrandvoorwaarden nodig, die met het golfmodel SWAN zijn berekend. De resultaten uit SWAN worden gebruikt om de maatgevende golfrandvoorwaarden bij de teen van de dijk te bepalen. Vervolgens wordt voor elk dijktraject waar een bekledingsontwerp voor gemaakt wordt, een "detailadvies" opgeleverd.

Op dit moment baseert het Projectbureau Zeeweringen het ontwerp van de steenbekleding van de Oosterschelde op golfrandvoorwaarden die afkomstig zijn van SWAN berekeningen uit 1998 (Alkyon 1998a), aangevuld met berekeningen uit 2005 (Alkyon 2005a). In Alkyon 2005a is de golftransmissie door de kering beter gemodelleerd. In beide studies is gebruik gemaakt van een bodemschematisatie die destijds representatief werd geacht voor een planperiode van 50 jaar (zie Alkyon 1998a). In de huidige studie wordt deze bodemschematisatie de "ontwerpbodem" genoemd.

In Royal Haskoning 2008a is op basis van de gemeten bodemligging van 1990, 2001 en 2007 een toekomstprognose gemaakt voor de ontwikkeling van de bodemligging van de Oosterschelde tot het jaar 2112. Uit deze toekomstprognose bleek de ontwikkeling van de Oosterschelde sneller te gaan dan voorzien was in 1998. De hieruit volgende bodemschematisatie van 2062 wordt in de huidige studie "prognosebodem" genoemd. Met de prognosebodem zijn in Royal Haskoning 2008a de golfrandvoorwaarden langs de Oosterschelde opnieuw berekend.

De berekeningen uit Royal Haskoning 2008a zijn, naast met een andere bodem, uitgevoerd met een andere SWAN versie (40.51AB), andere rekenroosters en overige instellingen dan gebruikt in Alkyon 1998a (30.62). Hierdoor is het moeilijk te beoordelen waar de verschillen in golfrandvoorwaarden door veroorzaakt worden.

Om toch goed te kunnen vaststellen of het gebruik van alleen een andere bodem (de prognosebodem) in de SWAN berekeningen andere golfrandvoorwaarden oplevert in de Oosterschelde en daarmee invloed heeft op de detailadviezen, zijn in de huidige studie de golfberekeningen opnieuw uitgevoerd en is de invloed geanalyseerd.

Bij het bekledingsontwerp door het project Zeeweringen wordt als golfparameter  $H_s$ gehanteerd. Uit de SWAN berekeningen volgt echter de golfparameter  $H_{m0}$  in plaats van

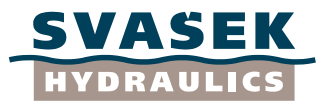

H<sub>s.</sub> In deze studie wordt aangenomen dat H<sub>s</sub> gelijkgesteld kan worden aan H<sub>m0</sub> en daarom wordt in deze studie alleen H<sub>s</sub> genoemd.

In deze studie is alleen de belastingfunctie Z1  $(H_s*T_{\text{om}})$  beschouwd, omdat deze meestal maatgevend is bij het ontwerp van de dijkbekleding (Svašek 2007).

#### **1.3 Doelstelling**

<span id="page-6-0"></span>Het doel van deze studie is de invloed van de prognosebodem voor het jaar 2062 op de golfhoogte  $(H_s)$ , golfperiode  $(T_{pm})$  en golfbelasting (Z1) uit de bestaande detailadviezen van de Oosterschelde vast te stellen.

Daarnaast is in deze studie een advies gegeven of en hoe men ook voor dijkvakken waar nog geen detailadvies is afgegeven de invloed van de bodemprognose voor het jaar 2062 kan meenemen.

#### **1.4 Leeswijzer**

<span id="page-6-1"></span>De opbouw van dit rapport is als volgt. Na deze inleiding van hoofdstuk 1 wordt in hoofdstuk 2 de methodiek besproken, zoals deze in de huidige studie is toegepast. Daarnaast wordt een korte gebiedsbeschrijving gegeven. Hoofdstuk 3 geeft een korte samenvatting van de herkomst van de huidige golfrandvoorwaarden die worden toegepast in de huidige detailadviezen (op basis van de ontwerpbodem). In hoofdstuk 4 wordt naast de herkomst van de ontwerpbodem en prognosebodem de interpolatie van de prognosebodem naar de rekenroosters voor de in deze studie uitgevoerde simulaties besproken. Ook worden in dit hoofdstuk de verschillen tussen de ontwerpbodem en prognosebodem kort geanalyseerd. De beschrijving van de in deze studie uitgevoerde SWAN berekeningen is te vinden in hoofdstuk 5. Hoofdstuk 6 beschrijft de bepaling van de maatgevende golfrandvoorwaarden per dijkvak en de daarbij toegepaste correcties op de SWAN resultaten. De impact van de bodemprognose staat beschreven in hoofdstuk 7. Hoofdstuk 8 geeft een advies over de toepassing van bodemschematisatie met betrekking tot de detailadviezen voor de Oosterschelde. Daarnaast wordt ook een advies gegeven over hoe de herziene golfrandvoorwaarden het beste kunnen worden verwerkt in de bestaande en de nog op te leveren detailadviezen. Tenslotte zijn de conclusies en aanbevelingen te vinden in hoofdstuk 9.

Achter het tekstgedeelte van dit rapport zijn alle tabellen en figuren opgenomen. In de nummering van de tabellen en figuren verwijst het getal voor de punt naar het hoofdstuk waarbij het hoort.

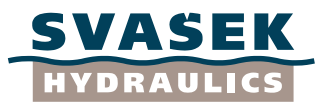

## **2 METHODIEK**

## **2.1 Definiëring ontwerpbodem en prognosebodem**

#### <span id="page-7-1"></span><span id="page-7-0"></span>Ontwerpbodem:

Op dit moment baseert PBZ het ontwerp van de steenbekleding van de kering langs de Oosterschelde op golfrandvoorwaarden die afkomstig zijn van SWAN berekeningen uit 1998 (Alkyon 1998a), aangevuld met berekeningen uit 2005 (Alkyon 2005a). In de studie uit 2005 is de golftransmissie door de kering beter weergegeven. In beide studies is gebruik gemaakt van een bodemschematisatie die destijds representatief werd geacht voor een planperiode van 50 jaar (zie Alkyon 1998a). In het vervolg wordt deze bodemschematisatie de "ontwerpbodem" genoemd.

#### Prognosebodem:

Royal Haskoning heeft in Royal Haskoning 2008a op basis van de gemeten bodemligging van 1990, 2001 en 2007 toekomstprognoses gemaakt voor de ontwikkeling van de bodemligging van de Oosterschelde tot het jaar 2112 (RH 2008a). Uit deze toekomstprognose bleek dat de bodemontwikkeling van de Oosterschelde sneller lijkt te gaan dan voorzien was in 1998. De hieruit volgende bodemschematisatie van 2062 wordt in het vervolg de "prognosebodem" genoemd.

## **2.2 Aanpak**

<span id="page-7-2"></span>Voor de bepaling van de impact van de prognosebodem op de detailadviezen Oosterschelde zijn de golfrandvoorwaarden langs de Oosterschelde opnieuw bepaald met de prognosebodem. Om tot de nieuwe golfrandvoorwaarden te komen zijn de volgende stappen doorlopen:

- 1. Aanmaken bodem voor de nieuwe SWAN berekeningen (hoofdstuk 4).
- 2. Uitvoeren controle berekeningen (hoofdstuk 5)
- 3. Uitvoeren van de nieuwe SWAN berekeningen met prognosebodem (hoofdstuk 5)
- 4. Toepassen van de benodigde correcties volgens de manier van PBZ (hoofdstuk 6)
- 5. Vaststellen van de golfbelasting Z1 en de maatgevende golfrandvoorwaarden per dijkvak (hoofdstuk 7).

Om een zo eerlijk mogelijke vergelijking te kunnen maken zijn de in deze studie uitgevoerde berekeningen zoveel mogelijk conform Alkyon 1998a en Alkyon 2005a uitgevoerd. Aan de hand van de resultaten uit de voorgaande stappen is de impact van de prognosebodem op de golfrandvoorwaarden bepaald (hoofdstuk 7). Dit is omgezet in een onderbouwd advies over de best toepasbare bodemschematisatie: de prognosebodem of de ontwerpbodem. Daarnaast is een praktisch advies gegeven over hoe dit verwerkt zou kunnen worden in de bestaande en nog op te leveren detailadviezen. Tevens is voor de bestaande adviezen gekeken of de detailadviezen aangepast moeten worden door heldere criteria toe te passen (hoofdstuk 8).

# **2.3 Gebiedsbeschrijving**

<span id="page-7-3"></span>De Oosterschelde maakt onderdeel uit van een verzameling watersystemen, die gezamenlijk de Nederlandse delta vormen. De Oosterschelde bestaat uit geulen,

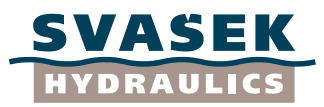

afgewisseld met platen en slikken. Aan de randen zijn plaatselijk begroeide schorren aanwezig. In 1986 is de Oosterschelde van de zee afgesloten door een stormvloedkering, die de getijdenwerking nog in enige mate toelaat, echter het getijvolume van het in- en uitstromend water in de Oosterschelde is wel afgenomen. In de monding van de Oosterschelde bevinden zich de diepste stroomgeulen die plaatselijk een diepte bereiken van 45 meter. Als gevolg van de getijdenstromen vinden erosie- en sedimentatieprocessen plaats die resulteren in een wisselend patroon van schorren, slikken en droogvallende platen (het intergetijdengebied), ondiep water en diepe getijdengeulen. Echter ten gevolge van het afgenomen getijvolume ontstaat er de zogenaamde zandhonger: de geulen zijn te diep voor de hoeveelheid water die er door stroomt. Zonder ingrepen in de natuur verdwijnen hierdoor geleidelijk platen, slikken en schorren, terwijl de geulen minder diep worden.

De Oosterscheldekering is een sluitbare kering, welke pas wordt gesloten bij een verwachte waterstand hoger dan NAP+3,0 m. Sinds de ingebruikname zijn de schuiven gemiddeld ongeveer 1 keer per jaar gesloten geweest.

De Oosterschelde is opgedeeld in 245 dijkvakken, genaamd 1 t/m 171C. Voor elk dijkvak is een aantal uitvoerpunten gedefinieerd met een onderlinge afstand van maximaal 250 m en op een afstand van ongeveer 50 m uit de teenlijn van de dijk. De ligging van de verschillende dijkvakken en uitvoerpunten is weergegeven in Figuur 2.1a en 2.1b. Voor de exacte begin- en eindcoördinaten van de dijkvakken wordt verwezen naar Tabel 2.1 in Alkyon 1998a.

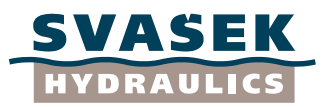

## **3 HERKOMST HUIDIGE HYDRAULISCHE RANDVOORWAARDEN**

## **3.1 Inleiding**

<span id="page-9-1"></span><span id="page-9-0"></span>Het Projectbureau Zeeweringen (PBZ) coördineert de uitvoering van de dijkversterkingen in Zeeland. Voor ieder stuk dijk waar een bekledingsontwerp voor gemaakt wordt, wordt eerst een zogenaamd "detailadvies" opgeleverd. Het detailadvies beschrijft o.a. de maatgevende waarden voor golfhoogte  $H_s$  en golfperiode  $T_{\text{om}}$  bij vier verschillende waterstanden (NAP +0 m, +2 m, +3 m, +4 m).

## **3.2 Berekening golfbelastingen en correctiefactoren**

<span id="page-9-2"></span>De basis van de golfbelastingen is gelegd in de SWAN berekeningen uit 1998 (Alkyon 1998), welke ook zijn gerapporteerd in 2001 (RIKZ 2001). In het SWAN model zijn de golfcondities berekend op vooraf vastgestelde uitvoerpunten, welke om de 250 meter langs de dijk zijn gelegd op ca. 50 meter uit teen van de dijk. Op de uitvoerpunten zijn de golfcondities berekend voor 4 verschillende waterstanden en 14 verschillende windrichtingen. Bij de berekeningen is gebruik gemaakt van een bodemschematisatie die destijds representatief werd geacht voor een planperiode van 50 jaar, de ontwerpbodem (zie paragraaf 4.2).

Deze resultaten uit de studies (Alkyon 1998a, RIKZ 2001) zijn herzien in 2005 naar aanleiding van nieuwe inzichten op het gebied van transmissie van golfenergie door de Oosterscheldekering (Alkyon 2005a). In Alkyon 2005a is vastgesteld dat de golfcondities alleen in een beperkt gedeelte van de Oosterschelde beïnvloed wordt door de transmissie door de Oosterscheldekering. Het invloedsgebied betreft de detailroosters D01 t/m D07 en D34 t/m D40 (zie Figuur 5.1b). Om deze reden zijn de SWAN berekeningen in Alkyon 2005a alleen uitgevoerd voor de roosters binnen het invloedsgebied. Hieronder is kort weergegeven welke SWAN berekeningen in de twee Alkyon studies zijn uitgevoerd:

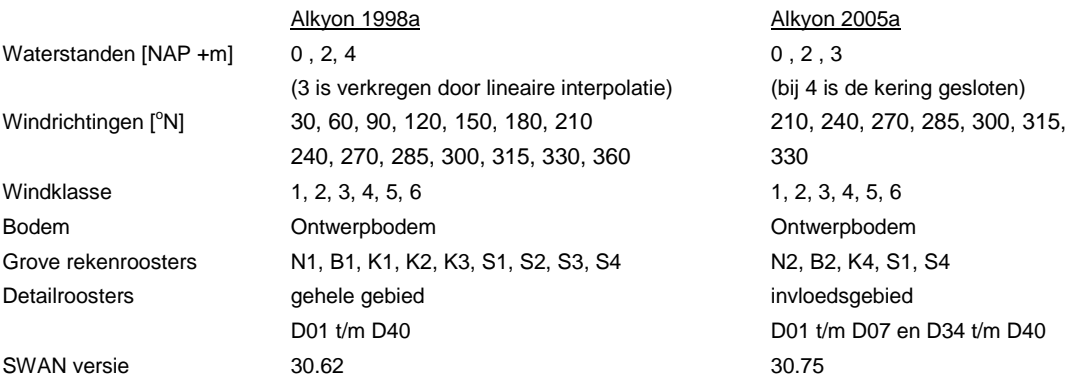

Sinds november 1997 is in opdracht van het PBZ een aantal meetlocaties in de Westerschelde ingericht om op den duur de kwaliteit van SWAN voor de Zeeuwse estuaria en daarmee de betrouwbaarheid van de met dit model berekende ontwerpwaarden inzichtelijk te kunnen maken. Naar aanleiding van uitgevoerde metingen worden de golfcondities op zowel de Oosterschelde als de Westerschelde vanaf 2006 gecorrigeerd, met zogenaamde correctiefactoren (WL|Delft Hydraulics

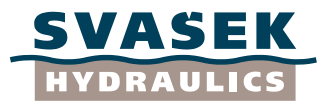

2005). Deze correctiefactoren worden voor alle waterstanden (zowel bij open als gesloten kering) toegepast bij de bepaling van de golfcondities.

## **3.3 Bepaling maatgevende belastingen steenbekledingen**

<span id="page-10-0"></span>Voor het ontwerp van een dijkbekleding wil de ontwerper weten welke windrichting de hoogste belasting veroorzaakt op de constructie. De belasting is de combinatie van golfhoogte en golfperiode. De mate waarin de golfhoogte en golfperiode bijdragen aan de belasting is afhankelijk van het type bekleding. Aangezien van te voren niet bekend is welke bekleding gebruikt zal worden in het ontwerp, is gekozen om drie tabellen met golfcondities te bepalen die de range aan belastingsfuncties voor steenzettingen voldoende afdekken. Deze drie tabellen worden bepaald op basis van de onderstaande drie belastingfuncties:

Tabel 1: Z1 (=  ${\sf H_s}^*{\sf T_{pm}})$ Tabel 2: Z2 (=  $H_s$ \*T<sub>pm</sub><sup>2</sup>) Tabel 3: Z3 (=  $H_s^{2*}T_{pm}$ )

De periodemaat T<sub>pm</sub> is geen standaard SWAN uitvoer, maar wordt berekend uit de door SWAN berekende spectra (zie paragraaf 6.2). Bij het samenstellen van de tabellen met golfcondities worden de volgende stappen doorlopen:

- 1. toepassen van de correcties voor stroming en modelafwijking (correctiefactoren).
- 2. bepalen van de maatgevende golfbelasting per uitvoerpunt.
- 3. bepalen van het maatgevende uitvoerpunt per dijkvak(segment).
- 4. naar boven afronden van waarden voor golfparameters.

#### ad 1) Correcties voor stroming en modelafwijking

In Alkyon 1998a is het effect van stromingen op de golfcondities onderzocht. Het meenemen van stroom in de SWAN golfberekeningen heeft aangetoond dat dit effect niet mag worden verwaarloosd. De golfcondities (golfhoogte en golfperiode) worden hiervoor dan ook gecorrigeerd op basis van een doorgerekende referentiestorm. In april 2006 heeft RIKZ (op basis van WL|Delft Hydraulics 2005) per uitvoerpunt per conditie een modelcorrectie bepaald (correctiefactoren). Hiermee zijn de originele randvoorwaardentabellen gecorrigeerd zodat een externe correctie overbodig geworden is.

#### ad 2) Maatgevende golfbelasting per uitvoerpunt

De golfrandvoorwaarden op de uitvoerpunten worden bepaald voor een drietal belastingfuncties. Hierbij wordt per uitvoerpunt en per waterstand bepaald welke windrichting leidt tot de hoogste waarde voor de betreffende belastingsfunctie.

#### ad 3) Bepalen van het maatgevende uitvoerpunt per dijkvak

Bij het vaststellen van de golfcondities per dijkvak wordt gebruik gemaakt van de maatgevende waarden in de SWAN uitvoerpunten. Het uitvoerpunt dat de hoogste waarde heeft voor de belastingsfunctie is representatief gesteld voor het gehele dijkvak.

#### ad 4) Afronden van waarden voor golfparameters

De bepaalde ontwerpwaarden voor de golfcondities worden naar boven afgerond op 1 decimaal nauwkeurig, waarbij een minimale waarde van  $H_s = 0.3$  m en  $T_p = 2.5$  s wordt aangehouden [Deltares 2008].

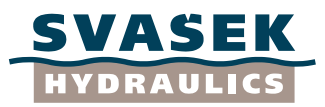

## **4 BATHYMETRIE**

## **4.1 Inleiding**

<span id="page-11-1"></span><span id="page-11-0"></span>Dit hoofdstuk geeft een beschrijving van de herkomst van de ontwerpbodem (paragraaf 4.2) en de prognosebodem (paragraaf 4.3). Vervolgens is in paragraaf 4.4 beschreven hoe de prognosebodem is omgezet naar de verschillende bodemroosters die in de huidige studie worden gebruikt. Dit hoofdstuk sluit af met een korte analyse over de verschillen tussen de ontwerpbodem en de prognosebodem.

In dit hoofdstuk wordt verwezen naar verschillende rekenroosters, deze zijn weergegeven in Figuur 5.1a en 5.1b en in het volgende hoofdstuk wordt hier nader op ingegaan (paragraaf 5.2).

## **4.2 Herkomst ontwerpbodem**

<span id="page-11-2"></span>De ontwerpbodem is afkomstig van Alkyon 1998a en deze is ook toegepast in Alkyon 2005a. Hieronder is een korte samenvatting gegeven van hoe deze ontwerpbodem is opgebouwd, voor meer detail wordt verwezen naar Alkyon 1998a.

Het basisbestand voor de ontwerpbodem is gebaseerd op drie datafiles. De eerste datafile is afkomstig van RIKZ (naam en datum van deze file is onbekend) en betreft de bathymetrie van de Oosterschelde en een deel van het aansluitende zeegebied (resolutie = 20 m x 20 m). Deze datafile is vervolgens aangevuld met de toen (1998) recentelijk aangepaste bathymetrie van het Kuststrookmodel (Alkyon 1998b). Tenslotte is deze aangevuld met een derde datafile afkomstig van het Waterloopkundig Laboratorium Delft (H2180.BOD), bestaande uit de bathymetrie van de buitendelta van de Zeeuwse delta.

De hierboven beschreven basis datafile voor de ontwerpbodem is vervolgens aangepast zodanig dat er rekening gehouden wordt met mogelijke bodemdalingen in de vanaf toen komende 50 jaar. De Werkgroep Golfrandvoorwaarden Zeeland heeft de daarvoor toe te passen bodemdalingen voorgesteld. Hierbij is onderscheid gemaakt in verlaging van de platen, verlaging van de slikken en erosie van de schorranden. Voor de precieze verlagingen wordt verwezen naar Alkyon 1998a. Uiteindelijk zijn de volgende bodemaanpassingen doorgevoerd:

- 
- Platen: Alle platen zijn 1,0 m verlaagd.
	- Schorren en slikken: De verlaging is gespecificeerd voor 9 gebieden.
- Erosie schorranden: Achteruitgang is gespecificeerd voor 3 gebieden.
	- Voorlanden: Alle voorlanden zijn 0,25 m extra verlaagd.

Voor een betere visualisatie van de verlagingen is in Figuur 4.1 grof aangegeven welke gebieden verlaagd zijn. Opgemerkt dient te worden dat bij het toepassen van de verlagingen rekening is gehouden met het mijden van scherpe overgangen.

De uiteindelijk verkregen bathymetrie is de in dit rapport genoemde ontwerpbodem. Deze is weergegeven in Figuur 4.2.

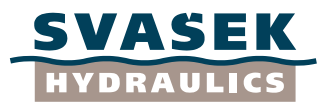

## **4.3 Herkomst prognosebodem**

<span id="page-12-0"></span>De prognosebodem is afkomstig van Royal Haskoning 2008a. Hieronder is een samenvatting gegeven van hoe deze prognosebodem tot stand is gekomen, voor meer detail wordt verwezen naar Royal Haskoning 2008a.

In Royal Haskoning 2008a is de te verwachten ontwikkeling van de intergetijdengebieden in de Oosterschelde voor onder andere 2062 bepaald aan de hand van de opgetreden ontwikkelingen in de Oosterschelde over de periode van ongeveer 1989 tot 2007 (bestaande uit drie verschillende opnamecycli, zie Haskoning 2008a).

Hierbij zijn allereerst de beschikbare metingen gecontroleerd en geanalyseerd op betrouwbaarheid en consistentie. Vervolgens zijn analyses gemaakt van de karakteristieken van de overlappende gedeelten. Nadat inzichtelijk gemaakt is hoe betrouwbaar de diverse bronnen zijn en welke overlap en keuzevrijheid er is, zijn met behulp van de ArcGis-applicatie gebiedsdekkende bodems samengesteld voor de jaren 1990, 2001 en 2007.

Vervolgens zijn met behulp van de verkregen samengestelde bodems voor 1990, 2001 en 2007 de opgetreden ontwikkelingen in de Oosterschelde geanalyseerd. Tevens is een zandbalans per deelgebied samengesteld om inzicht te krijgen in de omvang van de transportstromen en de morfodynamiek van bepaalde delen van de Oosterschelde. Hierbij is gebruik gemaakt van 36 morfologische eenheden (deelgebieden), zie appendix 2 uit Royal Haskoning 2008a. Deze zandbalans diende onder andere als basis voor het bepalen van de prognosebodem.

Door een expert review team (Royal Haskoning 2006) is geadviseerd om voor de Oosterschelde geen gebruik te maken van morfologische modellen voor lange termijn prognoses. Het argument hiervoor was dat er te weinig bekend was over de interactie van geulen met platen om op dat moment een betrouwbare voorspelling te kunnen maken. Daarom is een prognosemodel ontwikkeld dat de geconstateerde bodemontwikkeling "intelligent extrapoleert" naar de toekomst. Bij deze methode is aangenomen dat de snelheidsontwikkeling niet alleen locatieafhankelijk is, maar ook afhankelijk is van de hoogteligging van dit punt.

Voor een gebied als de Oosterschelde mag verondersteld worden dat de ontwikkelingssnelheid per hoogteligging niet bij elk datapunt anders is, maar dat er een hoge mate van correlatie zal zijn met omliggende punten. Daarom is in Royal Haskoning 2008a voorgesteld om voor de prognosemethode uit te gaan van een indeling in morfologische eenheden (deelgebieden) waarbinnen een vergelijkbaar gedrag verondersteld mag worden.

De inhoud van de prognosemethode is als volgt:

- 1. Per punt is de afname of toename van de bodem tussen de beschikbare jaren voor de twee perioden (1990-2001 en 2001-2007) bepaald.
- 2. De waarde uit stap 1 is gedeeld door het aantal verstreken jaren tussen de beschikbare opnamen, gebruik makend van de metadata per punt waarin het bronjaar opgeslagen is.
- 3. De waarden zijn geclassificeerd per morfologische eenheid per hoogteklasse.
- 4. De waarden uit stap 2 zijn gemiddeld via een gewogen gemiddelde.

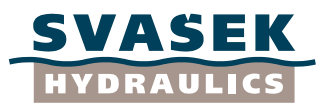

- 5. De prognose van 2012 ten opzichte van 2007 is bepaald door de waarden uit stap 5 te vermenigvuldigen met 5 jaar. Op basis van de contouren van 2007 wordt per hoogteklasse een nieuwe bodemligging berekend.
- 6. Per cyclus van vijf jaar per contourlijn van het uitgangsjaar is een diepteafhankelijke diepteverandering berekend. Deze vormt de basis voor de nieuwe prognose.

De belangrijkste stappen zijn geprogrammeerd in het programma ArcGis. Met behulp van de ArcGis-applicatie zijn, op basis van de bodem van 2007 én het gedefinieerde gedrag per morfologische eenheid, bodemprognoses berekend van 2012 tot 2112 met intervallen van 5 jaar. De hoogteafname van de bodems van 2012 tot 2112 is begrensd tot op de bovenkant van de aanwezige erosiebestendige laag (Royal Haskoning 2006).

De prognosebodems zijn in Royal Haskoning 2008a voor drie verschillende ontwikkelingsscenario"s berekend, te weten gunstig, ongunstig en een gemiddeld scenario. Het gemiddelde scenario staat in de bovenstaande stappen beschreven. Om tot de andere twee scenario"s te komen zijn stap 5 en 6 ook doorlopen, alleen is bij de waarden volgend uit stap 4 de standaardafwijking opgeteld (gunstig) of afgetrokken (ongunstig). In overleg met de opdrachtgever is gekozen om voor deze studie de prognosebodem berekend met het gemiddeld ontwikkelingsscenario"s te gebruiken.

Op basis van de resultaten die zijn verkregen met het gemiddeld ontwikkelingsscenario kan het volgende geconcludeerd worden:

- Tot 2062 laten de slikken een gemiddelde afname zien van meer dan 50 centimeter.  $\bullet$
- De erosie op de platen lijkt zich vooral te concentreren op de plaatdelen die het meest aan golfwerking blootstaan. Door de kunstmatige indeling van de Roggenplaat en de Galgeplaat in twee morfologische eenheden ontstaat een iets vertekend beeld. De aangevallen delen nemen relatief te snel af, terwijl de afgeschermde delen te stabiel blijven. In werkelijkheid zal er een geleidelijke overgang zijn van de zwaar aangevallen erosieve delen naar de meer afgeschermde plaatdelen.
- Het vrijkomende sediment lijkt zich vooral af te zetten in de diepere delen van de  $\bullet$ Oosterschelde. Rond de NAP -8 m is er sprake van sedimentatie.
- De Oosterschelde zal in een rap tempo vervlakken van een zeearm met veel karakteristieke platen, schikken en schorren, doorsneden door diepe geulen, tot een minder gevarieerde zeearm.
- Voor een groot deel van de Oosterschelde geldt dat de gemeten bodem van 2007 de ontwerpbodem al dicht benadert. Dus de in 1998 beoogde veiligheidsmarge ten gevolge van de bodemverlaging lijkt in 2007 al goeddeels opgesoupeerd te zijn.

De in deze studie genoemde prognosebodem is de uit Royal Haskoning 2008a volgende prognosebodem voor het jaar 2062 berekend met het gemiddeld ontwikkelingsscenario. Deze prognosebodem is in Figuur 4.3 weergegeven.

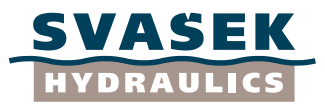

## **4.4 Prognosebodem voor de in deze studie uitgevoerde simulaties**

<span id="page-14-0"></span>Op de cd horend bij Royal Haskoning 2008a, zijn verschillende prognosebodems van het jaar 2062 te vinden. De verschillende codes van de bodembestanden en de bijbehorende scenario"s zijn voor de duidelijkheid hieronder weergegeven:

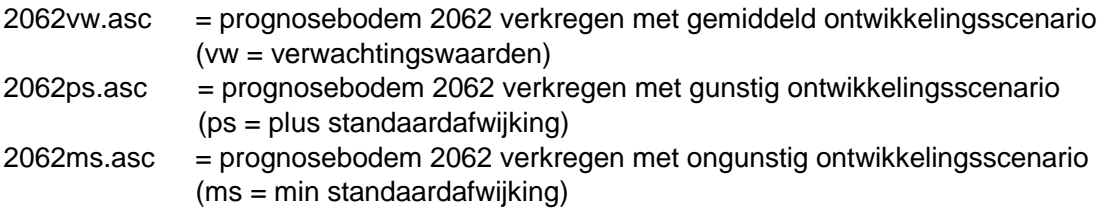

Zoals in de vorige paragraaf al is aangegeven, is in overleg met de opdrachtgever gekozen voor de prognosebodem (2062) volgend uit het gemiddeld ontwikkelingsscenario. In deze studie is dus gebruik gemaakt van het bodembestand 2062vw.asc.

Het bodembestand is ingelezen en vervolgens geïnterpoleerd naar de bestaande SWAN bodemroosters uit Alkyon 1998a en Alkyon 2005a. Hierbij wordt gebruik gemaakt van lineaire interpolatie. Opgemerkt dient te worden dat de bodemroosters niet exact overeenkomen met de rekenroosters van de SWAN berekeningen. Gekozen is om de ligging van de oorspronkelijke bodemroosters te gebruiken om zo veel mogelijk consistentie met de voorgaande berekeningen te houden. De numerieke gegevens van de bodemroosters zijn te vinden in Tabel 4.1.

Aangezien in de aangeleverde prognosebodem ook de dijken aanwezig zijn, zijn in eerste instantie deze dijken ook meegenomen in de bodem. In de oorspronkelijke bodem waren deze dijken niet aanwezig. Gekozen is om deze dijken ook uit de nieuwe geïnterpoleerde bodem te halen, vanwege de consistentie. De locaties waar bodemwaarden en waar dummywaarden aanwezig zijn komen nu exact overeen met de oude bodem.

Enkele bodemwaarden kunnen niet door interpolatie berekend worden. Deze waarden zijn aangevuld met oude bodemwaarden. Een controle van deze punten leert dat grote sprongen in het rooster niet of nauwelijks aanwezig zijn.

De naamgeving van de bodembestanden bestaat uit dezelfde codering als de rekenroosters, zie paragraaf 5.3. De extensie van de bodemfiles is .BOT.

## **4.5 Verschil tussen ontwerpbodem en prognosebodem**

<span id="page-14-1"></span>De bodemverschillen tussen de ontwerpbodem en prognosebodem zijn aangegeven in de Figuren 4.4a en 4.4b. Figuur 4.4a toont de verschillen voor de SWAN modellen S1 t/m S4. Figuur 4.4b toont de verschillen voor de detailmodellen D01 t/m D40.

Het algemene beeld is dat de prognosebodem lager (blauw) ligt dan de ontwerpbodem. Het zuidoostelijk intergetijdengebied is volgens de prognosebodem lager dan de ontwerpbodem. Opvallend is dat de westelijke platen bij de stormvloedkering minder

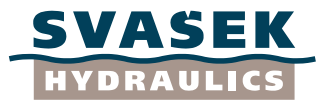

laag zijn dan in de ontwerpbodem. De prognosebodem geeft hier een mindere afname dan de ontwerpbodem.

Zowel in de ontwerpbodem als in de prognosebodem is geen sluitende zandbalans toegepast. Het verschil in zandvolumes tussen de beide bodems is per model:  $S1: -37.8$  Mm<sup>3</sup> S2:  $+53,6$  Mm<sup>3</sup> S3:  $-36.2$  Mm<sup>3</sup> S4:  $-41,4$  Mm<sup>3</sup> Het netto zandverschil is -61,9 Mm $^3$  is. De prognosebodem heeft dus ruim 60 miljoen m $^3$ minder zand. In Royal Haskoning 2008a is geconstateerd dat de zandbalans niet sluitend is en dat hiermee verder gewerkt wordt.

Voor elk SWAN rooster is de ontwerpbodem, de nieuwe prognosebodem en het verschil tussen de bodems geplot in een figuur. Deze figuren zijn te vinden op de bij dit document horende CD.

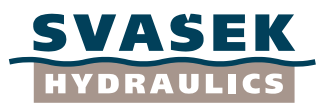

# **5 SWAN BEREKENINGEN MET DE PROGNOSEBODEM**

#### **5.1 Inleiding**

<span id="page-16-1"></span><span id="page-16-0"></span>Dit hoofdstuk beschrijft de opzet van de SWAN berekeningen met de prognosebodem om de impact van de prognosebodem op de maatgevende golfbelastingen langs de Oosterschelde te bepalen. De SWAN berekeningen zijn een combinatie van de SWAN berekeningen uit Alkyon 1998a en 2005a met het enige verschil dat in de huidige studie gebruik is gemaakt van andere bodembestanden (prognosebodem, zie paragraaf 4.4). De verschillende rekenroosters, instellingen, naamgeving, etc. zijn identiek zijn aan Alkyon 1998a en Alkyon 2005a. Voor de volledigheid zijn deze in dit hoofdstuk beschreven.

Paragraaf 5.2 beschrijft de verschillende rekenroosters. De gebruikte instellingen zijn te vinden in paragraaf 5.3. In paragraaf 5.4 zijn de gebruikte SWAN versies weergegeven. De golfrandvoorwaarden en de toegepaste windsnelheden en richtingen zijn te vinden in respectievelijk paragraaf 5.5 en 5.6. Paragraaf 5.7 laat zien hoe in de SWAN berekeningen de transmissie door de Oosterschelde kering is meegenomen. Om te zien of de resultaten uit Alkyon 1998a en Alkyon 2005a volledig reproduceerbaar zijn, zijn controle berekeningen uitgevoerd, deze staan beschreven in paragraaf 5.8. De uitgevoerde SWAN berekeningen en de bijbehorende output en naamgeving zijn te vinden in respectievelijk paragraaf 5.9 en 5.10.

Gedurende deze studie zijn enkele onvolkomenheden uit Alkyon 2005a naar boven gekomen, waardoor de uiteindelijke SWAN berekeningen moeilijk te reproduceren zijn (zie paragraaf 5.8). Om dit te vergemakkelijken is een korte handleiding geschreven om de in deze studie uitgevoerde SWAN berekeningen te reproduceren. Deze is te vinden in Bijlage A.

#### **5.2 Rekenroosters**

<span id="page-16-2"></span>Om de simulaties met voldoende hoge resolutie uit te voeren en toch de toenmalige beschikbare computer capaciteit niet te overschrijden is gebruik gemaakt van geneste rekenroosters die hun randvoorwaarden van voorgaande SWAN berekeningen krijgen. De rekenroosters uit Alkyon 1998 en 2005a zijn hierbij aangehouden. Deze zijn opgedeeld in vier gebieden, te weten:

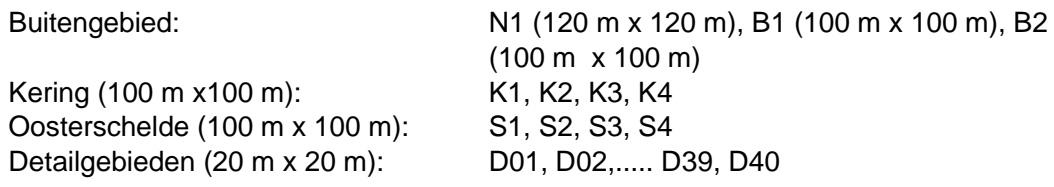

De Figuren 5.1a en 5.1b geven een overzicht van de verschillende rekenroosters. De numerieke kenmerken van de rekenroosters zijn te vinden in Tabel 5.1, waarbij:

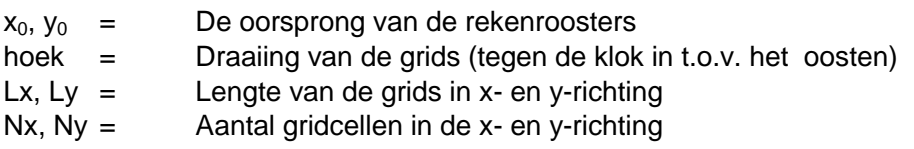

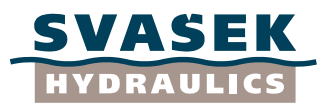

Aangezien de bodemveranderingen ten westen van de Oosterschelde kering buiten beschouwing worden gelaten, is het in deze studie niet nodig de SWAN berekeningen met de rekenroosters N1, B1 en B2 opnieuw uit te voeren. Daarnaast zijn rekenroosters K1 en K2 in deze studie niet gebruikt, aangezien de transmissie over de Oosterschelde kering volgens Alkyon 2005a is toegepast. Hierbij wordt in plaats van de rekenroosters K1 en K2 gebruik gemaakt van de in Alkyon 2005a nieuw gedefinieerde rekenrooster K4.

## **5.3 SWAN versies**

<span id="page-17-0"></span>In Alkyon 1998a zijn de berekeningen uitgevoerd met de versie 30.62. Daarentegen zijn de SWAN berekeningen in Alkyon 2005a uitgevoerd met de SWAN versie 30.75, aangezien hier de transmissie beter meegenomen kan worden. Uit de controle berekeningen bleek dat in de huidige studie beide versies weer toegepast moeten worden om de resultaten nauwkeurig te kunnen reproduceren (zie paragraaf 5.8). Voor welke simulatie welke versie gebruikt dient te worden staat beschreven in Bijlage A en in paragraaf 5.9.

## **5.4 Instellingen**

<span id="page-17-1"></span>De volgende fysische en numerieke instellingen zijn gehanteerd, conform Alkyon 1998a en Alkyon 2005a:

GEN3 KOMEN BREAK 1. 0.73 FRIC JONSWAP TRIAD NUM ACCUR 0.03 0.03 0.3 97. 15

Dit betekent dat de fysica voor golfopwekking en dissipatie door whitecapping worden geactiveerd op basis van de derde generatie instellingen volgens Komen. Dieptegeïnduceerd breken wordt gemodelleerd volgens Battjes en Janssen. Bodemwrijving wordt gemodelleerd volgens JONSWAP parameterisatie met een wrijvingscoëfficiënt van 0.067. Daarnaast zijn de Lumped Triad instellingen van Beji toegepast voor de berekeningen van drie-golf interacties. De numerieke instellingen geven aan dat het 3% nauwkeurigheidscriterium in 97% van de actieve gridpunten bereikt moet zijn. Het maximaal aantal iteraties is gezet op 15. Voor meer detail van de instellingen wordt verwezen naar TU Delft 1997.

# **5.5 Golfrandvoorwaarden**

<span id="page-17-2"></span>In deze studie is voor de westenwinden (210 $\textdegree$ N, 240 $\textdegree$ N, 280 $\textdegree$ N, 30N, 315 $\textdegree$ N, 330°N) gebruik gemaakt van de randvoorwaarden bestanden voor de rekenroosters S1en K4 die verkregen zijn in Alkyon 1998a en Alkyon 2005a. Dit omdat de SWAN berekeningen ten westen van de Oosterschelde kering niet opnieuw uitgevoerd hoeven te worden aangezien de bodem daar onveranderd blijft. Opgemerkt dient te worden dat de berekeningen voor westenwinden buiten het invloedsgebied van de

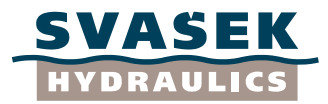

Oosterscheldekering uitgevoerd zijn met de randvoorwaarden bestanden voor het rekenrooster S1 verkregen in Alkyon 2005a. Dit is niet geheel correct aangezien deze met de randvoorwaarden bestanden van S1 uit Alkyon 1998a hadden moeten worden uitgevoerd, maar deze randvoorwaarden bestanden waren niet meer beschikbaar.

In Alkyon 1998a en 2005a zijn de golfrandvoorwaarden voor de westenwinden (210 $\rm{^{\circ}N}$  – 330°N) op het buitenste rekenrooster N1 afgeleid van de gemeten golfcondities bij Europlatform (gelegen op de noordwest rand van het N1 rekenrooster). Deze zijn gegeven in de vorm van een significante golfhoogte  $H_{m0}$  en een piekperiode  $T_{p}$ . Deze golfrandvoorwaarden zijn afhankelijk van de windsnelheid, maar niet van de windrichting. Een overzicht van deze golfrandvoorwaarden is gegeven in Tabel 5.2a. Langs de gehele noordwestzijde van N1 zijn de golfrandvoorwaarden van Europlatform opgelegd. Langs de noordoostzijde en zuidwestzijde van het N1 rekenrooster is een ruimtelijke variatie van de golfcondities toegepast. Hierin nemen de golfhoogte en piekperiode eerst langzaam af, gevolgd door een snelle afname nabij de kust. Deze afname is volgens een tanh-functie:

$$
H_s(s) = H_s \tanh(\frac{1.05s_{\text{max}} - s}{s_{\text{max}}} \pi)
$$

Hierin is s de coördinaat langs de modelrand en  $s<sub>max</sub>$  de lengte van de modelrand. In Alkyon 1998a en 2005a is de golfrandvoorwaarden langs deze randen om de 5 km gespecificeerd.

De golfrandvoorwaarden voor de geneste rekenroosters zijn verkregen uit de SWAN berekeningen met het bovenliggende rekenrooster, die zogenoemde nestbestanden gegenereerd. De nestbestanden bevatten 2D-spectra langs de randen van de geneste rekenroosters.

Afhankelijk van de windrichting zijn sommige geneste rekenroosters echter genest in twee andere rekenroosters. Zo is het rekenrooster S4 voor oosten- en noordenwind genest in twee rekenroosters. Bij oostenwind maken zowel S2 en S3 een nestbestand voor S4. De beide nestbestanden worden vervolgens samengevoegd tot één nieuw nestbestand voor het rekenrooster S4. Deze bewerking wordt aangestuurd met het matlab script mkmerge.m, welke gebaseerd is op het batch-script MKMERGE.BAT uit Alkyon 1998a. Bij noordenwind gaat dit op gelijke wijze en worden de nestbestanden van S1 en S2 samengevoegd tot één nestbestand voor S4. Het is dus van belang de SWAN berekeningen in een bepaalde volgorde uit te voeren, te weten:

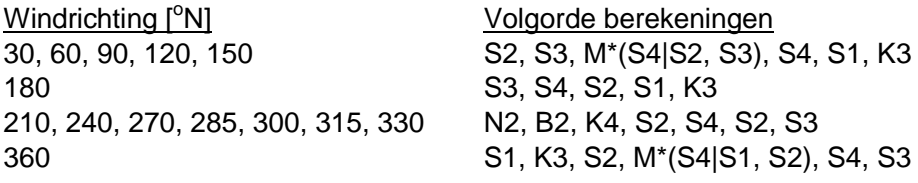

M\*=combineren van twee nestbestanden m.b.v. MKMERGE.BAT

De ruimtelijke resolutie van de nestbestanden moet gelijk zijn aan de resolutie van de geneste roosters. Vanwege de destijds beperkte opslagcapaciteit zijn in eerste instantie de nestbestanden van de detailroosters weggeschreven met een resolutie van 100 m. Zodra een detailberekening moest worden opgestart, is het nestbestand verdicht naar

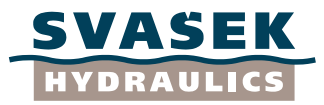

een ruimtelijke resolutie van 20 m. De verdichting vond plaats door middel van een lineaire interpolatie van de spectrale componenten (frequentie en richting). Deze bewerking is uitgevoerd door de programma"s MKNEST3.exe en MODRVW2.exe. Om zo veel mogelijk consistentie met de voorgaande berekeningen te houden is gekozen deze bewerking in de huidige studie ook toe te passen (ondanks de grotere opslagcapaciteit van tegenwoordig).

Helaas kwam uit de controle berekeningen, waarbij de randvoorwaarden uit Alkyon 1998a en Alkyon 2005a moesten worden gereproduceerd, een onvolkomenheid met betrekking tot deze bewerking naar voren. Deze onvolkomenheid staat beschreven in paragraaf 5.9. Dit resulteerde in 2 versies van het programma MODRVW2.exe. De berekeningen die uitgevoerd zijn in Alkyon 2005a dienen het programma MODRVW2\_1998 te gebruiken en de berekeningen van Alkyon 1998a het programma MODRVW2\_2009.exe.

## **5.6 Windsnelheden en windrichtingen**

<span id="page-19-0"></span>In de huidige studie is alleen gekeken naar windklasse 2. Daarnaast is gebruik gemaakt van richtingsafhankelijke uniforme windsnelheid, conform Alkyon 1998a en Alkyon 2005a. De waarden corresponderen met het basisgeval, dat gebaseerd is op Rijkoort en Wieringa 1983 en een kans van voorkomen heeft van eens in de 4000 jaar. De SWAN berekeningen zijn uitgevoerd voor 14 windrichtingen. De 14 windrichtingen en bijhorende windsnelheden zijn te vinden in Tabel 5.2b. In deze tabel wordt onderscheid gemaakt tussen een binnen en buitengebied. De grens van deze twee gebieden ligt op een lijn ter plaatse van de Oosterscheldekering.

## **5.7 Transmissie door de kering**

<span id="page-19-1"></span>Transmissie door de Oosterscheldekering zal alleen maar plaatsvinden bij de westelijke windrichtingen en bij de waterstanden NAP +0m, NAP +2m, NAP +3m. Bij de waterstand van NAP +4m is de Oosterschelde kering gesloten dus speelt transmissie geen rol.

Voor de transmissie door de kering is de aanpak uit Alkyon 2005a aangehouden. Hierin zijn frequentie- en waterstandafhankelijke transmissiecoëfficiënten ( $K<sub>T</sub>$ ) toegepast, welke volgden uit Alkyon 2005c. De waarde van de coëfficiënt  $K<sub>T</sub>$  voor een waterstand van NAP +3m is daarin gesteld op 0,1.

De transmissiecoëfficiënt wordt toegepast tussen de frequenties 0,2 Hz en 0,3 Hz. Voor frequenties lager dan 0,2 Hz is de transmissiecoëfficiënt 1.Tussen de frequenties 0,2 Hz en 0,3 Hz verloopt de transmissiecoëfficiënt lineair naar de waterstandafhankelijke waarden 0,3, 0,2 en 0,1 voor respectievelijk de waterstanden NAP +0m, NAP +2m en NAP +3m. Boven de 0,3 Hz is de transmissiecoëfficiënt gelijk aan de waterstandafhankelijke waarden.

In Alkyon 2005a is de hierboven beschreven manier van meenemen van transmissie hard geprogrammeerd in de SWAN code. Voor deze berekeningen dient de SWAN executable swan3075t.exe te worden gebruikt. Deze is te vinden op de

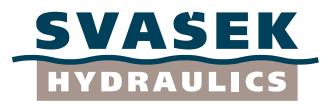

bijgeleverde cd. Opgemerkt dient te worden dat de transmissiecoëfficiënt van 0,6 in de SWAN invoerfiles een dummy waarden is en hard overschreven wordt door de executable.

## **5.8 Controle berekeningen**

<span id="page-20-0"></span>Om te zien of de verschillen tussen de golfrandvoorwaarden berekend met de ontwerpbodem (Alkyon 1998a en Alkyon 2005a) en berekend met de prognosebodem (huidige studie) volledig toe te schrijven zijn aan de prognosebodem moeten de golfberekeningen met dezelfde SWAN versie, instellingen, etc. als in Alkyon 1998a en 2005a opnieuw uitgevoerd worden. Hiervoor zijn enkele controle berekeningen uitgevoerd met de oorspronkelijke ontwerpbodem. De resultaten zijn vergeleken met de resultaten uit Alkyon 1998a en Alkyon 2005a om te zien of deze goed reproduceerbaar zijn. Dus door hierna alleen de bodem te veranderen zijn de eventuele verschillen in golfrandvoorwaarden geheel toe te schrijven aan de bodemverandering.

Gekozen is om de volgende controle berekeningen uit te voeren:

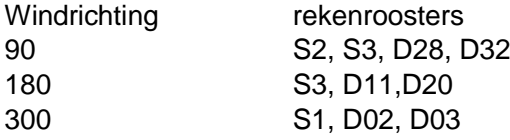

Allereerst zijn de controle berekeningen met de SWAN versie 30.75 uitgevoerd. Vervolgens zijn figuren aangemaakt met daarin de ruimtelijke weergave van het verschil in golfhoogte tussen de berekeningen in Alkyon 1998a en Alkyon 2005a en de in deze studie uitgevoerde controle berekeningen. Op basis van deze resultaten is het volgende geconcludeerd:

- Het gebruik van de verschillende SWAN versies leidt toch tot kleine verschillen (orde millimeters) als gevolg van numerieke verschillen.
- De resultaten van de detailrekenroosters laten bij westenwind binnen het invloedsgebied een onacceptabel randverschil zien (orde centimeters).

Na verder testen is naar voren gekomen dat in Alkyon 2005a een andere versie van het programma MODRVW2.exe is gebruikt. Helaas genereerde deze nieuwe versie niet alle spectra op de randen, maar miste enkele spectra op de randen. Controle berekeningen met de in 2005 gebruikte versie van MODRVW2.exe lieten zien dat de onacceptabele randverschillen verdwenen waren.

Om goed vast te kunnen stellen of het gebruik van alleen een andere bodem in de SWAN berekeningen andere golfrandvoorwaarden oplevert in de Oosterschelde, is in samenspraak met Deltares besloten de berekeningen geheel conform Alkyon 1998a en Alkyon 2005a uit te voeren. Dit betekent dat bij de in deze studie uitgevoerde berekeningen 2 versies van MODRVW2.exe en 2 SWAN versies gebruikt zijn:

- SWAN versie 30.75/30.75t & MODRVW2\_1998.exe
- Voor de berekeningen conform Alkyon 2005a (mist enkele spectra op de randen)
- SWAN versie 30.62 & MODRVW2\_2009.exe

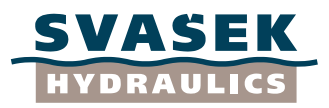

Voor de berekeningen conform Alkyon 1998a

De verschillende versies zorgen ervoor dat de uiteindelijke SWAN berekeningen moeilijk te reproduceren zijn. Om de reproductie goed vast te leggen is een korte handleiding geschreven welke te vinden is in Bijlage A.

#### **5.9 Uitgevoerde SWAN simulaties**

<span id="page-21-0"></span>De SWAN berekeningen met de prognosebodem zijn voor 3 waterstanden (NAP +0m, +2m, +4m) en 14 windrichtingen (zie Tabel 5.2b) doorgerekend voor alleen windklasse 2. Daarnaast zijn voor de gebieden binnen het beïnvloedingsgebied (D01 t/m D07 en D34 t/m D40) SWAN berekeningen met de prognosebodem uitgevoerd, voor 7 windrichtingen bij een waterstand van NAP + 3m (zie Tabel 5.2b). De rekenresultaten voor deze waterstand in de overige gebieden en voor de overige 7 windrichtingen zijn verkregen door lineaire interpolatie tussen de rekenresultaten van waterstand NAP +2m en NAP +4m. In totaal zijn 1995 SWAN berekeningen uitgevoerd.

Aangezien uit de controle berekeningen vastgesteld is dat de SWAN resultaten alleen exact overeenkomen indien de twee verschillende SWAN versies gebruikt worden en twee verschillende executables om de randvoorwaarden voor de geneste grids te genereren zijn de nieuwe berekeningen ook zo uitgevoerd. Om de reproduceerbaarheid van de in deze studie uitgevoerde berekeningen te vergemakkelijken is in Bijlage A een handleiding geschreven voor het uitvoeren van deze nieuwe SWAN berekeningen. Hierbij worden voor de verschillende simulaties de gebruikte executables, SWAN versie etc. eenduidig beschreven.

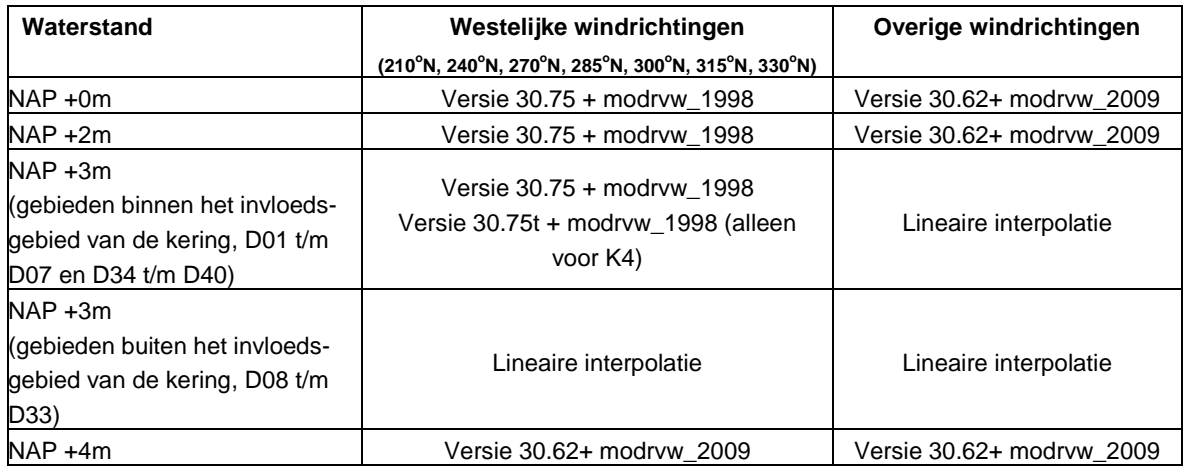

Over het algemeen zijn de versies van SWAN en modrvw als volgt toegepast:

In Bijlage B zijn alle uitgevoerde SWAN berekeningen en bijhorende versie weergegeven. De geel gemarkeerde gedeelten zijn uitgevoerd met versie 30.62 (incl. MODRVW2\_2009), de blauw gemarkeerde gedeelten zijn uitgevoerd met versie 30.75 (incl. MODRVW2\_1998) en het paars gemarkeerde gedeelte geeft aan dat de simulaties uitgevoerd zijn met de SWAN code waarbij de transmissie hard in de code staat, versie 30.75t (incl. MODRVW2\_2009).

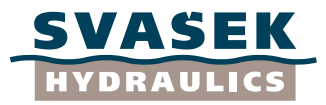

Opgemerkt dient te worden dat de inputbestanden niet zijn aangepast met betrekking tot de datum en projectnaam, conform Alkyon 2005a.

## **5.10 Controles uitgevoerde simulaties**

<span id="page-22-0"></span>Om te zien of elke berekening convergeert, zijn bij de uitvoering van de SWAN berekeningen ASCII bestanden aangemaakt die bijhouden wat de uiteindelijke convergentie is van elke berekening. Uiteindelijk zijn deze ASCII bestanden ingelezen en in het Excel bestand Simulaties.xls geplaatst. In dit Excel bestand kan in één oog opslag gezien worden of de berekeningen geconvergeerd zijn. Alle berekeningen die in de huidige studie zijn uitgevoerd zijn geconvergeerd (>97%).

Daarnaast is in verschillende ASCII bestanden aangegeven met welke versie elke berekening is uitgevoerd. Het matlabscript rd\_ascfiles.m leest de ASCII bestanden in en schrijft het versienummer achter de bijhorende berekening in het bestand Simulaties.xls. Hiermee is een overzicht verkregen van welke berekening met welke versie is uitgevoerd (zie Bijlage B).

## **5.11 SWAN output en naamgeving outputbestanden**

5.11.1 SWAN output

<span id="page-22-2"></span><span id="page-22-1"></span>Het resultaat van één SWAN berekening resulteert in 3 soorten uitvoer, te weten:

#### Blokbestanden (\*.BLOK) Bevat voor elk rekenpunt een integrale golfparameter. Deze zijn aangemaakt voor de volgende parameters:

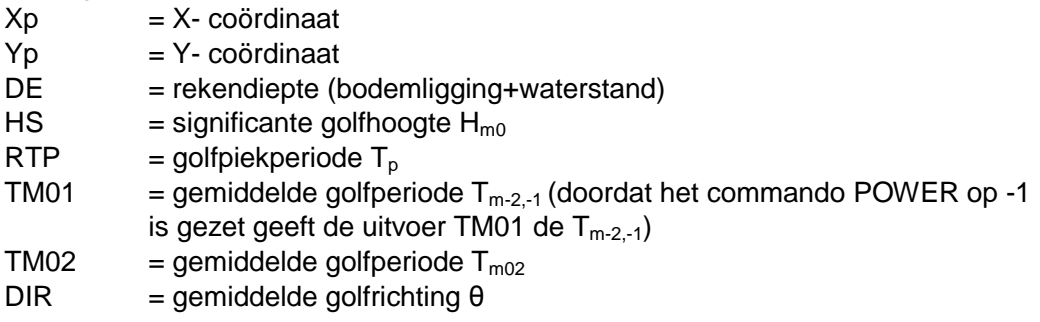

De definities van de parameters zijn te vinden in Bijlage C

Tabellen (\*.TAB)  $\bullet$ 

De tabellen worden aangemaakt voor een selectie van uitvoerpunten zoals gespecificeerd in de PNT bestanden (zie bijgevoegde CD). In de tabellen zijn voor de gespecificeerde uitvoerpunten naast de parameters beschreven bij de blokbestanden ook de richtingsspreiding van de golven, de genormaliseerde breedte van het frequentie spectrum en de windsnelheid gegeven.

Spectra (\*.SP1 en \*.SP2) De 1D en 2D-spectra worden aangemaakt voor een selectie van uitvoerpunten zoals gespecificeerd in de PNT bestanden.

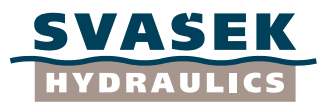

Alle uitvoerbestanden hebben de naamgeving zoals aangegeven in subparagraaf 5.11.2 alleen met de extensie als aangegeven tussen haakjes.

NB. T<sub>pm</sub> is geen SWAN uitvoer, maar is wel benodigd voor het ontwerp van de dijkbekleding. De  $T_{\text{pm}}$  wordt buiten SWAN om berekend uit het door SWAN berekende 1D-spectrum. Deze berekening is uitgevoerd met het door Alkyon ontwikkelde matlabscript cmp\_spectral\_parameters.m, zie Bijlage C .

#### 5.11.2 Naamgeving

<span id="page-23-0"></span>Voor de naamgeving van de SWAN berekeningen is voor elke simulatie een unieke code gegeven. De codering is identiek aan de gehanteerde codering in Alkyon 1998 en Alkyon 2005a.

De codering van een SWAN berekening bestaat uit 6 of 7 karakters. De eerste 2 of 3 karakters bestaan uit de code voor het rekengebied. Daarna volgt één karakter voor de waterstand gevolgd door één karakter voor de windklasse en de laatste twee karakters staan voor de windrichting

De volgende coderingen zijn gebruikt:

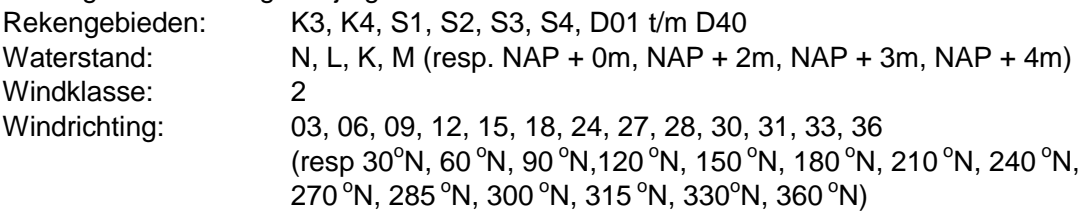

Zo staat het bestand S1L228.SWN voor de berekening met het rekenrooster S1 (=S1) met een waterstand NAP +2m (=L), voor windklasse 2 (=2) en een windrichting 285 °N  $(=28)$ .

Voor de volledigheid volgt hier de codering van de buitenste rekenroosters en overige windklassen die wel zijn gebruikt voor de bepaling van de huidige hydraulische randvoorwaarden, maar die niet nodig waren voor de huidige studie:

Rekengebieden: N1, B1, K1, K2 Windklasse: 1, 3, 4, 5, 6

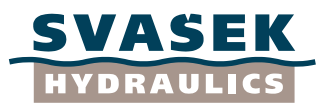

## **6 MAATGEVENDE GOLFRANDVOORWAARDEN PER DIJKVAK**

#### **6.1 Inleiding**

<span id="page-24-1"></span><span id="page-24-0"></span>Om de maatgevende golfrandvoorwaarden per dijkvak te bepalen zijn de volgende handelingen verricht:

- Aanmaken van zogenaamde num-tabellen met randvoorwaarden per uitvoerpunt. Deze num-tabellen hebben een standaard acii-format, waarin verschillende golfparameters staan, welke rechtstreeks in WindWater kan worden ingelezen
- De correcties uit WL|Delft Hydraulics 2005 zijn vervolgens verwerkt in deze numtabellen
- Met Windwater 2004 zijn stromingcorrecties verwerkt in de randvoorwaarden
- De maatgevende golfrandvoorwaarden per dijkvak zijn met Windwater 2004 bepaald.
- Met behulp van steekproeven is met WindWater 2004 bepaald of de nieuwe randvoorwaarden realistisch zijn.

De verschillende handelingen worden in dit hoofdstuk besproken.

Voor meer achtergrond bij de bepaling van de maatgevende golfcondities per dijkvak en de verwerking van correcties op de berekende waarden wordt verwezen naar hoofdstuk 3 en (Svašek Hydraulics/Royal Haskoning 2007).

#### **6.2 Num-tabellen met randvoorwaarden per uitvoerpunt**

<span id="page-24-2"></span>Er is een tweetal num-tabellen gegeneerd, welke de (ongecorrigeerde) golfcondities op basis van de bodemprognose weergegeven en waarin de gegevens van alle uitvoerpunten staan, te weten:

- OS\_Prognosebodem\_wst023.num
- OS Prognosebodem wst234.num

De eerste num-tabel heeft betrekking op de waterstanden NAP +0m, NAP +2m en NAP +3m en de tweede tabel op de waterstanden NAP +2m, NAP +3m en NAP +4m. Er is gekozen voor de opdeling in een tweetal tabellen, omdat het programma WindWater 2004 maximaal drie waterstanden tegelijk kan presenteren. De tabellen bestaan uit 31 parameters (nummer uitvoerpunt, windklasse, waterstand, windrichting, x- en ycoördinaat, waterdiepte,  $H_{m0}$ ,  $T_{m-10}$ ,  $T_{m02}$ ,  $T_{peak}$ , golfrichting, richtingsspreiding, kappa,  $F_{spr}$ ,  $T_{pb}$ ,  $T_{peq}$ ,  $T_{pbeq}$ ,  $F_{split}$ ,  $T_{p1}$ ,  $T_{p2}$ ,  $T_{pb1}$ ,  $T_{pb2}$ ,  $E_{tot1}$ ,  $E_{tot2}$ ,  $F_{mean}$ ,  $F_{spread}$ ,  $F_{skew}$ ,  $F_{kurt}$ , NP,  $T_{\text{pm}}$ ). Niet alle benodigde golfparameters zijn standaard SWAN uitvoer, maar zijn buiten SWAN om berekend, uit de door SWAN berekende spectra, conform Alkyon 1998 en Alkyon 2005. Hierbij is gebruik gemaakt van het door Alkyon gegeneerde matlab script "cmp\_spectral\_parameters.mat", zie de memo in Bijlage C1.

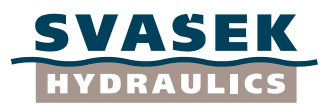

## **6.3 Parametercorrectie**

<span id="page-25-0"></span>Naar aanleiding van uitgevoerde metingen worden de berekende golfcondities op de Oosterschelde vanaf 2006 gecorrigeerd, met correctiefactoren uit WL|Delft Hydraulics 2005. Deze correctiefactoren worden voor alle waterstanden (zowel bij open als gesloten kering) toegepast bij de bepaling van de golfcondities. De golfcondities uit de num-tabellen, welke in vorige paragraaf zijn beschreven zijn gecorrigeerd met deze correctiefactoren, waaruit een tweetal nieuwe num-tabellen volgt:

- OS Prognosebodem wst023 par.num
- OS Prognosebodem wst234 par.num

Deze tabellen geven de golfcondities weer van alle uitvoerpunten voor alle windrichtingen, waarbij de golfcondities zijn gecorrigeerd met de correctiefactoren. Deze tabellen zijn direct bruikbaar voor de nabewerking met WindWater 2004.

## **6.4 Verwerking in WindWater**

<span id="page-25-1"></span>In het programma WindWater 2004 (Xi-advies BV, 2005) kunnen de gegeneerde numtabellen, zoals genoemd in paragraaf 6.3, worden ingelezen en gevisualiseerd. Daarnaast kunnen de golfcondities in WindWater worden gecorrigeerd voor het effect van stromingen (stromingscorrectie).

Nadat de golfcondities voor alle uitvoerpunten zijn gecorrigeerd voor stromingen, zijn met behulp van WindWater de maatgevende golfcondities per dijkvak bepaald op basis van de belastingfunctie Z1 ( $H_s$ <sup>\*</sup>T<sub>pm</sub>). Dit is gebeurd op gelijke wijze als de bepaling van de golfcondities, welke zijn beschreven in detailadviezen (Svašek Hydraulics/Royal Haskoning 2007). De maatgevende golfcondities voor alle dijkvakken op basis van de prognosebodem zijn weergegeven in tabel 6.2, waarbij de golfcondities dus zijn gecorrigeerd met de correctiefactoren (WL|Delft Hydraulics 2005) en voor het effect van stromingen. Daarnaast zijn de maatgevende golfcondities per dijkvak verwerkt in de Excel-sheet:

"Randvoorwaarden\_os\_bodemprognose2009\_171209.xls".

De maatgevende golfcondities met betrekking tot de prognosebodem zijn naar boven afgerond op 1 decimaal nauwkeurig, conform de maatgevende golfcondities die momenteel gebruikt worden bij projectbureau Zeeweringen (o.b.v. de ontwerpbodem). De beschouwde dijkvakken zijn weergegeven in figuur 2.1a en in tabel 6.1.

# **6.5 Controle resultaten**

<span id="page-25-2"></span>Voor de analyse van de resultaten is de gecorrigeerde SWAN uitvoer van golfhoogte en golfperiode in Windwater 2004 gevisualiseerd en bekeken, om te controleren of het golfverloop er realistisch uitziet. De ruimtelijke verdeling van de verschillende golfparameters is realistisch. Daarnaast is het met SWAN berekende golfveld (zonder correcties) geplot. Hieruit volgde ook een fysisch realistisch beeld.

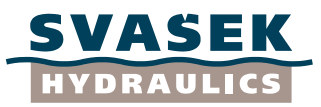

# **7 IMPACT BODEMPROGNOSE**

## **7.1 Inleiding**

<span id="page-26-1"></span><span id="page-26-0"></span>Om de impact van de prognosebodem te bekijken wordt in dit hoofdstuk het verschil bekeken tussen de maatgevende golfcondities op basis van de prognosebodem en de maatgevende golfcondities op basis van de ontwerpbodem. Omdat de maatgevende golfcondities in de detailadviezen worden beschreven op dijkvakniveau worden de golfcondities ook vergeleken op dijkvakniveau en niet op uitvoerpuntniveau. Daarbij zijn de berekende golfcondities gecorrigeerd met de correctiefactoren (WL|Delft Hydraulics 2005) en voor het effect van stroming (zie hoofdstuk 6). De golfcondities zijn naar boven afgerond op 1 decimaal nauwkeurig, conform de golfcondities in de detailadviezen, welke gebaseerd zijn op de ontwerpbodem. De maatgevende randvoorwaarden per dijkvak zijn weergegeven in tabel 6.2. De beschouwde dijkvakken zijn weergegeven in figuur 2.1a en in tabel 6.1.

De maatgevende golfcondities van zowel de prognosebodem als de ontwerpbodem zijn weergegeven in de Excel-sheet:

"Randvoorwaarden\_os\_bodemprognose2009\_171209.xls".

Daarbij zijn de golfcondities van de ontwerpbodem bepaald met behulp van WindWater 2004 (Xi-advies BV, 2005) op basis van de volgende num-tabellen:

- OS-PBZ\_060523\_wst023.num  $\bullet$
- OS-PBZ\_060523\_wst234.num

Dit is gebeurd op vrijwel gelijke wijze als de bepaling van de golfcondities van de prognosebodem en bepaling van de maatgevende uit de detailadviezen, waarvan de aanpak is beschreven in het zogenaamde Kookboek en (Svašek Hydraulics/Royal Haskoning 2007) hoofdstuk 3. In de detailadviezen wordt echter alle berekende golfcondities nader beschouwd in samenhang met de plaatselijke omstandigheden. Daarbij worden soms dijkvakken opgeknipt, dijkvakgrenzen verschoven of windrichtingen uitgesloten. Deze nadere beschouwing is niet uitgevoerd in deze studie, waardoor de golfcondities op basis van de ontwerpbodem niet overal geheel overeenkomt met die uit de detailadviezen. Aangeraden wordt daarom om de maatgevende golfcondities op basis van zowel de ontwerpbodem als de prognosebodem niet direct te gebruiken voor het ontwerp van steenbekledingen.

# **7.2 Impact bodemprognose ten opzichte van ontwerpbodem**

<span id="page-26-2"></span>In figuur 7.1 t/m 7.3 zijn de verschillen in maatgevende waarden van H<sub>s</sub>, T<sub>pm</sub> en Z1waarde (=H<sub>s</sub>\*T<sub>pm</sub>) weergegeven, op basis van de prognosebodem in vergelijking met de ontwerpbodem. Hierbij zijn de weergegeven waarden de golfcondities bepaald met de prognosebodem minus de golfcondities bepaald met de ontwerpbodem. Een positief verschil betekent dat de randvoorwaarden op basis van de prognosebodem hoger zijn dan de randvoorwaarden op basis van de ontwerpbodem. Met kleuren zijn verschillende gradaties in de verschillen tussen de golfcondities onderscheiden. Op een aantal locaties is geen kleuraanduiding aangeven. In die gevallen geeft SWAN geen uitvoer, omdat het voorland droog valt bij betreffende waterstand.

In tabel 7.1 zijn eveneens de verschillen in maatgevende golfcondities op basis van de prognosebodem in vergelijking met de ontwerpbodem weergegeven. Ook in deze

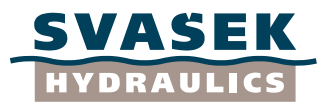

figuren betekent een positief verschil dat de randvoorwaarden op basis van de prognosebodem hoger zijn dan de randvoorwaarden op basis van de ontwerpbodem. Met kleuren zijn verschillende gradaties in de verschillen tussen de golfcondities onderscheiden, waarbij de gradaties overeenkomen met die uit de figuren 7.1 t/m 7.3.

In tabel 7.1 is daarnaast het verschil in waterdiepte, windrichting en Z1-waarde ( $H_s$ <sup>\*</sup>T<sub>pm</sub>) weergegeven. Opvallend is dat het verschil in waterdiepte niet altijd gelijk is. De betreffende waterdiepte is gerelateerd aan het maatgevende uitvoerpunt binnen het bijbehorende dijkvak. In het geval dat een andere uitvoerpunt binnen het dijkvak maatgevend wordt, verandert ook de bijbehorende bodemligging, waardoor het verschil in waterdiepte niet constant is.

Het verschil in Z1-waarde is weergegeven in tabel 7.1, omdat dit een indruk geeft of de totale golfbelasting (combinatie van golfhoogte en golfperiode) bij de maatgevende situatie toe of afneemt. In enkele gevallen neemt namelijk de golfhoogte toe, terwijl op dezelfde locatie de golfperiode  $(T_{pm})$  juist afneemt bij de maatgevende richting. Dit valt vaak samen met het maatgevend worden van een andere windrichting of uitvoerpunt.

In de tabellen 7.2a t/m 7.4a zijn de verschillen in  $H_s$ , T<sub>pm</sub> en Z1-waarde ( $H_s$ <sup>\*</sup>T<sub>pm</sub>) gekwantificeerd, waarbij dezelfde gradaties zijn aangehouden als in figuren 7.1 t/m 7.3 en tabel 7.1. Daarnaast is in de tabellen 7.2b t/m 7.4b de procentuele verdeling weergegeven, waarbij het totaal aantal waarden ook de droogvallende uitvoerpunten (NaN) bevat.

Uit figuur 7.1 en de tabellen 7.1 en 7.2a/b kan worden geconcludeerd voor  $H_s$  dat het toepassen van de prognosebodem in plaats van de ontwerpbodem resulteert in:

- In 68% van alle gevallen (voor alle waterstanden) verandert de  $H_s$  waarbij het in 31% van de gevallen een verhoging betreft en in 37% van de gevallen een verlaging betreft (tabel 7.2b). In 25% van de gevallen blijft  $H_s$  onveranderd en in 7% van de gevallen valt het voorland droog en geeft SWAN geen uitvoer (tabel 7.2b).
- In 81 % van de gevallen is het absolute verschil kleiner of gelijk aan 0,2 m en in 12%  $\bullet$ is het verschil groter dan 0,2 m. In de overige gevallen (7%) valt het voorland droog en geeft SWAN geen uitvoer.
- De grootste verschillen voor  $H_s$  betreffen een toename van 0,6 m (dijkvak 30a, NAP +0m) en een afname van 1,2 m (dijkvak 86b, NAP +2m) (zie tabel 7.1)

Uit figuur 7.2 en de tabellen 7.1 en 7.3a/b kan worden geconcludeerd voor  $T_{\text{om}}$  dat het toepassen van de prognosebodem in plaats van de ontwerpbodem resulteert in:

- In 72% van alle gevallen (voor alle waterstanden) verandert de  $T_{pm}$  waarbij het in  $\bullet$ 45% van de gevallen een verhoging betreft en in 27% van de gevallen een verlaging betreft (tabel 7.3b). In 21% van de gevallen blijft  $T_{\text{pm}}$  onveranderd en in 7% van de gevallen valt het voorland droog en geeft SWAN geen uitvoer (tabel 7.3b).
- In 85 % van de gevallen is het absolute verschil kleiner of gelijk aan 0,6 s en in 8%  $\bullet$ is het verschil groter dan 0,6 s (tabel 7.3b), in de overige gevallen (7%) valt het voorland droog en geeft SWAN geen uitvoer.
- De grootste verschillen voor  $T_{pm}$  betreffen een toename van 3,5 s (dijkvak 26, NAP +0m) en een afname van 4,9 s (dijkvak 155a, NAP +2m) (zie tabel 7.1)

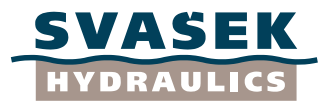

Uit figuur 7.3 en de tabellen 7.1 en 7.4a/b kan worden geconcludeerd voor de Z1 waarden (H<sub>s</sub>\*T<sub>pm</sub>) dat het toepassen van de prognosebodem in plaats van de ontwerpbodem resulteert in:

- In 73 % van alle gevallen (voor alle waterstanden) is de verandering groter dan 0,2  $\bullet$ ms in de Z1-waarde, waarbij het in 36% een verhoging betreft en in 38% een verlaging betreft (tabel 4.3b). In 19% van de gevallen blijft de verandering van de Z1-waarde kleiner dan 0,2 ms (tabel 7.4b).
- In 65 % van de gevallen is het absolute verschil kleiner of gelijk aan 1 ms en in 27% is het verschil groter dan 1,0 ms (tabel 7.4b), in de overige gevallen (7%) valt het voorland droog en geeft SWAN geen uitvoer.
- $\bullet$ De grootste verschillen voor de Z1-waarde betreffen een toename van 3,5 ms (dijkvak 26, NAP +0m) en een afname van 6,7 ms (dijkvak 1, NAP +3m) (zie tabel 7.1)

Als de figuren 4.4a/b en figuur 7.1 naast elkaar worden gelegd, is duidelijk waarneembaar dat grote veranderingen in de golfcondities grotendeels samen vallen met veranderingen in de bodemligging ter plaatse van de directe omgeving van de dijkvakken. Daarbij neemt over het algemeen de golfparameter  $H_s$  toe bij een verdieping van de bodem en af bij een verondieping. Een verdieping in de directe omgeving van het dijkvak resulteert echter niet altijd in verhoging van de golfcondities ter plaatse van de uitvoerpunten. Dit komt omdat een verandering van de bodem verder van de kust ook van invloed kan zijn (zie paragraaf 7.3). Hierdoor is niet altijd direct uit het verschil in bodemligging in het uitvoerpunt af te leiden of de golfcondities omhoog of omlaag gaan door gebruik van de prognosebodem.

Als figuur 7.1 (Hs) en figuur 7.3 (Z1-waarde) naast elkaar worden gelegd is zichtbaar dat deze figuren voor de verschillende waterstanden grote overeenkomsten in patroonvorm vertonen. Daarbij is zichtbaar dat over het algemeen een verhoging van de golfhoogte  $H<sub>s</sub>$  op een bepaalde locatie (bij dezelfde waterstand) ook in een verhoging van de Z1waarde resulteert en een verlaging van de golfhoogte H<sub>s</sub> in een verlaging van de Z1waarde. Dit patroon is niet duidelijk zichtbaar tussen de golfperiode  $T_{pm}$  (figuur 7.2) en de Z1-waarde (figuur 7.3).

# **7.3 Analyse grote verschillen**

<span id="page-28-0"></span>In deze paragraaf zal een aantal van de grote verschillen in golfparameters nader bekeken en verklaard worden. Hieronder wordt een vijftal situaties beschreven, welke zijn geselecteerd, indien de verschillen relatief groot zijn of indien deze illustratief zijn voor het verklaren van verschillen op andere locaties. Er wordt vanuit gegaan dat de overige verschillen in golfparameters op gelijke wijze verklaard kunnen worden. Voor de ligging van de dijkvakken wordt verwezen naar figuur 2.1a en tabel 6.1.

## **Dijkvak 1 (rooster D01), waterstand NAP +3 m**

Dijkvak 1 is gelegen aan de zuidoever van de Oosterschelde direct ten oosten van de Oosterscheldekering. Dijkvak 1 bestaat uit slechts één uitvoerpunt, namelijk uitvoerpunt 3, welke ligt in de Jacobahaven (zie groene cirkel in figuur 7.4a). Door het gebruik van de prognosebodem in plaats van de ontwerpbodem zijn bij een waterstand van NAP +3 m de verschillen in golfparameters: H<sub>s</sub>: -0,7 m; T<sub>pm</sub> : -0,8 s en Z1-waarde: -6,7 ms (zie

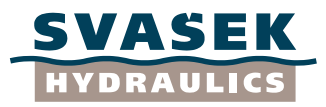

tabel 7.1). De maatgevende windrichting is voor dit dijkvak bij zowel de prognosebodem als de ontwerpbodem 300 graden.

De bodemligging van de ontwerpbodem, van de prognosebodem en de verschilbodem (prognosebodem – ontwerpbodem) in de omgeving van dijkvak 1 is weergegeven in figuur 7.4a. In figuur 7.4a is te zien dat de bodemligging ter plaatse van uitvoerpunt 3 gelijk is voor beide situaties (zie ook tabel 7.1). De bodemligging zeewaarts van uitvoerpunt 3 is echter wel verschillend. Bij de prognosebodem is er namelijk een ondiepte aanwezig, welke 1,5 tot 3,0 m hoger ligt dan bij de ontwerpbodem. Uit figuur 7.5 blijkt dat de golven op deze ondiepte breken en dat de golfhoogte  $H_s$  ter plaatse van uitvoerpunt 3 hierdoor bij de prognosebodem aanzienlijk lager is dan bij de ontwerpbodem. Uit de afname van de golfperiode  $T_{\text{om}}$  van 7,1 s naar 6,6 s (zie tabel 7.1) blijkt dat de golfperiode ook hinder ondervindt van de voorliggende ondiepte, echter duidelijk in minder mate dan de Hs.

*NB: Deze ondiepte kan zijn ontstaan doordat mogelijk de havendam van de Jacobahaven in de bodemschematisatie van de prognosebodem is meegenomen. Om dit nader te bekijken is de kleurenschaal van figuur 7.4a aangepast, zie figuur 7.4b. In figuur 4.5b is te zien dat een ondiepte aanwezig is in de prognosebodem. Echter dit betreft niet de havendam zelf, aangezien deze ondiepte op NAP -0.5m ligt en de dam aanzienlijk hoger ligt (ca. NAP+2m).*

## **Dijkvak 26 (rooster D06), waterstand NAP+2m**

Dijkvak 26 ligt aan de zuidoever van de Oosterschelde, ten zuidoosten van de Zeelandbrug, aanliggend aan de Slikken van Kats. Dijkvak 26 bestaat uit de uitvoerpunten 104 t/m 108 (zie groene ovaal in figuur 7.6). Door het gebruik van de prognosebodem in plaats van de ontwerpbodem zijn bij een waterstand van NAP +2 m de verschillen in golfparameters: H<sub>s</sub>: +0,5 m; T<sub>pm</sub> : -0,2 s en Z1-waarde: +3,1 ms (zie tabel 7.1). De maatgevende windrichting is voor dit dijkvak bij zowel de prognosebodem als de ontwerpbodem 300 graden.

De bodemligging van de ontwerpbodem, van de prognosebodem en de verschilbodem (prognosebodem – ontwerpbodem) in de omgeving van dijkvak 26 is weergegeven in figuur 7.6. In figuur 7.6 is te zien dat de bodemligging bij de prognosebodem ter plaatse van de uitvoerpunten 104 t/m 108 en zeewaarts daarvan, lager is dan bij de ontwerpbodem. Ter plaatse van het maatgevende uitvoerpunt blijkt het verschil 1,8 m te zijn (zie tabel 7.1). Dit verschil wordt overigens geheel veroorzaakt door het verschil in bodemligging en niet omdat het een ander maatgevend uitvoerpunt betreft. In figuur 7.7 is duidelijk te zien dat door het diepere voorland bij de prognosebodem, de golfhoogte richting de dijk langzamer afneemt dan bij de ontwerpbodem. Hierdoor is de maatgevende golfhoogte  $H_s$  bij de prognosebodem aanzienlijk hoger ter plaatse van dit dijkvak dan bij gebruik van de ontwerpbodem. De golfperiode  $T_{pm}$  blijkt wel af te nemen, echter met slechts 0,2 s.

## **Dijkvak 86b (rooster D19), waterstand NAP +2 m**

Dijkvak 86b ligt in het oosten van de Oosterschelde, bij de Oesterdam, ter plaatse van de dam van de Bergsche Diepsluis. Dijkvak 86b bestaat uit de uitvoerpunten 416 en 417, waarbij uitvoerpunt 416 aan de zuidzijde van de dam ligt en uitvoerpunt 417 aan de noordzijde van de dam (zie groene cirkels in figuur 7.8). Door het gebruik van de prognosebodem in plaats van de ontwerpbodem zijn bij een waterstand van NAP +2 m de verschillen in golfparameters: H<sub>s</sub>: -1,2 m; T<sub>pm</sub> : +0,1 s en Z1-waarde: -5,8 ms (zie

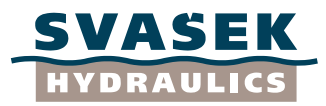

tabel 7.1). De maatgevende windrichting is voor dit dijkvak bij zowel de prognosebodem als de ontwerpbodem 270 graden, en uitvoerpunt 417 is in alle gevallen maatgevend.

De bodemligging van de ontwerpbodem, van de prognosebodem en de verschilbodem (prognosebodem – ontwerpbodem) in de omgeving van dijkvak 86b is weergegeven in figuur 7.8. Uit figuur 7.8 blijkt dat in de prognosebodem de dam bij de Bergsche Diepsluis deel is van de bodem. Hierdoor ligt de bodem lokaal meer dan 4,5 m hoger dan bij de ontwerpbodem, waardoor het golfreducerende effect van deze dam wordt meegenomen in de golfberekeningen. In figuur 7.9 is het golfreducerende effect van deze dam bij een windrichting van 270 graden duidelijk zichtbaar bij de prognosebodem in tegenstelling tot de ontwerpbodem. Indien deze dam niet bestand is gemaakt tegen  $1/4000^{\text{ste}}$  stormcondities is het reducerende effect van deze dam bij de prognosebodem ten onrechte meegenomen. De golfcondities ter plaatse van de uitvoerpunten 417 t/m 428 worden daardoor bij gebruik van de prognosebodem mogelijk onderschat.

## **Dijkvak 159a t/m 160 (rooster D36), waterstand NAP +2 m**

De dijkvakken 159a t/m 160 liggen aan de noordzijde van de Oosterschelde, bij Borrendamme, met voor de kust de zandplaat genaamd het "Nunnenplaatje" (voor ligging zie figuur 7.10). Deze dijkvakken bestaan uit de uitvoerpunten 879 t/m 886 (zie groene ovalen in figuur 7.10). Door het gebruik van de prognosebodem in plaats van de ontwerpbodem zijn bij een waterstand van NAP +2 m de verschillen in golfparameters: H<sub>s</sub>: +0,2 m tot +0,3 m; T<sub>pm</sub>: +0,4 s tot +0,6 s en Z1-waarde: +1,9 ms tot +2,4 ms (zie tabel 7.1). De maatgevende windrichting is voor deze dijkvakken 240 tot 270 graden.

De bodemligging van de ontwerpbodem, van de prognosebodem en de verschilbodem (prognosebodem – ontwerpbodem) in de omgeving van de dijkvakken 159a t/m 160 is weergegeven in figuur 7.10. Uit figuur 7.10 blijkt dat de geul tussen het Nunnenplaatje en de kust in de prognosebodem zo"n 1 - 3 m minder diep ligt dan in de ontwerpbodem. Het aanwezige "Nunnenplaatje" ligt echter bij de ontwerpbodem tussen de 0,5 m en 1,5 lager dan bij de prognosebodem. Voor de dijkvakken 159a t/m 160 blijkt dat ondanks de ondiepere geul vlak voor de kust, de golfcondities bij de prognosebodem hoger te zijn dan bij de ontwerpbodem. Dit is ook duidelijk zichtbaar in figuur 7.11. Hieruit blijkt dat niet alleen de bodemligging in de directe omgeving van belang is, maar dat een verandering van de bodem verder van de kust ook van grote invloed kan zijn.

## **Dijkvak 56c (rooster D10), waterstand NAP +2 m**

Dijkvak 56c ligt aan de zuidoever van de Oosterschelde, direct ten zuidoosten van het Kanaal door Zuid-Beveland. Dijkvak 56c bestaat uit de uitvoerpunten 238 en 239 (zie groene cirkels in figuur 7.12). Door het gebruik van de prognosebodem in plaats van de ontwerpbodem zijn bij een waterstand van NAP +2 m de verschillen in golfparameters:  $H_s$ : +0,3 m;  $T_{\text{pm}}$  : -1,2 s en Z1-waarde: +0,2 ms (zie tabel 7.1). Het maatgevende uitvoerpunt blijkt in alle gevallen bij zowel de prognosebodem als de ontwerpbodem uitvoerpunt 238 te zijn. Bij de berekeningen met de prognosebodem is de maatgevende windrichting 90 graden en bij de ontwerpbodem 300 graden.

De bodemligging van de ontwerpbodem, van de prognosebodem en de verschilbodem (prognosebodem – ontwerpbodem) in de omgeving van dijkvak 56c is weergegeven in figuur 7.12. Uit figuur 7.12 blijkt dat het voorland bij de prognosebodem iets lager ligt dan bij de ontwerpbodem (in de orde van 0,5 m tot 1,5 m), de bodem ter plaatse van de uitvoerpunten 238 en 239 ligt echter vrijwel op gelijk niveau (zie tabel 7.1). Het is

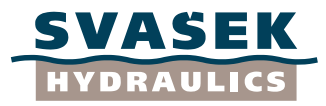

daardoor niet verrassend dat de maatgevende golfhoogte H<sup>s</sup> bij de prognosebodem hoger is dan bij de ontwerpbodem. De golfperiode  $T_{pm}$  is bij de prognosebodem 1,2 s lager dan bij de ontwerpbodem, wat niet direct door het verschil in bodemligging verklaard kan worden.

In figuur 7.13 zijn voor dijkvak 56c de gecorrigeerde golfcondities op basis van zowel de ontwerpbodem als de prognosebodem weergegeven voor alle beschouwde windrichtingen bij waterstand NAP +2m (rood is maatgevende windrichting). Hieruit blijkt dat het verschil in T<sub>pm</sub> wordt veroorzaakt doordat bij de prognosebodem een andere windrichting maatgevend wordt, namelijk 90 graden, terwijl bij de ontwerpbodem 300 graden maatgevend is. Het verschil in  $T_{pm}$  tussen deze windrichtingen blijkt vrij groot te zijn, terwijl de golfperiode  $T_{pm}$  bij windrichting 300 graden voor zowel de prognosebodem als de ontwerpbodem gelijk aan 5,4 s is (zie figuur 7.13). In eerste instantie wordt door het grote verschil in  $T_{pm}$  bij de maatgevende windrichting een groot verschil in totale golfbelasting op de dijk verwacht. Omdat de grote afname van T<sub>pm</sub> echter samenvalt met een toename van H<sub>s</sub> blijft de totale golfbelasting volgens de belastingfunctie Z1 (= $H_s^* T_{pm}$ ) vrijwel gelijk (zie tabel 7.1). Het relatief grote verschil in  $T_{\text{pm}}$  heeft hierdoor waarschijnlijk weinig effect op de benodigde steendikte bij het ontwerp van de dijkbekleding (zie ook tabel 8.1).

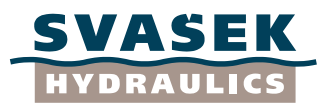

## <span id="page-32-0"></span>**8 ADVIES TOEPASSING BODEMSCHEMATISATIE MBT DETAILADVIEZEN OOSTERSCHELDE**

#### **8.1 Inleiding**

<span id="page-32-1"></span>In deze studie zijn de maatgevende golfcondities langs de Oosterschelde bepaald op basis van de zogenaamde prognosebodem. Tot op heden worden bij projectbureau Zeeweringen golfcondities gebruikt op basis van de zogenaamde ontwerpbodem. In dit hoofdstuk wordt onderbouwd, wat de best toepasbare bodemschematisatie is voor bepaling van de maatgevende golfcondities: de prognosebodem of de ontwerpbodem. Daarnaast wordt geadviseerd of de golfcondities bepaald met behulp van de bodemprognose mee moeten worden genomen in bestaande en nog op te leveren detailadviezen.

#### **8.2 Advies toe te passen bodemschematisatie**

<span id="page-32-2"></span>Bij de schematisatie van de ontwerpbodem is gebruik gemaakt van de bathymetrie uit 1998, waarbij deze relatief grof is aangepast, zodanig dat er rekening gehouden wordt met mogelijke bodemdalingen in de (vanaf toen) komende 50 jaar (zie paragraaf 4.2 en figuur 4.1). Bij de schematisatie van de prognosebodem is gebruik gemaakt van de bodemligging uit 2007, die veel recenter is. De prognosebodem is aangepast voor de mogelijke bodemveranderingen tot 2062. Deze aanpassing is gebaseerd op een analyse van de opgetreden bodemontwikkeling tussen 1990, 2001 en 2007 en de bijhorende zandbalansen per deelgebied (zie paragraaf 4.3).

Er wordt vanuit gegaan dat de prognosebodem de beste inschatting geeft van de bodemligging voor de komende 50 jaar. De redenen hiervoor zijn dat de prognosebodem is gebaseerd op een recentere bathymetrie en verwacht wordt dat de meegenomen metingen een betere voorspelling geven van de toekomstige morfologische veranderingen.

Opgemerkt moet worden dat in Royal Haskoning 2008a, waarop de prognosebodem is gebaseerd, duidelijk wordt aangegeven dat de betrouwbaarheid van deze bodem niet bijzonder groot is. De belangrijkste reden hiervoor is dat de beschikbare bodemmetingen van de Oosterschelde te weinig in aantal zijn, onvoldoende frequent beschikbaar zijn én van onvoldoende kwaliteit zijn om kwantitatief de ontwikkelingen in de Oosterschelde te kunnen analyseren en betrouwbare uitspraken te kunnen doen. Aanbevolen is daarom in Royal Haskoning 2008a om ten minste eens per drie jaar de gehele Oosterschelde in te meten en vooral de betrouwbaarheid van de meettechnieken in het intergetijden-gebied grondig te valideren en zo mogelijk te verbeteren. Daarnaast bestaan er twijfels over de betrouwbaarheid van de bodem van 1990. Ook is geen rekening gehouden met de effecten door stijging van de zeespiegel.

## **8.3 Advies verwerking in de bestaande adviezen**

<span id="page-32-3"></span>In de voorgaande paragraaf is geconcludeerd dat de bodemligging uit de prognosebodem de best toepasbare bodemschematisatie is, waarmee de maatgevende golfcondities voor het ontwerp van steenbekledingen langs de Oosterscheldedijken bepaald kunnen worden. Voor de bestaande detailadviezen wordt in deze paragraaf een

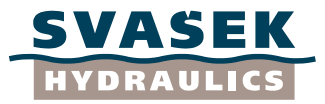

advies gegeven of deze al dan niet moeten worden aangepast naar aanleiding van het toepassen van de prognosebodem. Daarbij wordt rekening gehouden met de volgende criteria:

- o Aantal detailadviezen die in aanmerking komen om aangepast te worden
- o Robuustheid
- o Kosten
- o Consistentie

Aantal detailadviezen die in aanmerking komen om aangepast te worden: Er wordt vanuit gegaan dat het mogelijk is de bestaande detailadviezen aan te passen, indien de uitvoering van de betreffende dijktrajecten in of na 2012 staat gepland. Voor de dijkvakken die eerder staan gepland is het ontwerp of aanbesteding in principe al te ver gevorderd om wijzigingen nog door te voeren. In de periode van 2012 t/m 2015 staan er nog 22 dijktrajecten langs de Oosterschelde gepland, overeenkomende met een gelijk aantal detailadviezen (bron: GJ. Wijkhuizen, projectbureau Zeeweringen). Deze 22 dijktrajecten zijn vrijwel gelijkwaardig verdeeld over de jaren 2012 t/m 2015, waarbij er jaarlijks vijf tot zes dijktrajecten op de planning staan.

Robuustheid: In tabel 8.1 is het verschil in indicatieve steendiktes per dijkvak weergeven tussen de steendiktes bepaald op basis van de golfcondities uit de bodemprognose en de steendiktes bepaald op basis van de golfcondities uit de ontwerpbodem. Deze steendiktes zijn bepaald met behulp van WindWater 2004 (Xi-advies BV, 2005). Opgemerkt moet worden dat deze waarden indicatieve steendiktes betreffen en dat de benodigde steendiktes aanzienlijk groter zullen zijn, indien deze bepaald worden met de methodiek zoals bij projectbureau Zeeweringen gevolgd wordt.

Robuust ontwerpen, wat projectbureau Zeeweringen doet, betekent rekening houden met systeemonzekerheden en modelonzekerheden. Bij de afleiding van de golfcondities in de detailadviezen is een aantal robuuste aannamen gedaan, zoals dat de golfcondities naar boven zijn afgerond op 1 decimaal en per dijkvak wordt de locatie met de hoogste golfbelasting als maatgevend voor het gehele dijkvak gekozen. Daarnaast wordt bij het ontwerp van steenbekledingen hier bovenop een veiligheidsfactor gehanteerd. Wanneer de golfcondities op basis van de prognosebodem hoger zijn dan bij de ontwerpbodem verliest het ontwerp aan robuustheid binnen de levensduur van de zeewering.

In deze studie wordt er vanuit gegaan dat het verlies aan robuustheid aanzienlijk wordt geacht voor de beheerder en projectbureau Zeeweringen, indien de benodigde indicatieve steendikte toeneemt met meer dan 0,03 m. De verwachting is namelijk dat een verschil in indicatieve steendikte van 0,03 m overeenkomt met ca. 0,05 m in het ontwerp, overeenkomende met een sprong naar een andere steenklasse (0,30m; 0,40m; 0,45 m; 0,50 m). Een toename van de indicatieve steendikte met meer dan 0,03 m resulteert dan direct in een hogere zuilhoogte.

Kosten: Indien de prognosebodem lagere randvoorwaarden geeft, resulteert gebruik van de prognosebodem in een lagere benodigde steendikte, die een reductie van de kosten zal geven. Hogere randvoorwaarden uit de prognosebodem resulteert logischerwijs in hogere kosten.

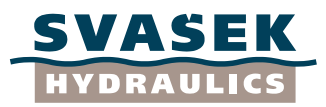

Consistentie: In het verleden zijn golfcondities op basis van de ontwerpbodem afgegeven en daarmee verscheidene dijktrajecten ontworpen. Vanuit het oogpunt van consistentie hebben daarom de golfcondities op basis van de ontwerpbodem de voorkeur. Indien echter besloten wordt om voor het grootste deel van de nog uit te voeren ontwerpen de golfcondities volgend uit de prognosebodem te gebruiken, zou uit consistentie overwegingen ook voor die adviezen voor de prognosebodem kunnen worden gekozen.

De vraag is of de bestaande detailadviezen al dan niet moeten worden aangepast, aan de golfcondities bepaald met prognosebodem. Aangezien er voor nog een groot aantal dijktrajecten en nog meer bijbehorende dijkvakken de mogelijkheid bestaat de detailadviezen aan te passen loont het om kritisch te bekijken of aanpassen zinvol is. Uit tabel 8.1 blijkt dat de verschillen in indicatieve steendiktes niet gering zijn. Op een groot aantal dijkvakken (54 van de 245 dijkvakken op verschillende hoogte van het dijktalud) neemt het verschil in indicatieve steendikte toe met meer dan 0,03 m (zie rode arcering in tabel 8.1). Daarom wordt geadviseerd om de invloed van de prognosebodem niet te negeren. De extreme gevallen van toenamen in indicatieve steendiktes met meer dan 0,03 m moeten in ieder geval worden beschouwd bij toekomstige ontwerpen. Belangrijk is om in het ontwerp geen grote sprongen in steendiktes te krijgen, omdat er voor naast elkaar gelegen dijkvakken andere randvoorwaarden zijn gebruikt. Daarom moet per dijkvak worden bekeken of golfcondities op basis van de prognosebodem of ontwerpbodem worden afgegeven.

## Advies indien toename indicatieve steendikte groter is dan 0,03 m bij gebruik prognosebodem

Er wordt geadviseerd in ieder geval de maatgevende golfcondities uit de prognosebodem te gebruiken bij het ontwerp van steenbekledingen, indien geldt dat de bodemprognose aanzienlijk hogere golfcondities geeft. Als grens kan daarbij worden aangehouden, toename van benodigde indicatieve steendikte met meer dan 0,03 m op basis van de prognosebodem in vergelijking met de ontwerpbodem. Indien de golfcondities op basis van de prognosebodem niet worden gebruikt in het ontwerp wordt de kans namelijk relatief groot geacht dat de steenbekleding niet over de gehele levensduur van de zeewering "goed" getoetst kan worden. Hierbij geldt wel dat grote verschillen in steendikten met naastgelegen dijkvakken voorkomen moeten worden.

## Advies indien afname indicatieve steendikte groter is dan 0,03 m bij gebruik prognosebodem

Indien de prognosebodem lagere randvoorwaarden geeft, resulteert gebruik van de prognosebodem in een lagere benodigde steendikte, die een reductie van de uitvoeringskosten zal geven. Het advies is om hier de prognosebodem te gebruiken, aangezien er vanuit wordt gegaan dat deze de beste inschatting van de golfcondities geeft en een aanzienlijke kostenbesparing in de uitvoering met zich meebrengt. Hierbij geldt ook dat grote verschillen in steendikten met naastgelegen dijkvakken voorkomen moeten worden.

Advies indien absolute verschil in indicatieve steendikte kleiner is dan 0,03 m Indien het absolute verschil in indicatieve steendiktes kleiner is dan 0,03 m op basis van de prognosebodem in vergelijking met de ontwerpbodem is de keuze voor

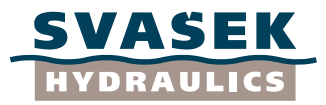

ontwerpbodem of prognosebodem minder van belang. In tabel 8.1 is te zien dat dit betrekking op de meeste dijkvakken (zie gele arcering).

Indien daadwerkelijk wordt gekozen de prognosebodem te gebruiken voor de bepaling van de maatgevende golfcondities van het ontwerp van steenbekledingen langs de Oosterschelde, moeten rekening gehouden worden met:

#### **NB1:**

Bij de bodemschematisatie van de prognosebodem is een aantal dammen onderdeel gemaakt van de bodem (zie bijvoorbeeld dijkvak 86b, zoals beschreven in paragraaf 7.3). Hierdoor wordt het golfreducerende effect van deze dammen meegenomen in de golfberekeningen. Een groot deel van deze dammen zijn echter niet bestand tegen 1/4000<sup>ste</sup> stormcondities en daarom is het reducerende effect van deze dammen bij de prognosebodem ten onrechte meegenomen. Plaatselijk worden daardoor bij het gebruik van de prognosebodem de golfcondities onderschat. Op deze locaties wordt aangeraden de bodemschematisatie van de prognosebodem aan te passen, door de dammen uit de bodem te verwijderen en de SWAN berekeningen nogmaals uit te voeren.

## **NB2:**

Aangezien de betrouwbaarheid van de prognosebodem slechts op enkele meetcycli is gebaseerd, is de betrouwbaarheid niet erg groot. Aanbevolen wordt daarom indien nieuwe metingen beschikbaar zijn, om te bekijken of deze in lijn zijn met de verwachte trends, zoals gebruikt bij de generatie van de prognosebodem. Daarnaast wordt aanbevolen de betrouwbaarheid van de meettechnieken in het intergetijden-gebied grondig te valideren en zo mogelijk te verbeteren.

## **NB3:**

De toegepaste SWAN versies zijn verouderd en zijn sindsdien verbeterd, waardoor processen, zoals whitecapping niet geheel correct worden meegenomen. Aangeraden wordt daarom indien daadwerkelijk wordt gekozen de prognosebodem te gebruiken de berekeningen nogmaals uit te voeren met een nieuwere versie van SWAN.

## **NB4:**

Om goed vast te kunnen stellen of het gebruik van alleen een andere bodem in de SWAN berekeningen andere golfrandvoorwaarden oplevert in de Oosterschelde, is in samenspraak met Deltares besloten de berekeningen geheel conform Alkyon 1998a en Alkyon 2005a uit te voeren. Dit betekent dat bij de in deze studie uitgevoerde berekeningen 2 versies van MODRVW2.exe en 2 SWAN versies gebruikt zijn. Aangeraden wordt indien daadwerkelijk wordt gekozen de prognosebodem te gebruiken de berekeningen nogmaals uit te voeren met alleen de correcte executabel van MODRVW en met 1 SWAN versie. Overwogen zou kunnen worden om geen gebruik te maken van de MODRVW executabel (verdicht de randvoorwaarde bestand), maar de randvoorwaarden bestanden voor de detailgrids direct met de gewenste fijne resolutie te genereren door het bovenliggende grid, aangezien de huidige opslagcapaciteit van computers veel groter is.

## **NB5:**

De golfcondities die gebruikt worden door het Projectbureau Zeeweringen, hebben een nauwe relatie met golfcondities die voor andere doeleinden worden gebruikt. Een
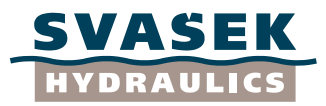

voorbeeld zijn de vijfjaarlijkse Hydraulische Randvoorwaarden. Voorkomen moet worden dat hierbij een conflict ontstaat, waarbij een pas ontworpen dijkvak, afgekeurd wordt omdat voor de toetsing andere condities gebruikt worden. Afstemming met andere projecten en toepassingen is daarom zinvol voor een besluit over de te gebruiken golfcondities te nemen.

## **8.4 Advies verwerking in de nog op te leveren adviezen**

Geadviseerd wordt voor de nog op te leveren adviezen de golfcondities te gebruiken welke zijn berekend met de prognosebodem, omdat deze de beste inschatting van de golfcondities geeft. Indien echter gekozen wordt om slechts een enkel bestaand detailadvies aan te passen, kan vanuit het oogpunt van consistentie gekozen worden om alleen de detailadviezen aan te passen, waarvoor aanzienlijk hogere golfcondities worden verwacht op basis van de prognosebodem.

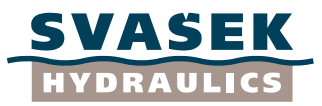

## **9 CONCLUSIES EN AANBEVELINGEN**

## **9.1 Conclusies**

In deze studie zijn de maatgevende golfcondities voor 245 dijkvakken (1 t/m 171c) langs de Oosterschelde bepaald op basis van de zogenaamde prognosebodem. De impact van de prognosebodem is bekeken door het verschil te analyseren tussen de golfcondities op basis van de bodemprognose en de golfcondities op basis van de ontwerpbodem.

Het toepassen van de prognosebodem in plaats van de ontwerpbodem resulteert in 68% van alle gevallen (voor alle waterstanden) in een verandering van de H, waarbij het in 31% een verhoging betreft en in 37% om een verlaging (tabel 7.2b). In 25% van de gevallen blijft H<sub>s</sub> onveranderd en in 7% van de gevallen valt het voorland droog en geeft SWAN geen uitvoer (tabel 7.2b). In 81% van de gevallen is het absolute verschil kleiner of gelijk aan 0,2 m en in 12% is het absolute verschil groter dan 0,2 m, in de overige gevallen valt het voorland droog en geeft SWAN geen uitvoer. De grootste verschillen in H<sup>s</sup> betreffen een toename van 0,6 m (dijkvak 30a, NAP +0m) en een afname van 1,2 m (dijkvak 86b, NAP +2m) (zie tabel 7.1)

Het toepassen van de prognosebodem in plaats van de ontwerpbodem resulteert in 72% van alle gevallen (voor alle waterstanden) in een verandering van de  $T_{\text{pm}}$  waarbij het in 45% een verhoging betreft en in 27% om een verlaging (tabel 7.3b). In 21% van de gevallen blijft  $T_{\text{pm}}$  onveranderd en in 7% van de gevallen valt het voorland droog en geeft SWAN geen uitvoer (tabel 7.3b). In 85% van de gevallen is het absolute verschil kleiner of gelijk aan 0,6 s en in 8% is het absolute verschil groter dan 0,6 s (tabel 7.3b), in de overige gevallen valt het voorland droog en geeft SWAN geen uitvoer. De grootste verschillen in T<sub>pm</sub> betreffen een toename van 3,5 s (dijkvak 26, NAP +0m) en een afname van 4,9 s (dijkvak 155a, NAP +2m) (zie tabel 7.1)

Het toepassen van de prognosebodem in plaats van de ontwerpbodem resulteert in 73% van alle gevallen (voor alle waterstanden) in een verandering groter dan 0,2 ms in de Z1-waarde  $(H_s * T_{om})$  waarbij het in 36% een verhoging betreft en in 38% om een verlaging (tabel 4.3b). In 19% van de gevallen blijft de verandering van de Z1-waarde kleiner dan 0,2 ms (tabel 7.4b). In 65 % van de gevallen is het absolute verschil kleiner of gelijk aan 1 ms en in 27% is het absolute verschil groter dan 1,0 ms (tabel 7.4b). In de overige gevallen valt het voorland droog en geeft SWAN geen uitvoer. De grootste verschillen in Z1-waarde betreffen een toename van 3,5 ms (dijkvak 26, NAP +0m) en een afname van 6,7 ms (dijkvak 1, NAP +3m) (zie tabel 7.1).

Over het algemeen blijken de verschillen in golfcondities tussen de prognosebodem en de ontwerpbodem direct verklaard te kunnen worden door het verschil in bodemligging in de directe omgeving van de beschouwde dijkvakken. Dit is duidelijk waarneembaar indien de figuren 4.4a/b en figuur 7.1 naast elkaar worden gelegd. In enkele gevallen blijkt echter de nabij gelegen bodem bij de bodemprognose hoger te liggen, maar vallen de golfcondities toch hoger uit dan bij de ontwerpbodem. Hieruit blijkt dat niet alleen de bodemligging in de directe omgeving van het dijkvak van belang is, maar dat een verandering van de bodem verder van de kust ook van grote invloed kan zijn.

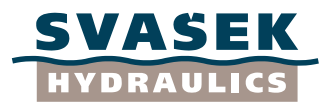

Als figuur 7.1  $(H_s)$  en figuur 7.3 (Z1-waarde) naast elkaar worden gelegd is zichtbaar dat deze figuren voor de verschillende waterstanden grote overeenkomsten in patroonvorm vertonen. Daarbij is zichtbaar dat over het algemeen een verhoging van de golfhoogte Hs op een bepaalde locatie (bij dezelfde waterstand) ook in een verhoging van de Z1 waarde resulteert en een verlaging van de golfhoogte  $H_s$  in een verlaging van de Z1waarde. Dit patroon is niet duidelijk zichtbaar tussen de golfperiode  $T_{\text{om}}$  (figuur 7.2) en de Z1-waarde (figuur 7.3).

In paragraaf 7.3 zijn enkele grote verschillen tussen de golfcondities op basis van de verschillende bodems bekeken. Hieruit blijkt dat enkele grote verschillen in afzonderlijke golfparameters verklaard kunnen worden door het maatgevend worden van een andere windrichting (zie dijkvak 56c in paragraaf 7.3). Hierdoor valt een hogere waarden van  $H_s$ soms samen met een lagere waarde van  $T_{pm}$  (en vice versa). Het verschil in de totale golfbelasting volgens de belastingfunctie Z1 ( $=H_s*T_{pm}$ ) is daardoor veel kleiner dan in eerste instantie door het verschil in de golfparameters  $H_s$  en  $T_{pm}$  verwacht.

Bij de bodemschematisatie van de prognosebodem is een aantal dammen onderdeel gemaakt van de bodem (zie bijvoorbeeld dijkvak 86b, zoals beschreven in paragraaf 7.3). Hierdoor wordt het golfreducerende effect van deze dammen meegenomen in de golfberekeningen. Een groot deel van deze dammen zijn echter niet bestand tegen 1/4000<sup>ste</sup> stormcondities en is het reducerende effect van deze dammen bij de prognosebodem ten onrechte meegenomen. Plaatselijk worden daardoor bij het gebruik van de prognosebodem de golfcondities onderschat.

## **9.2 Aanbevelingen**

Aangezien er voor nog een groot aantal dijktrajecten en nog meer bijbehorende dijkvakken de mogelijkheid bestaat de detailadviezen aan te passen loont het om kritisch te bekijken of aanpassen zinvol is. Uit tabel 8.1 blijkt dat de verschillen in indicatieve steendiktes niet gering zijn. Op een groot aantal dijkvakken (54 van de 245 dijkvakken op verschillende hoogte van het dijktalud) neemt het verschil in indicatieve steendikte toe met meer dan 0,03 m (zie rode arcering in tabel 8.1). Daarom wordt geadviseerd om in invloed van de prognosebodem niet te negeren. De extreme gevallen van toenamen in indicatieve steendiktes met meer dan 0,03 m moeten in ieder geval worden beschouwd bij toekomstige ontwerpen. De verwachting is dat een verschil in indicatieve steendikte van 0,03 m overeenkomt met ca. 0,05 m in het ontwerp, overeenkomende met een sprong naar een andere steenklasse (0,30m; 0,40m; 0,45 m; 0,50 m). Een toename van de indicatieve steendikte met meer dan 0,03 m resulteert dan direct in een hogere zuilhoogte.

Belangrijk is om in het ontwerp geen grote sprongen in steendiktes te krijgen, omdat er voor naast elkaar gelegen dijkvakken andere randvoorwaarden zijn gebruikt. Daarom moet per dijkvak worden bekeken of golfcondities op basis van de prognosebodem of ontwerpbodem worden afgegeven.

In principe wordt geadviseerd om de prognosebodem te gebruiken bij de bepaling van de maatgevende golfcondities. In de volgende alinea"s wordt dit advies iets genuanceerd. De bodem van de bodemprognose wordt als de beste inschatting van de bodemligging voor de komende 50 jaar verondersteld. De redenen hiervoor zijn dat de

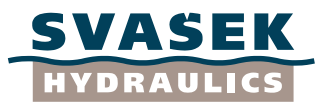

bodemprognose is gebaseerd op een recentere bathymetrie (2007) en verwacht wordt dat de meegenomen bodemverlagingen een betere voorspelling geven van de toekomstige morfologische veranderingen. Opgemerkt moet worden dat in Royal Haskoning 2008a, waarop de prognosebodem is gebaseerd, duidelijk wordt aangegeven dat de betrouwbaarheid van deze bodem niet bijzonder groot is. De belangrijkste reden hiervoor is dat de beschikbare bodemmetingen van de Oosterschelde te weinig in aantal zijn, onvoldoende frequent beschikbaar zijn én van onvoldoende kwaliteit zijn om kwantitatief de ontwikkelingen in de Oosterschelde te kunnen analyseren en betrouwbare uitspraken te kunnen doen. Daarnaast bestaan er twijfels over de betrouwbaarheid van de bodem van 1990. Ook is geen rekening gehouden met de effecten door stijging van de zeespiegel.

## Advies indien toename indicatieve steendikte groter is dan 0,03 m bij gebruik prognosebodem

Er wordt geadviseerd in ieder geval de maatgevende golfcondities uit de prognosebodem te gebruiken bij het ontwerp van steenbekledingen, indien geldt dat de bodemprognose aanzienlijk hogere golfcondities geeft. Als grens kan daarbij worden aangehouden, toename van benodigde indicatieve steendikte met meer dan 0,03 m. Indien de golfcondities op basis van de prognosebodem niet worden gebruikt in het ontwerp wordt de kans namelijk relatief groot geacht dat de steenbekleding niet over de gehele levensduur van de zeewering "goed" getoetst kan worden. Hierbij geldt wel dat grote verschillen in steendikten met naastgelegen dijkvakken voorkomen moeten worden.

## Advies indien afname indicatieve steendikte groter is dan 0,03 m bij gebruik prognosebodem

Indien de prognosebodem lagere randvoorwaarden geeft, resulteert gebruik van de prognosebodem in een lagere benodigde steendikte, die een reductie van de uitvoeringskosten zal geven. Het advies is om hier de prognosebodem te gebruiken, aangezien er vanuit wordt gegaan dat deze de beste inschatting van de golfcondities geeft en een aanzienlijke kostenbesparing in de uitvoering met zich meebrengt. Hierbij geldt ook dat grote verschillen in steendikten met naastgelegen dijkvakken voorkomen moeten worden.

Advies indien absolute verschil in indicatieve steendikte kleiner is dan 0,03 m Indien het absolute verschil in indicatieve steendiktes kleiner is dan 0,03 m op basis van de prognosebodem in vergelijking met de ontwerpbodem is de keuze voor ontwerpbodem of prognosebodem minder van belang. In tabel 8.1 is te zien dat dit betrekking op de meeste dijkvakken (zie gele arcering).

Indien daadwerkelijk wordt gekozen de prognosebodem te gebruiken voor de bepaling van de maatgevende golfcondities van het ontwerp van steenbekledingen langs de Oosterschelde, moeten de opmerkingen uit paragraaf 8.3 in het achterhoofd worden gehouden, welke zijn:

## **NB1:**

Bij gebruik van de prognosebodem moet wel opgelet worden of er geen dammen onderdeel zijn gemaakt van de bodem, die niet bestand zijn tegen 1/4000<sup>ste</sup> stormcondities, waardoor het reducerende effect van deze dammen ten onrechte wordt

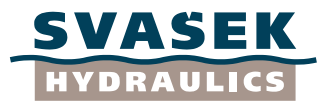

meegenomen. Op deze locaties wordt aangeraden de bodemschematisatie van de bodemprognose aan te passen en nieuwe SWAN berekeningen uit te voeren.

### **NB2:**

Aangezien de betrouwbaarheid van de prognosebodem slechts op enkele meetcycli is gebaseerd, is de betrouwbaarheid niet erg groot. Aanbevolen wordt daarom indien nieuwe metingen beschikbaar zijn, om te bekijken of deze in lijn zijn met de verwachte trends, zoals gebruikt bij de generatie van de prognosebodem. Daarnaast wordt aanbevolen de betrouwbaarheid van de meettechnieken in het intergetijden-gebied grondig te valideren en zo mogelijk te verbeteren.

## **NB3:**

De toegepaste SWAN versies zijn verouderd en zijn sindsdien verbeterd, waardoor processen zoals whitecapping niet geheel correct worden meegenomen. Aangeraden wordt daarom indien daadwerkelijk wordt gekozen de prognosebodem te gebruiken de berekeningen nogmaals uit te voeren met een nieuwere versie van SWAN.

## **NB4:**

Om goed vast te kunnen stellen of het gebruik van alleen een andere bodem in de SWAN berekeningen andere golfrandvoorwaarden oplevert in de Oosterschelde, is in samenspraak met Deltares besloten de berekeningen geheel conform Alkyon 1998a en Alkyon 2005a uit te voeren. Dit betekent dat bij de in deze studie uitgevoerde berekeningen 2 versies van MODRVW2.exe en 2 SWAN versies gebruikt zijn. Aangeraden wordt indien daadwerkelijk wordt gekozen de prognosebodem te gebruiken de berekeningen nogmaals uit te voeren met alleen de correcte executabel van MODRVW en met 1 SWAN versie. Overwogen zou kunnen worden om geen gebruik te maken van de MODRVW executabel (verdicht de randvoorwaarde bestand), maar de randvoorwaarden bestanden voor de detailgrids direct met de gewenste fijne resolutie te genereren door het bovenliggende grid, aangezien de huidige opslagcapaciteit van computers veel groter is.

### **NB5:**

De golfcondities die gebruikt worden door het Projectbureau Zeeweringen, hebben een nauwe relatie met golfcondities die voor andere doeleinden worden gebruikt. Een voorbeeld zijn de vijfjaarlijkse Hydraulische Randvoorwaarden. Voorkomen moet worden dat hierbij een conflict ontstaat, waarbij een pas ontworpen dijkvak, afgekeurd wordt omdat voor de toetsing andere condities gebruikt worden. Afstemming met andere projecten en toepassingen is daarom zinvol voor een besluit over de te gebruiken golfcondities te nemen.

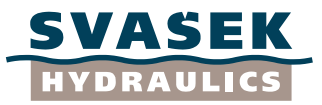

## **LITERATUUR**

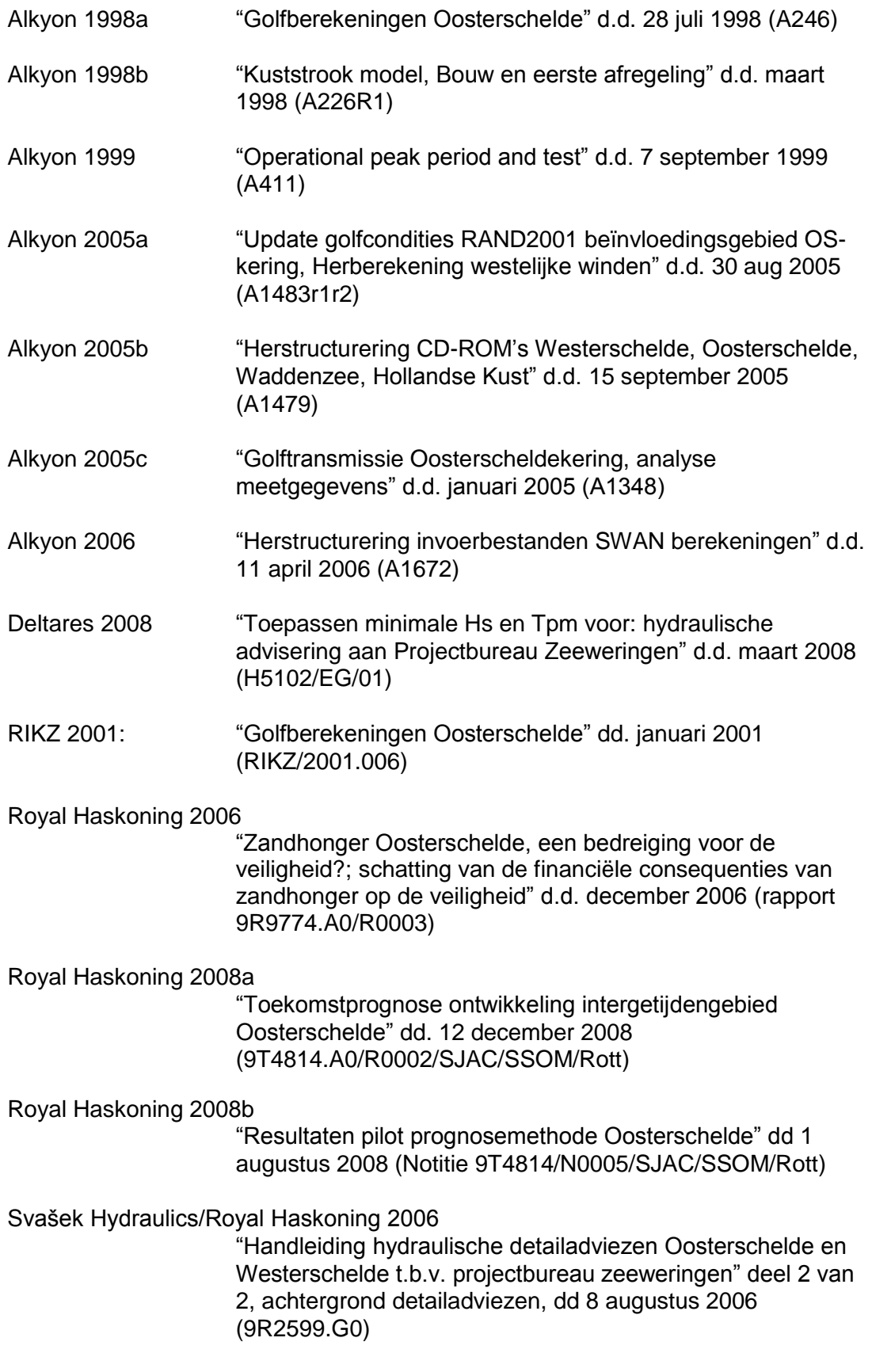

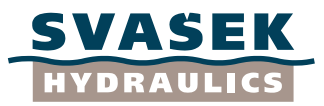

## Svašek Hydraulics/Royal Haskoning 2007

"Handleiding hydraulische detailadviezen Oosterschelde en Westerschelde t.b.v. projectbureau zeeweringen" deel 1 van 2, Checklist detailadviezen, d.d. 22 november 2007 (9R2599.X0)

## Svašek Hydraulics, 2007

"Toepasbaarheid klassieke belastingfuncties voor ontwerp van dijkbekleding Oosterschelde', Jansen,M: werkdocument 2007.08.42 van mantelovereenkomst RKZ-1563"

TU-Delft, 1997 "SWAN user manual 30.62", d.d. 20 Augustus 1997

Wieringa, J. en Rijkoort, P.J. 1983 "Windklimaat van Nederland", Staatsuitgeverij, Den Haag, 1983.

WL|Delft Hydraulics, 2005:

"Correctiewaarden Zeeland, Fase 1: Bepaling correctiefuncties voor ontwerp", d.d. augustus 2005.

Xi-advies BV, Dekker, P.J., Kleissen, F.A.T., 2005 "Gebruikershandleiding Windwater 2004", d.d. februari 2005

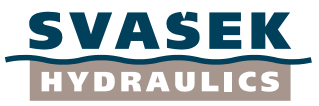

# **Tabellen**

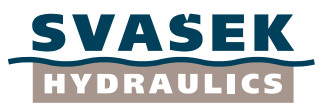

#### **Tabel 4.1 Numerieke kenmerken SWAN bodemroosters**

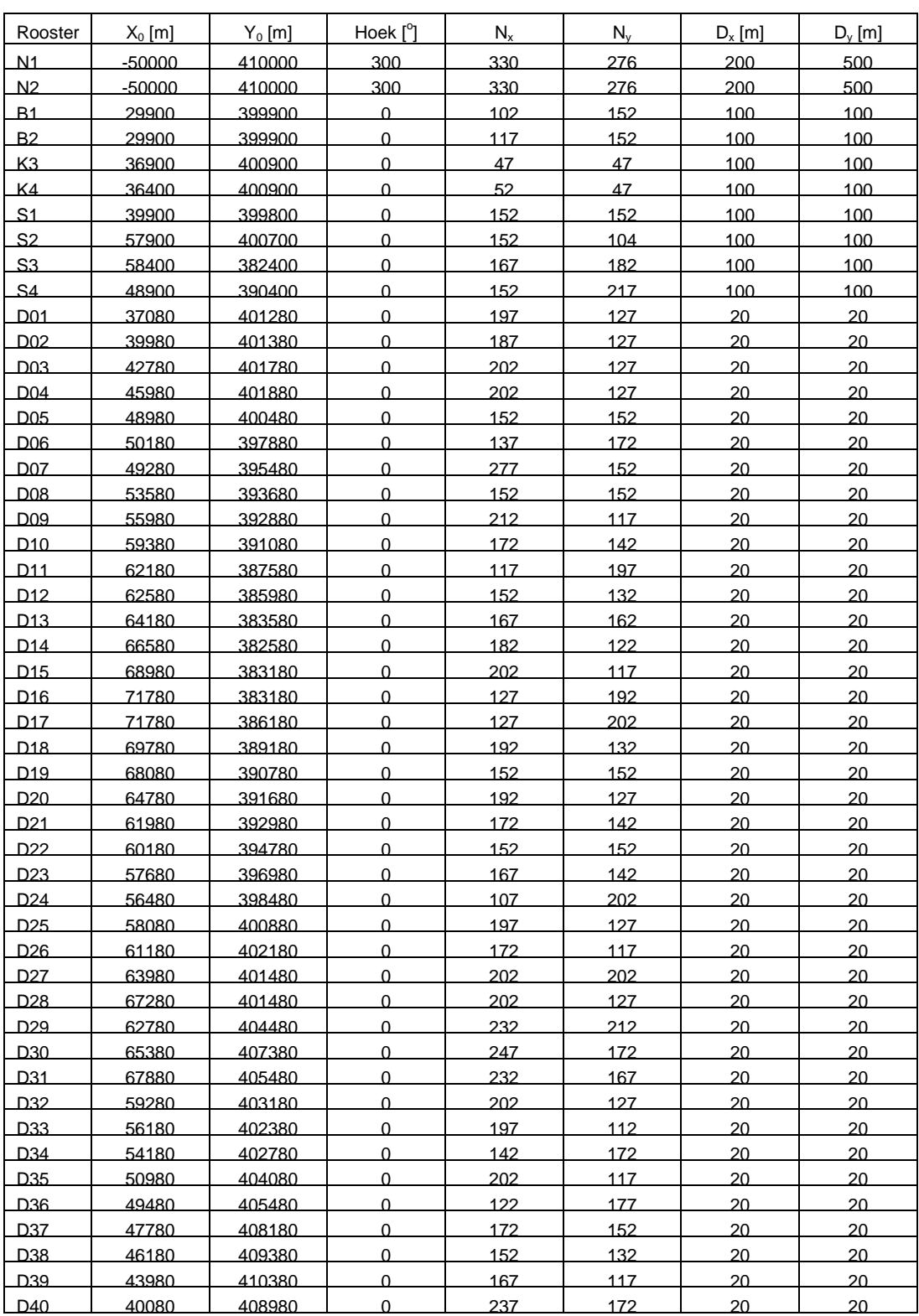

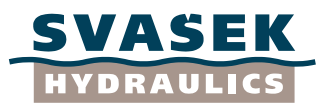

#### **Tabel 5.1 Numerieke kenmerken SWAN rekenroosters**

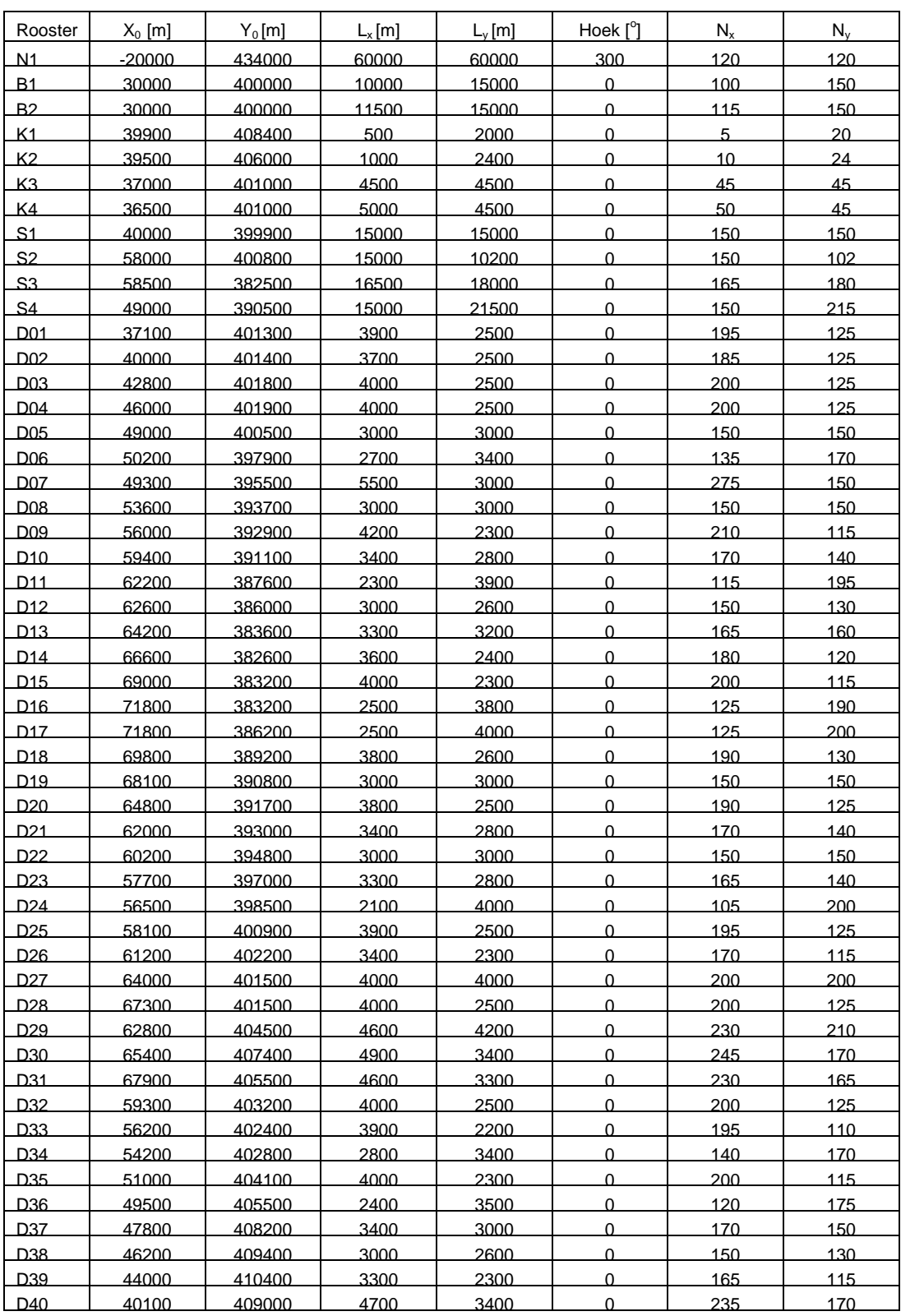

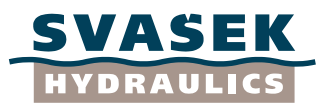

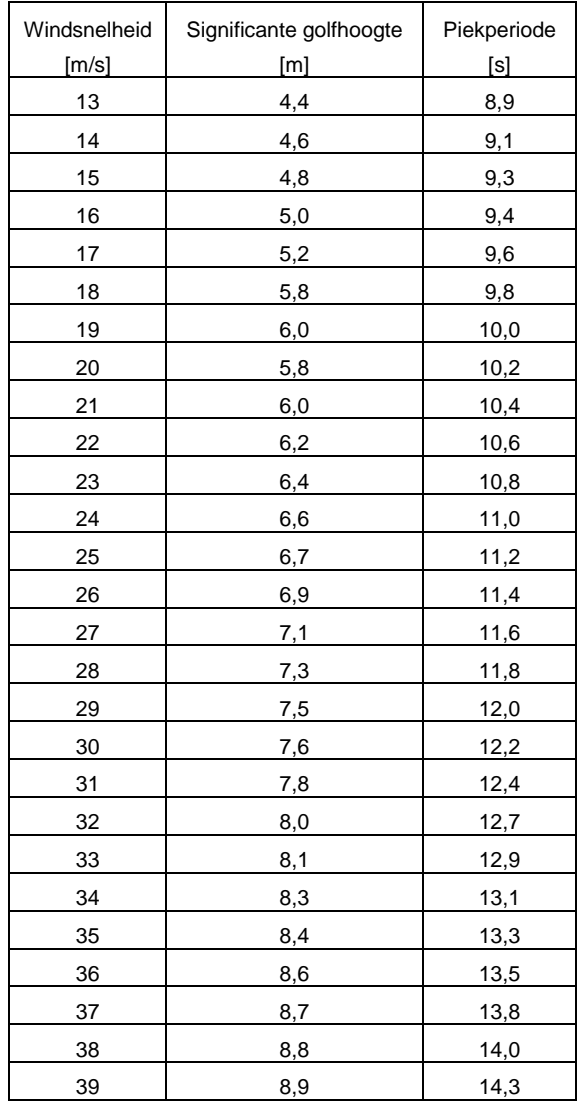

### **Tabel 5.2a Golfrandvoorwaarden bij Europlatform als functie van de windsnelheid**

### **Tabel 5.2b Windsnelheden per windrichting voor windklasse 2**

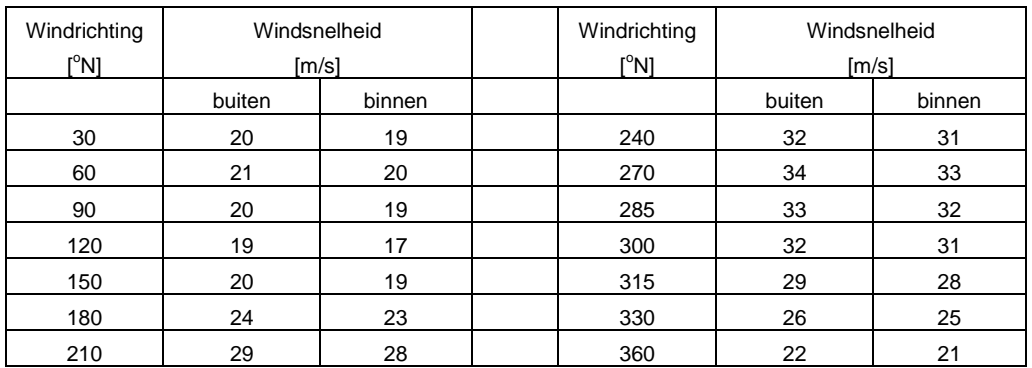

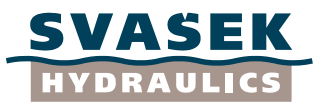

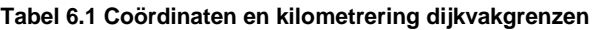

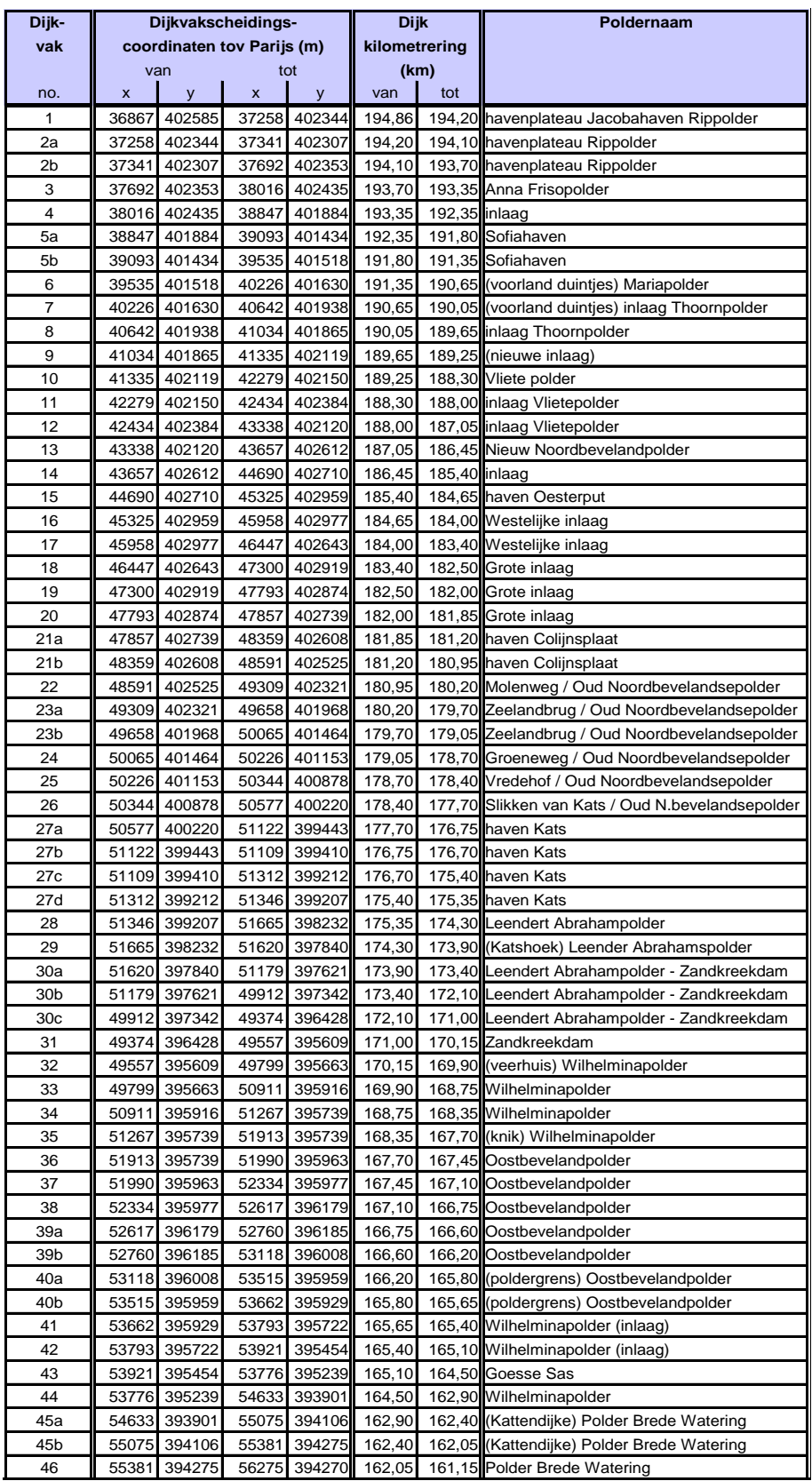

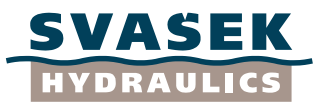

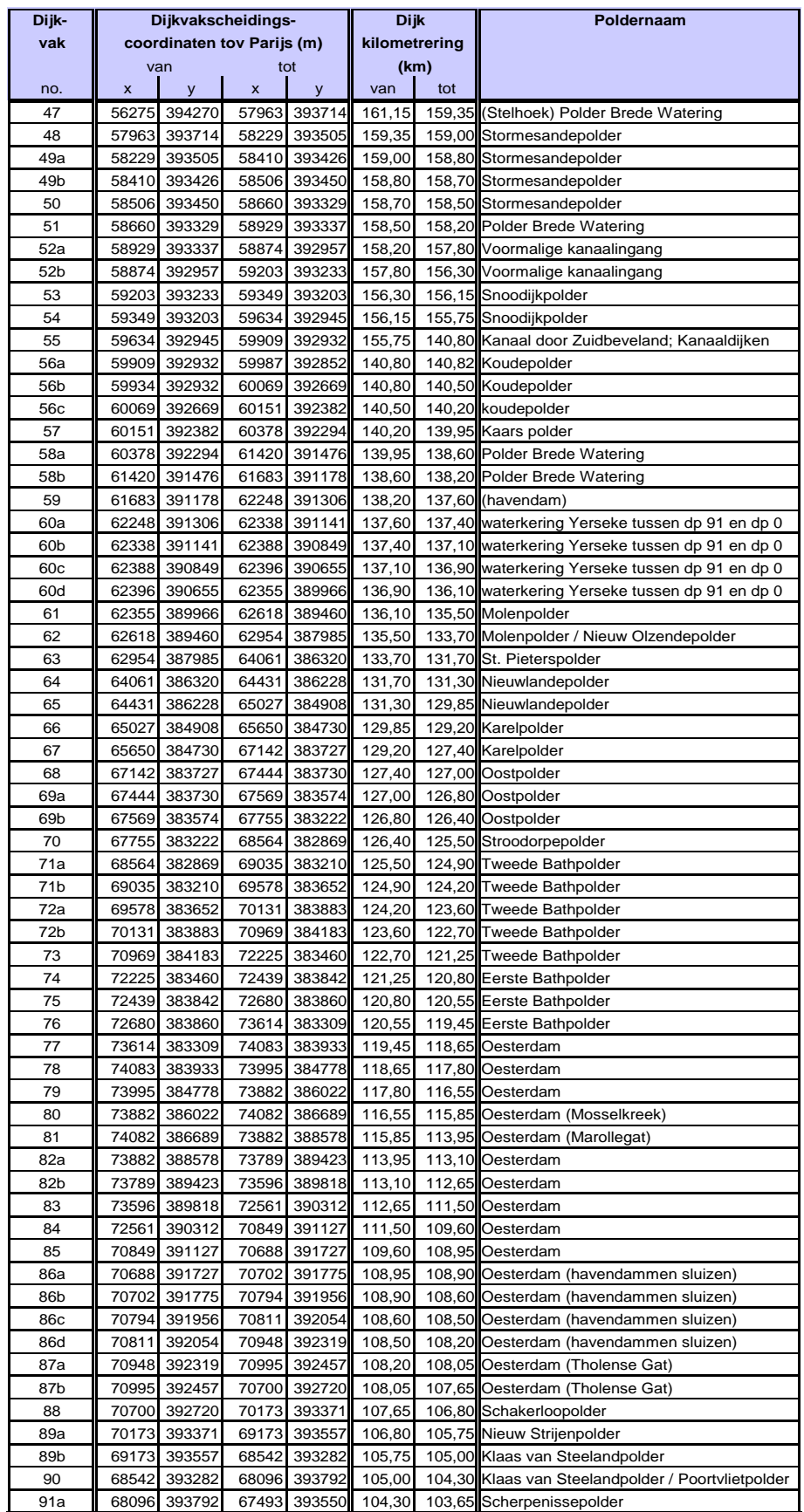

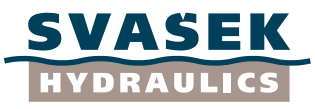

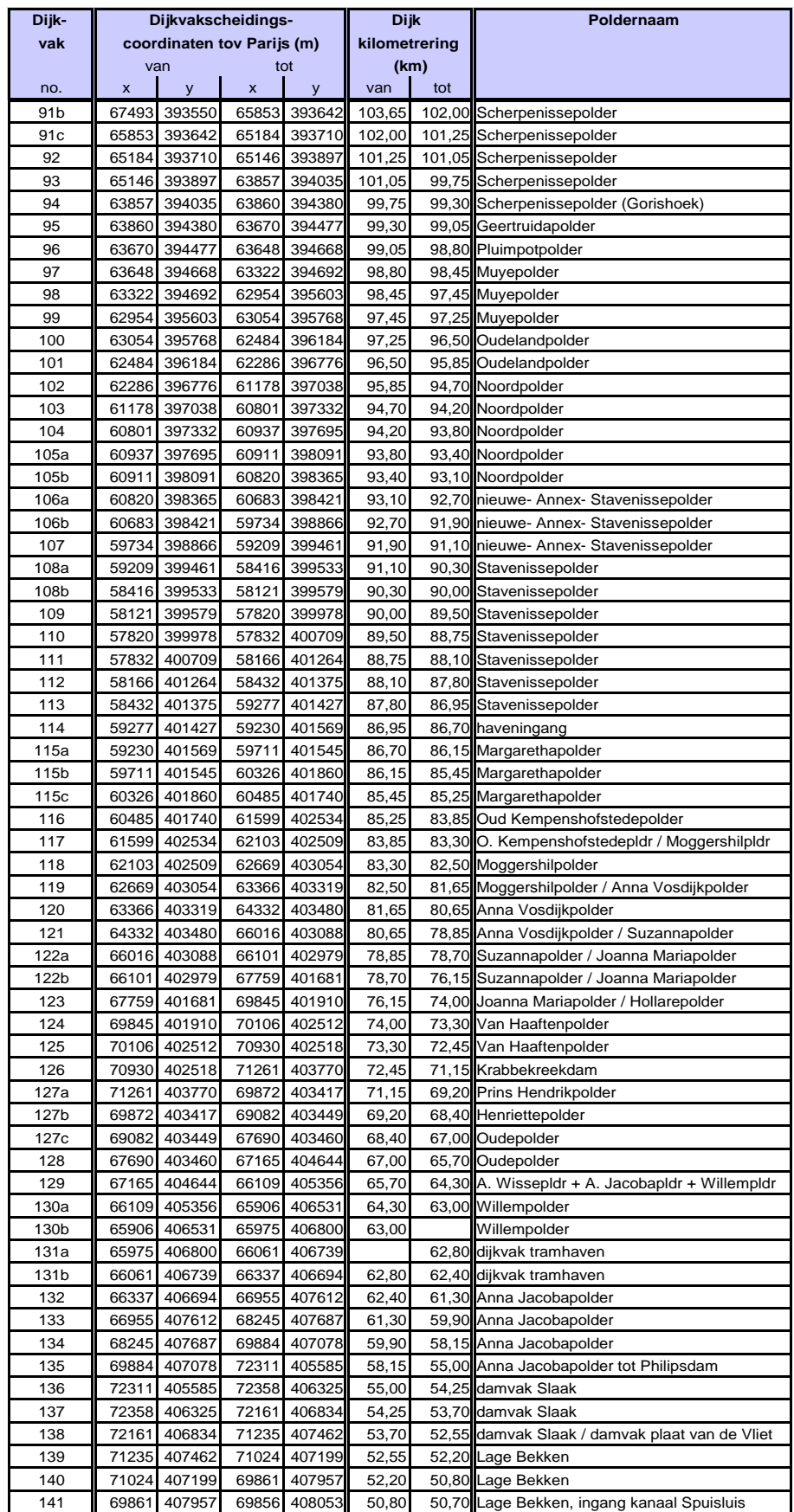

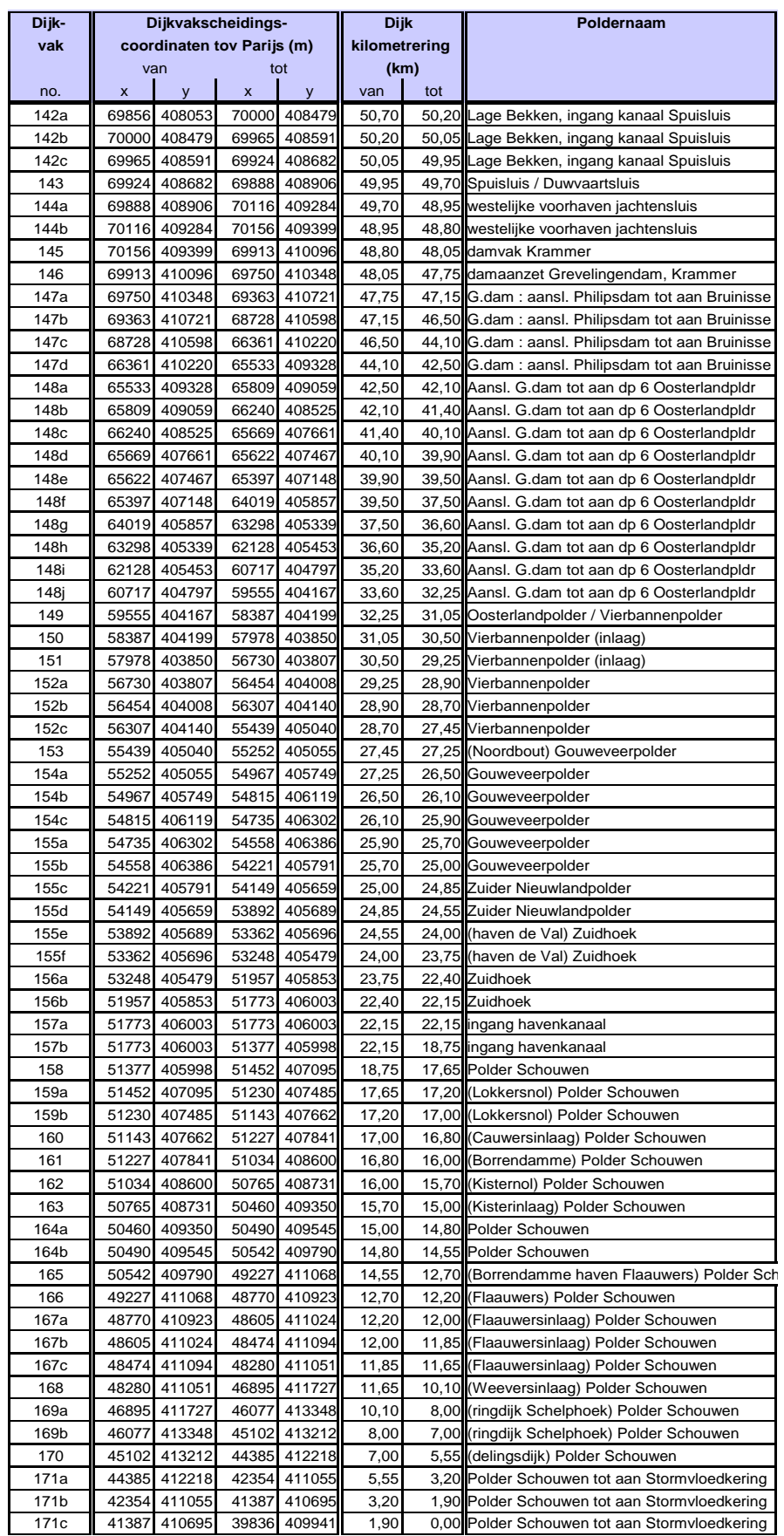

VASEK HYDRAULICS

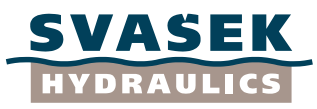

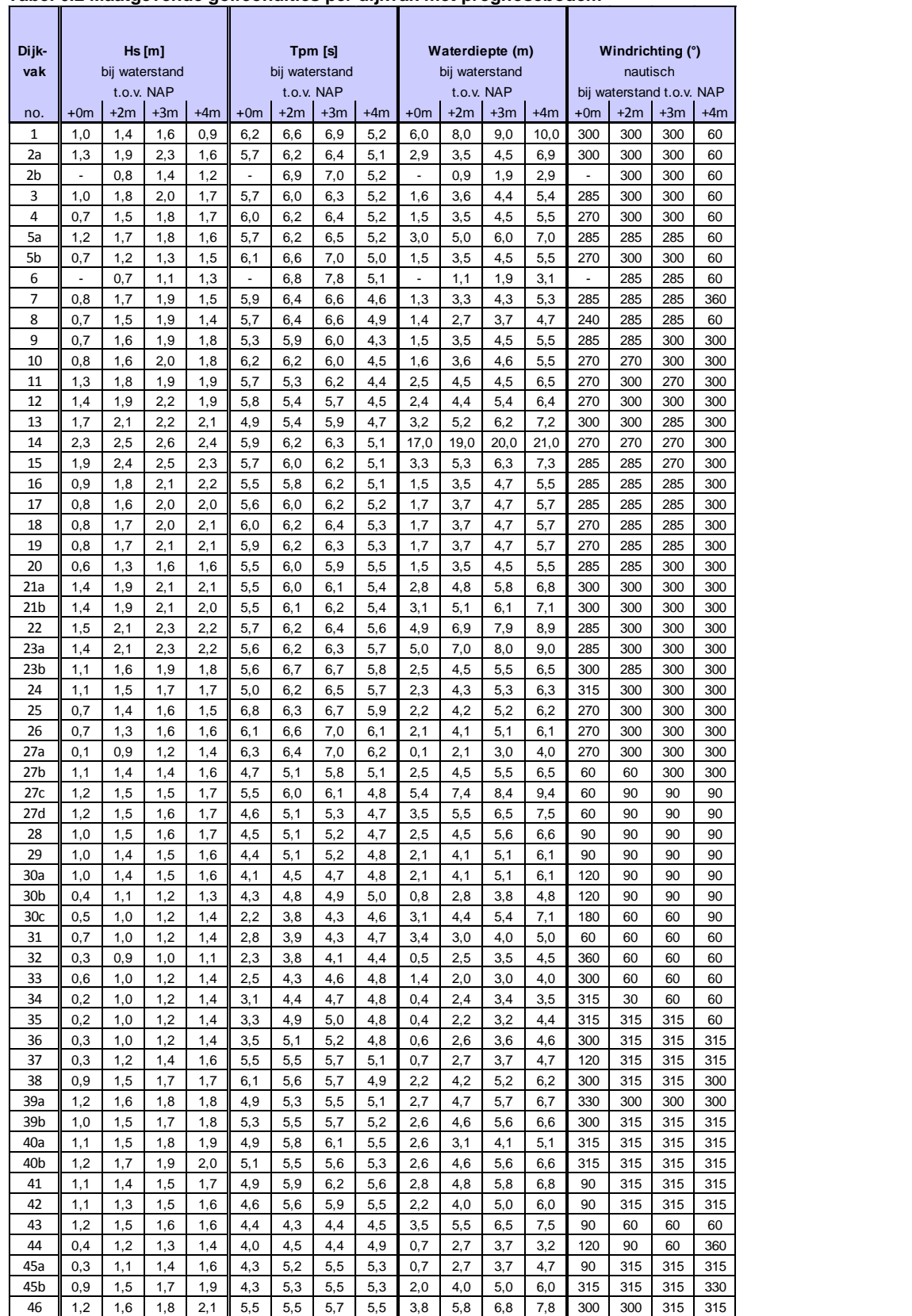

### **Tabel 6.2 Maatgevende golfcondities per dijkvak met prognosebodem**

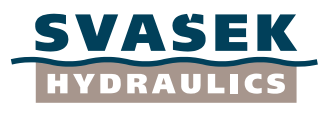

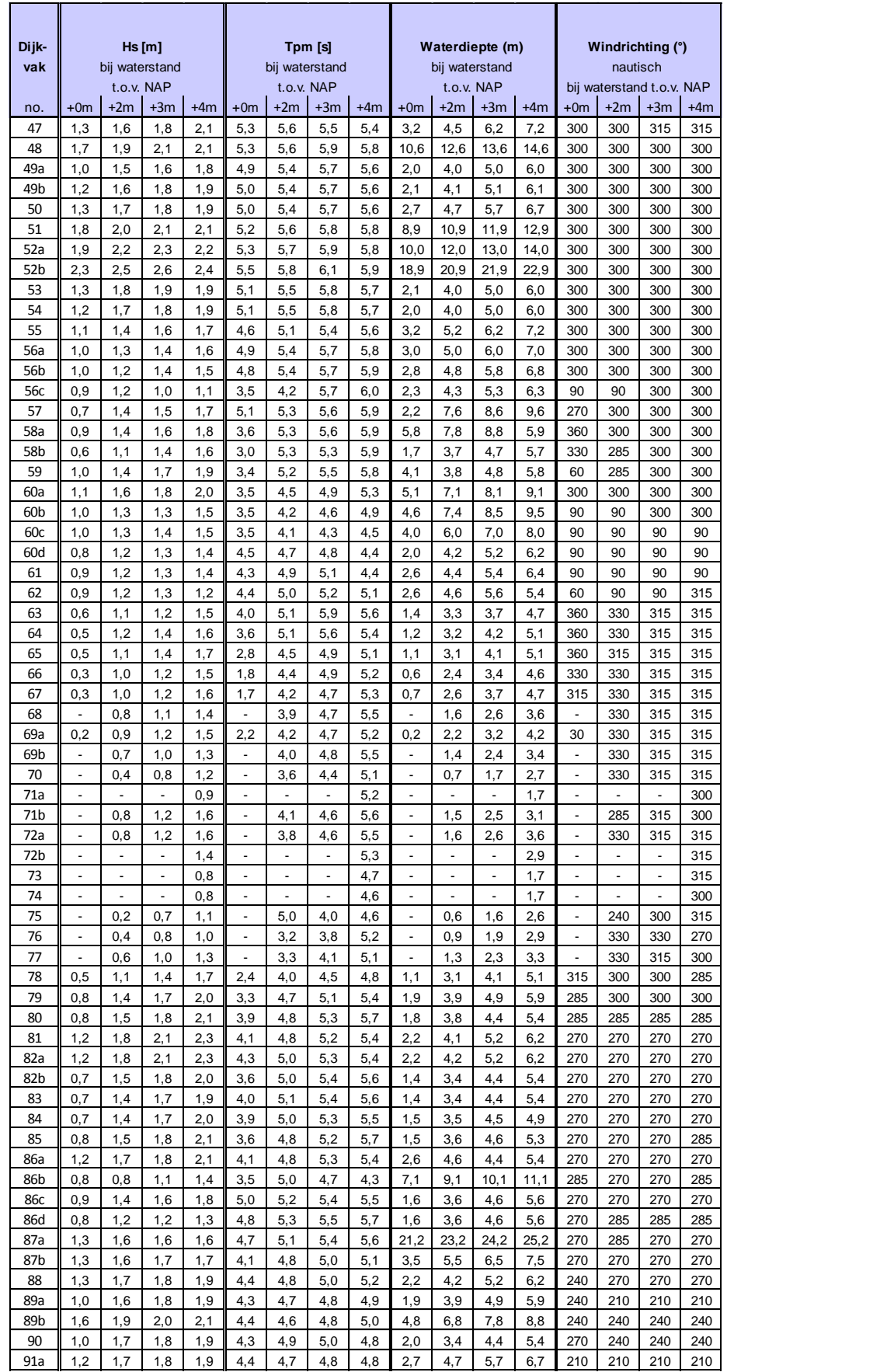

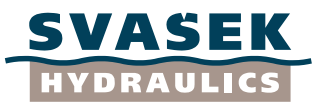

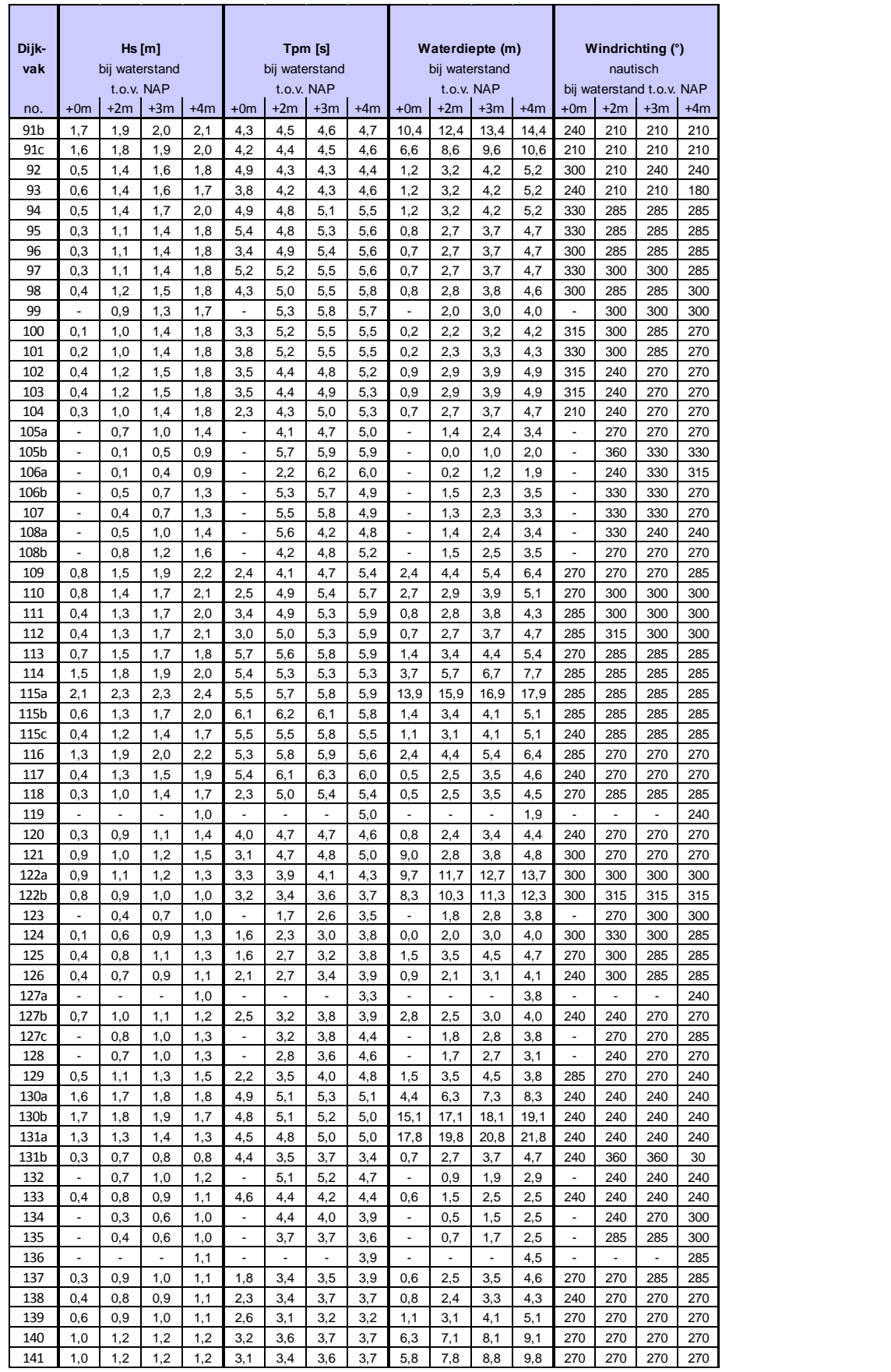

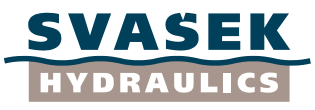

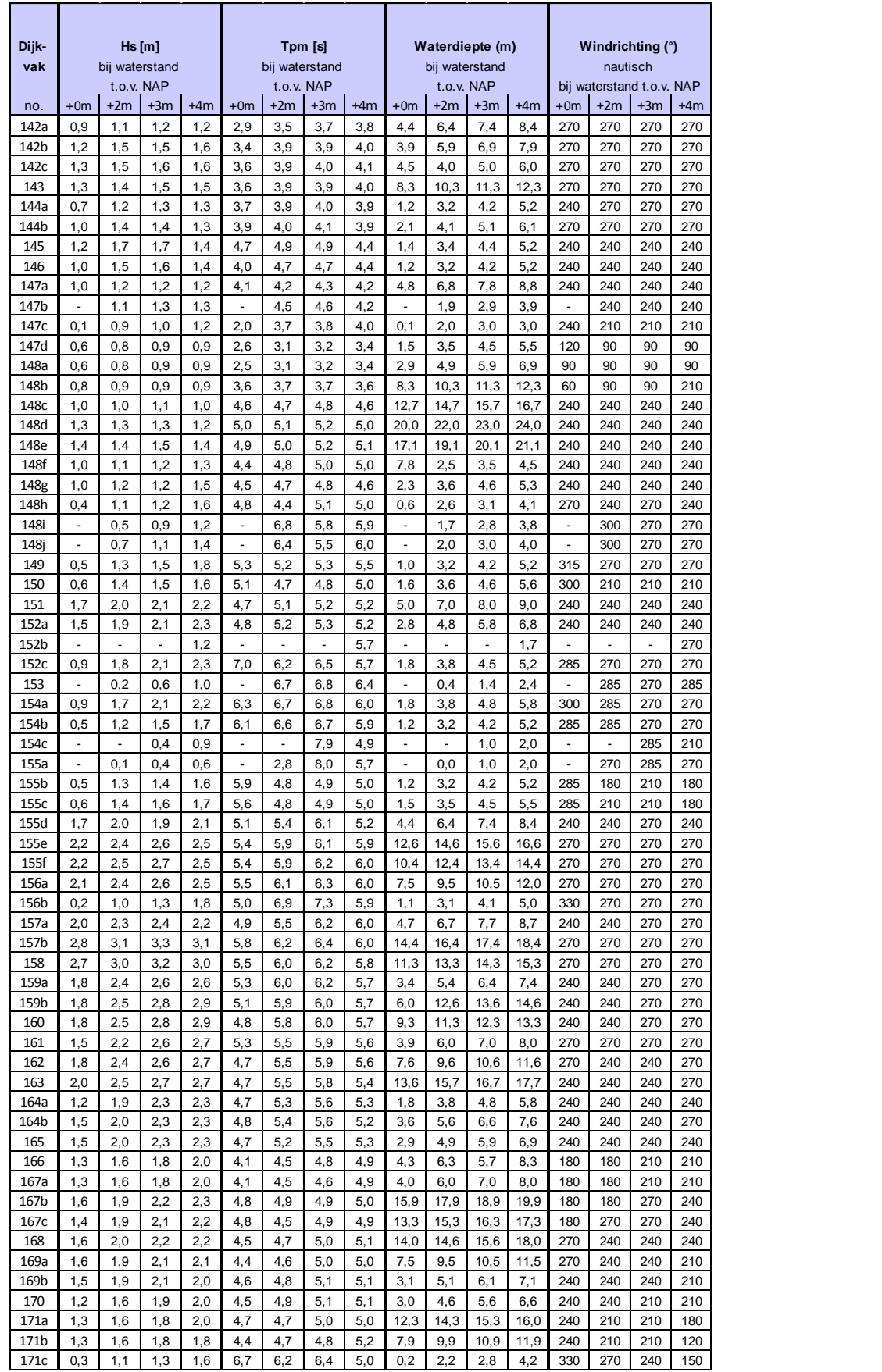

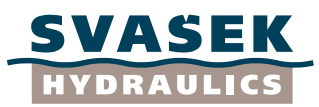

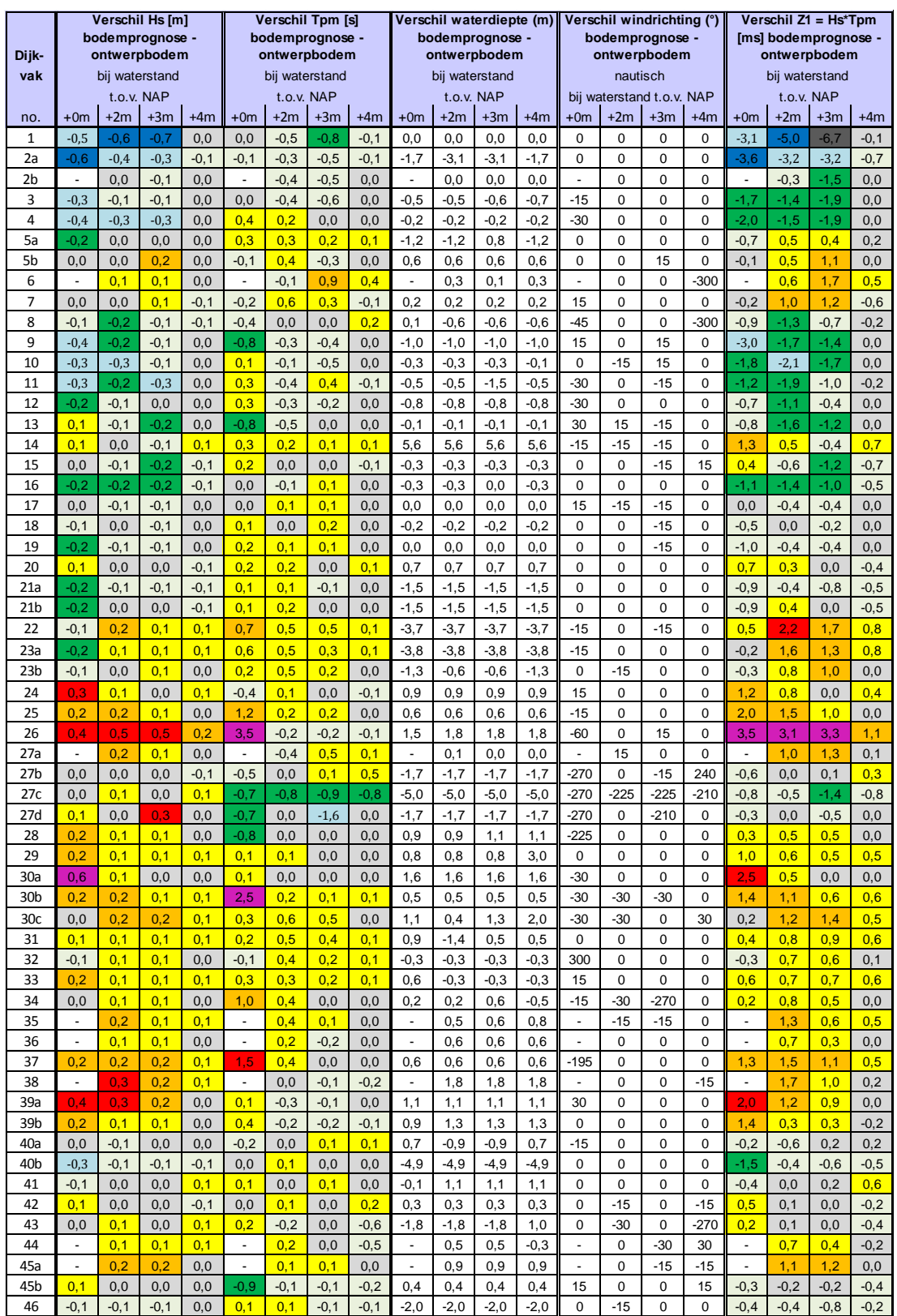

## **Tabel 7.1 Verschil maatgevende golfcondities per dijkvak o.b.v. golfcondities bodemprognose – ontwerpbodem (voor verklaring kleurverschillen zie figuren 7.1 (Hs), 7.2 (Tpm) en 7.3 (Z1))**

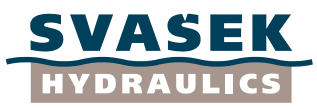

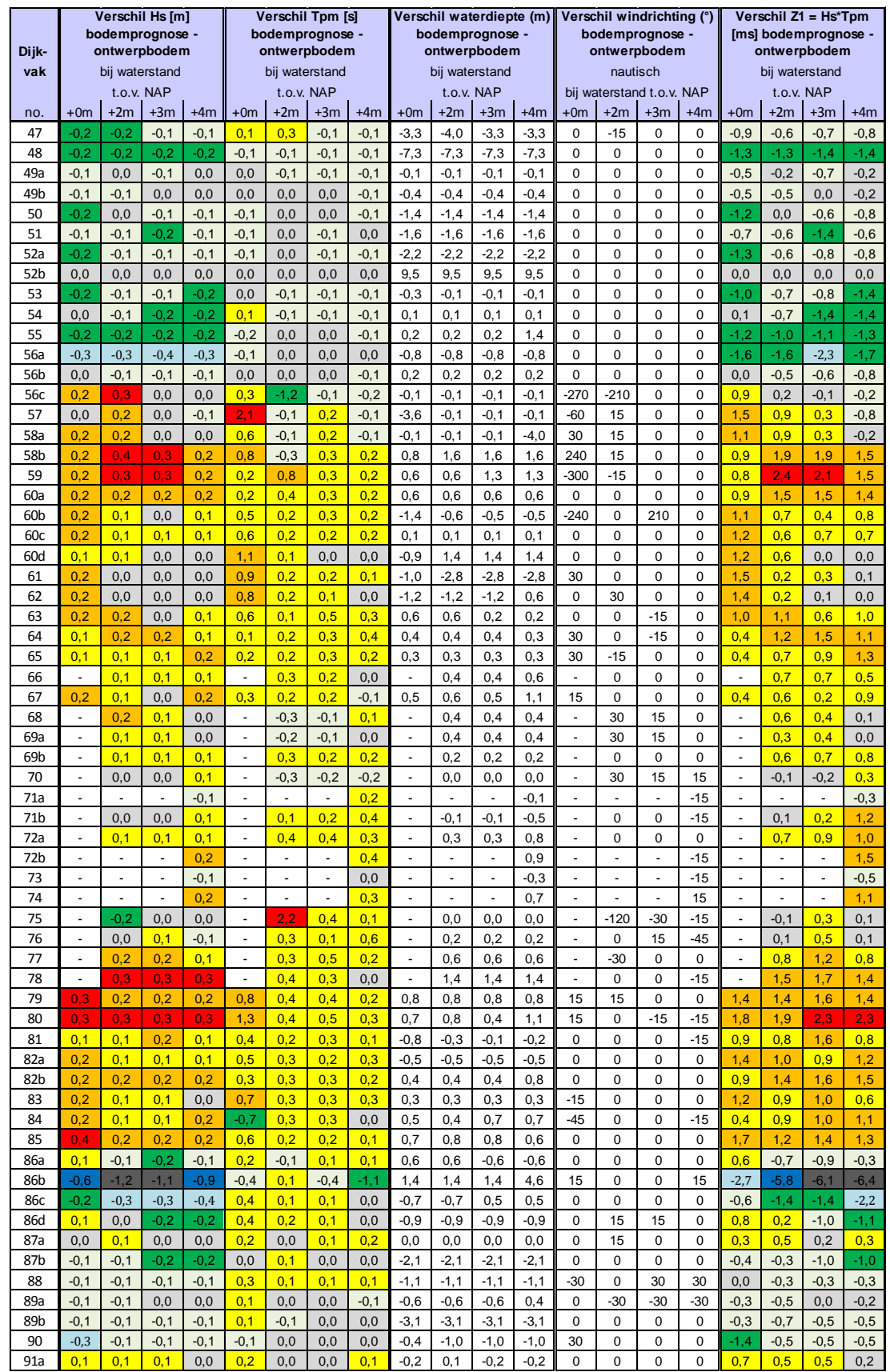

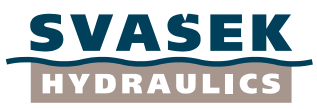

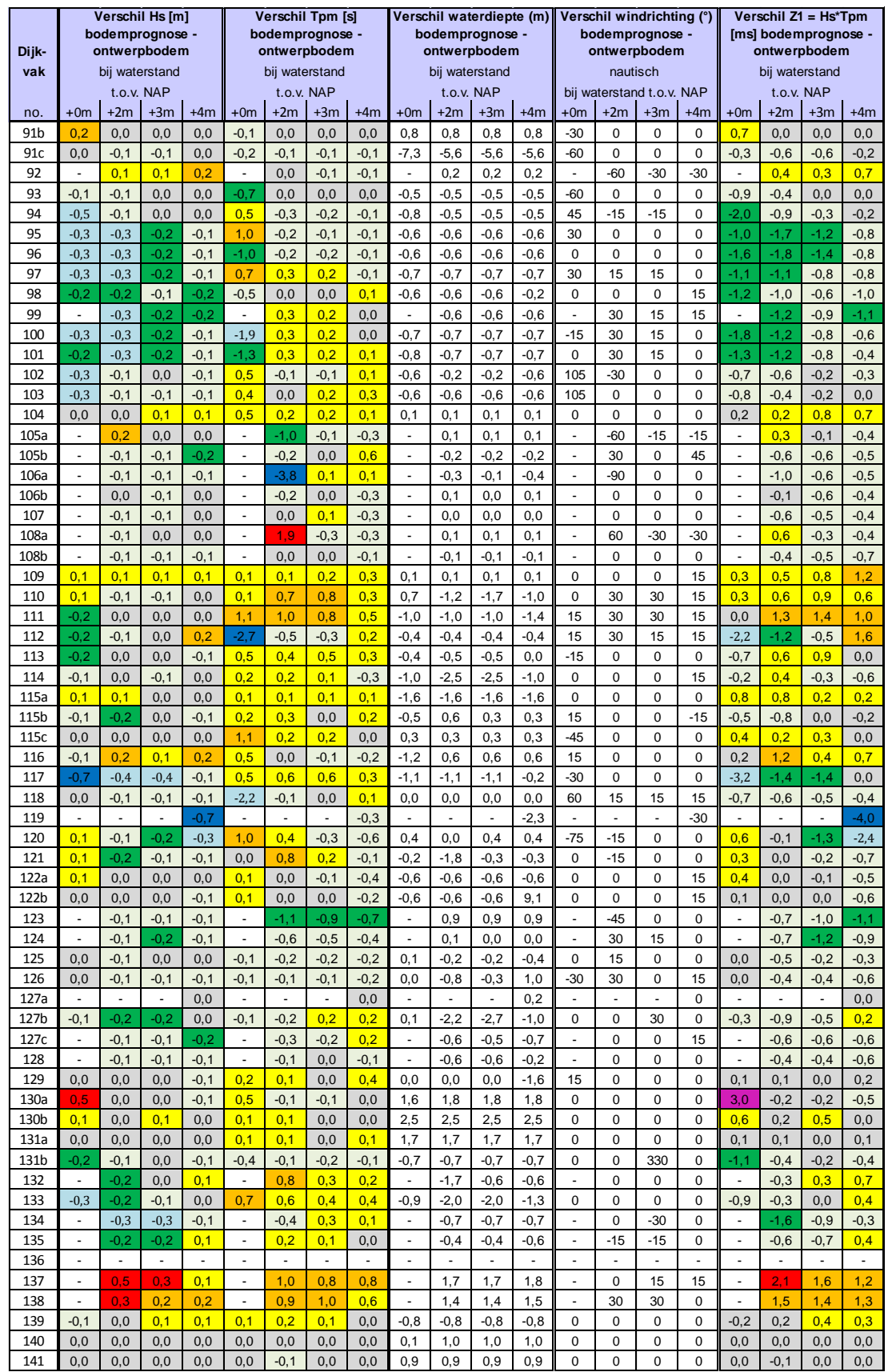

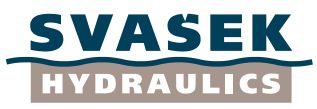

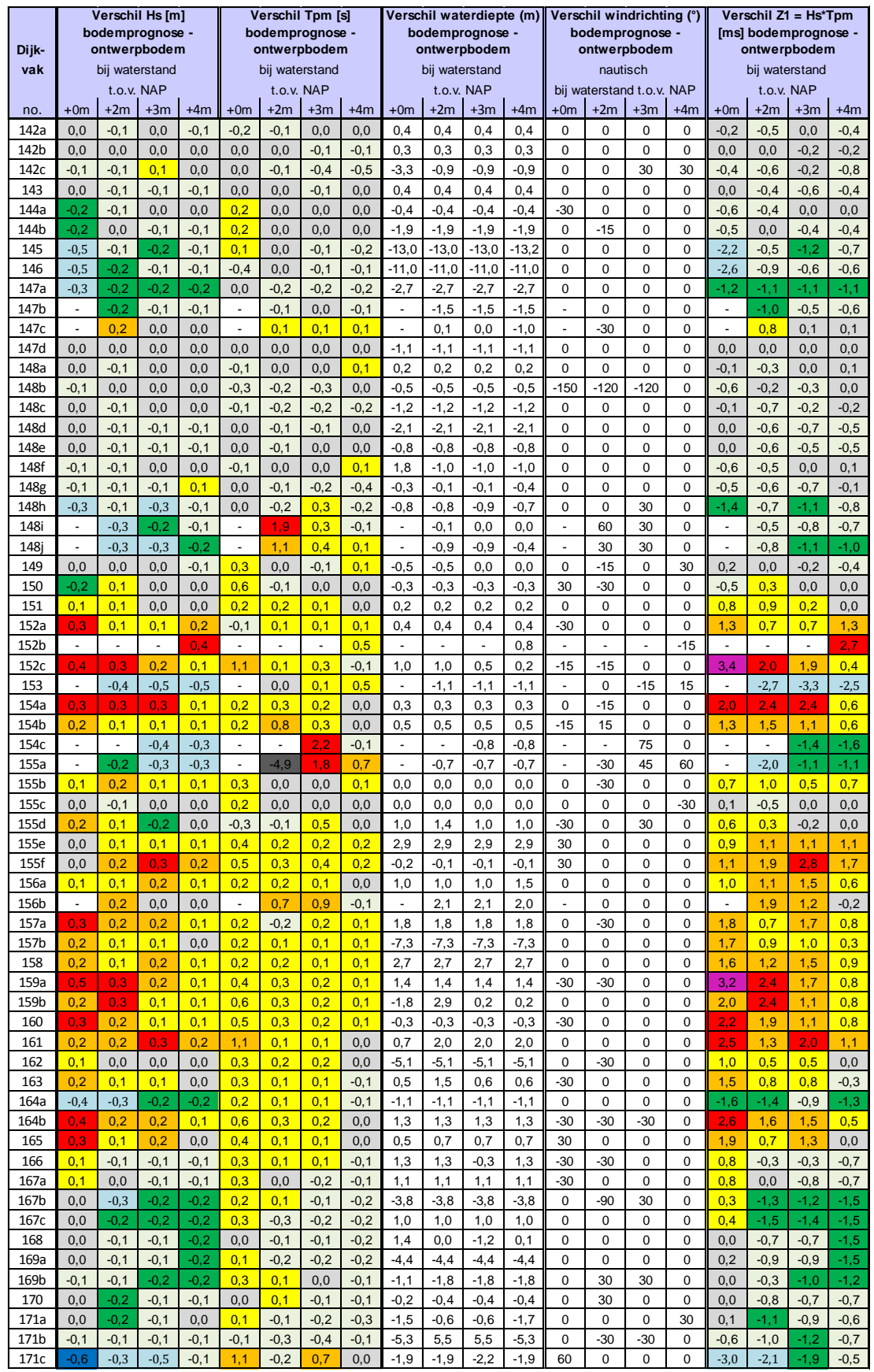

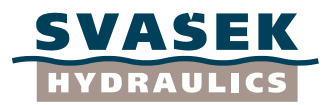

### **Tabel 7.2a: Aantal keer dat verschil in Hs bij bodemprognose - ontwerpbodem in bepaalde gradatie valt**

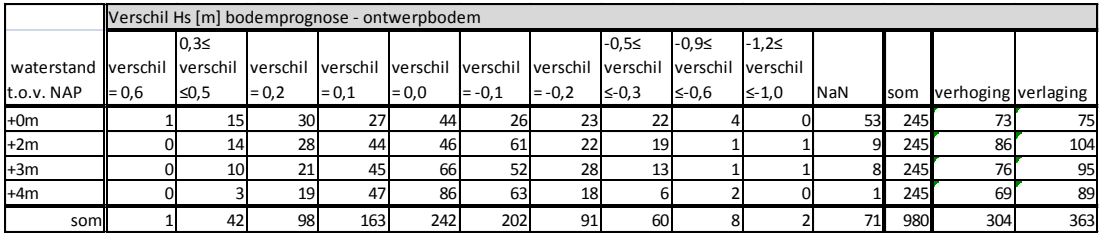

### **Tabel 7.2b: Percentage van totaal (inclusief NaN) dat verschil in Hs bij bodemprognose ontwerpbodem in bepaalde gradatie valt**

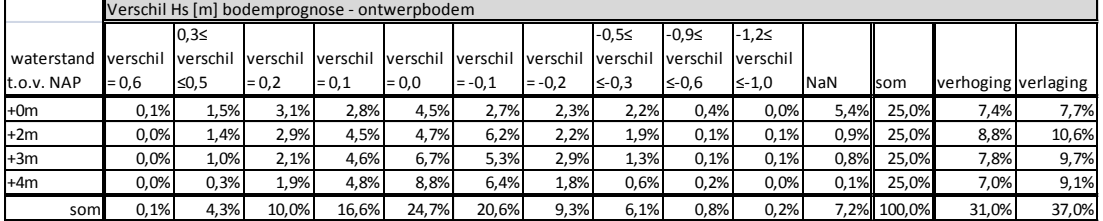

### **Tabel 7.3a: Aantal keer dat verschil in Tpm bij bodemprognose - ontwerpbodem in bepaalde gradatie valt**

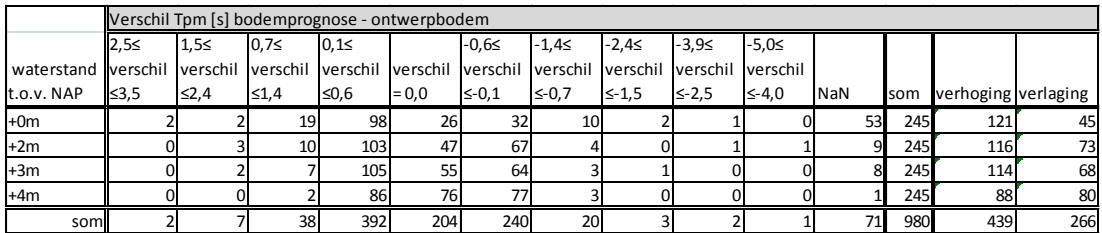

**Tabel 7.3b: Percentage van totaal (inclusief NaN) verschil in Tpm bij bodemprognose - ontwerpbodem in bepaalde gradatie valt**

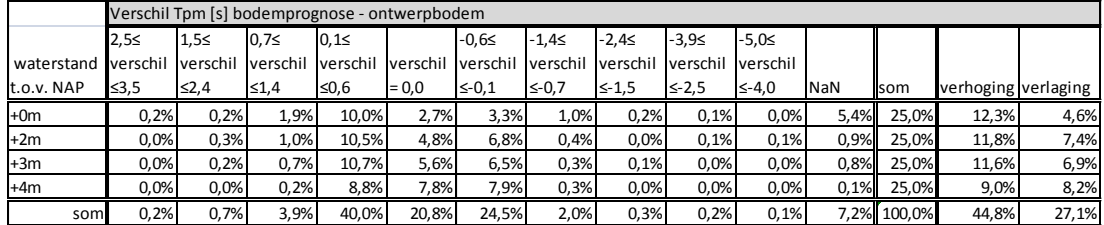

### **Tabel 7.4a: Aantal keer dat verschil in Z1-waarde (Hs\*Tpm) bij bodemprognose - ontwerpbodem in bepaalde gradatie valt**

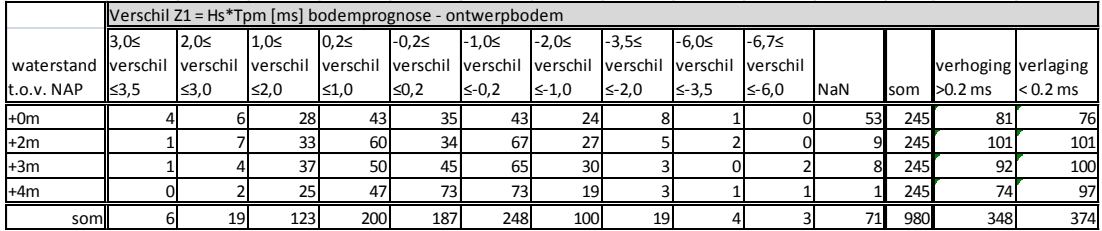

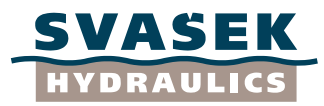

## **Tabel 7.4b: Percentage van totaal (inclusief NaN) dat verschil in Z1-waarde (Hs\*Tpm) bij bodemprognose - ontwerpbodem in bepaalde gradatie valt**

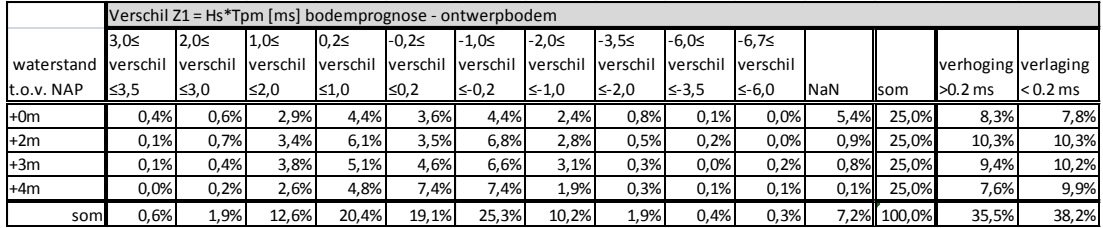

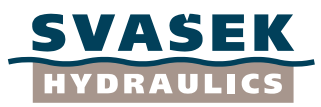

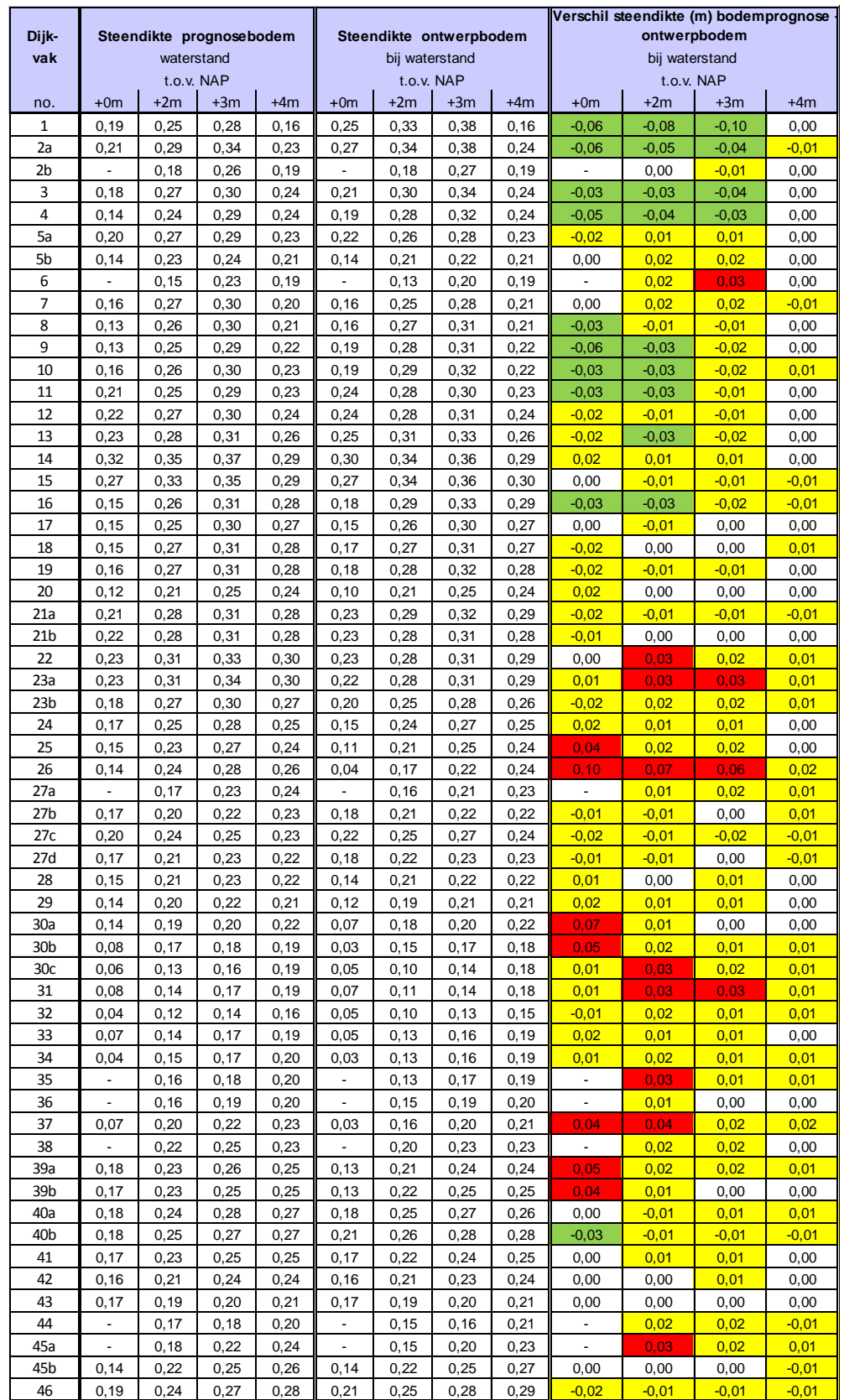

**Tabel 8.1 Verschil in indicatieve steendiktes per dijkvak o.b.v. golfcondities bodemprognose – ontwerpbodem**

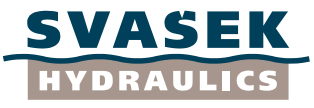

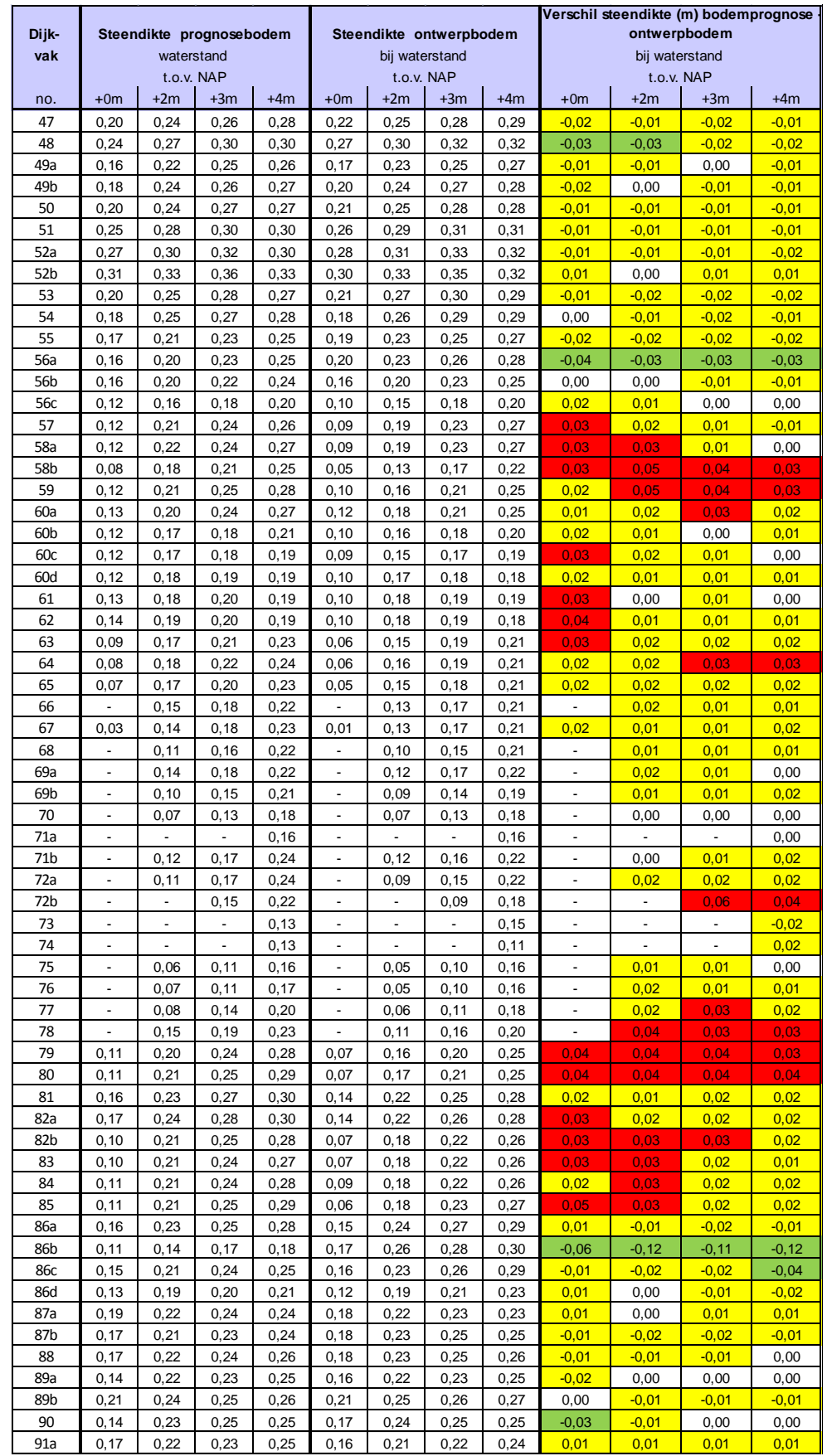

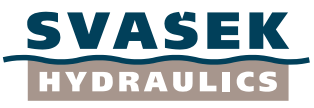

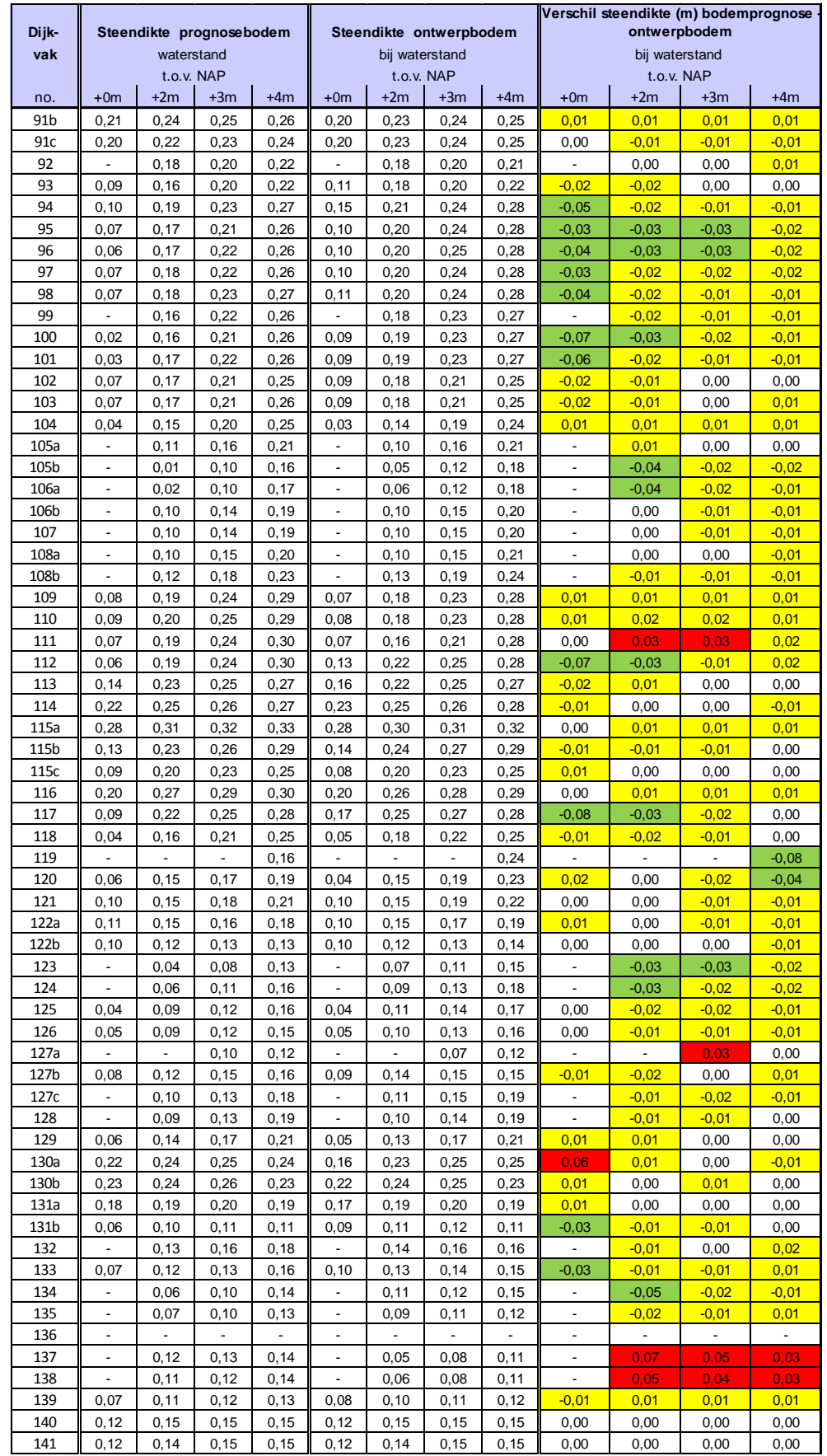

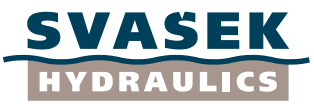

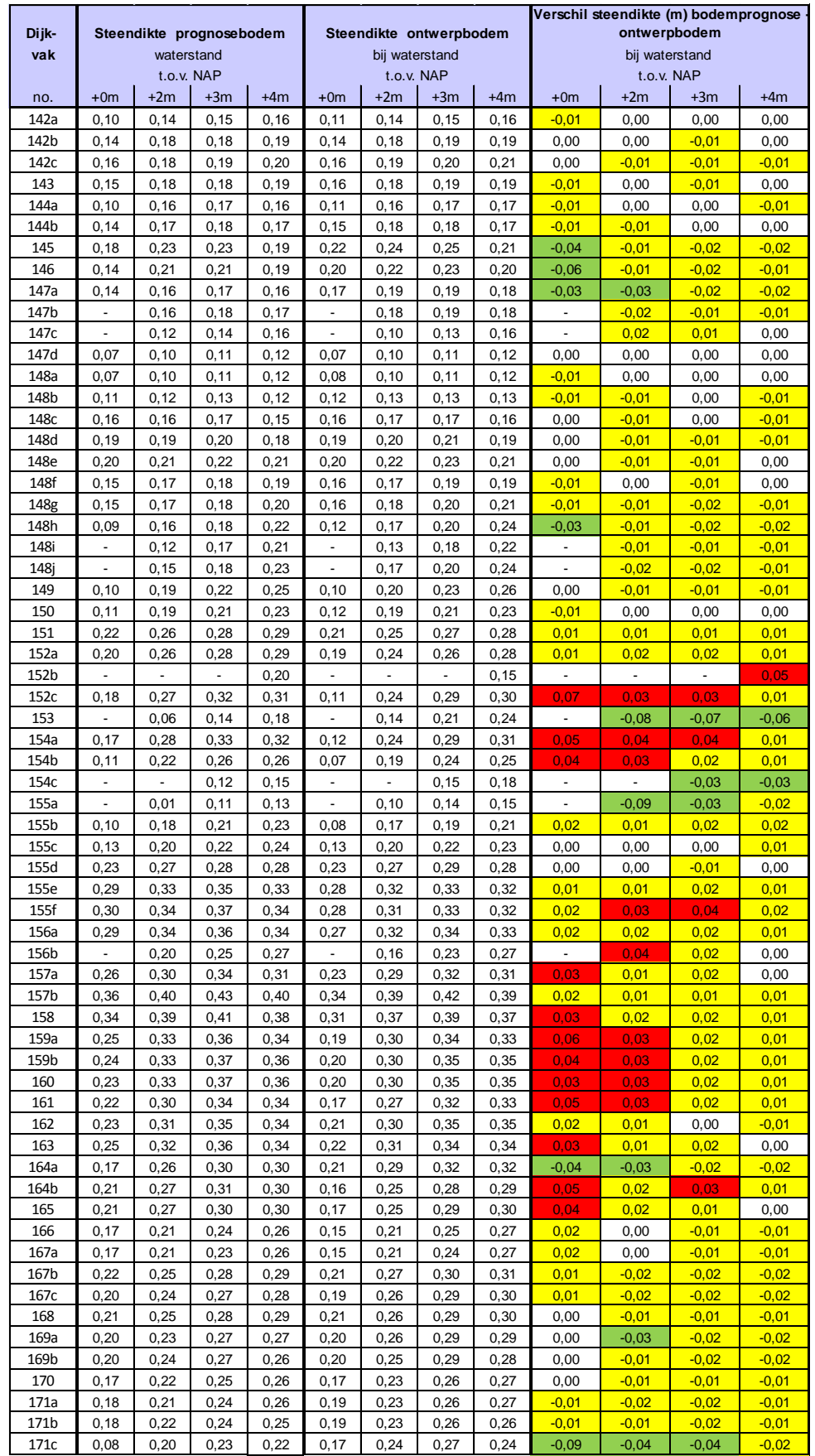

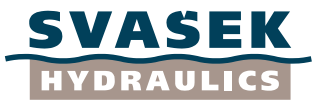

# **Figuren**

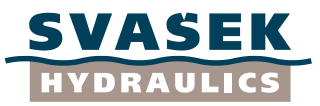

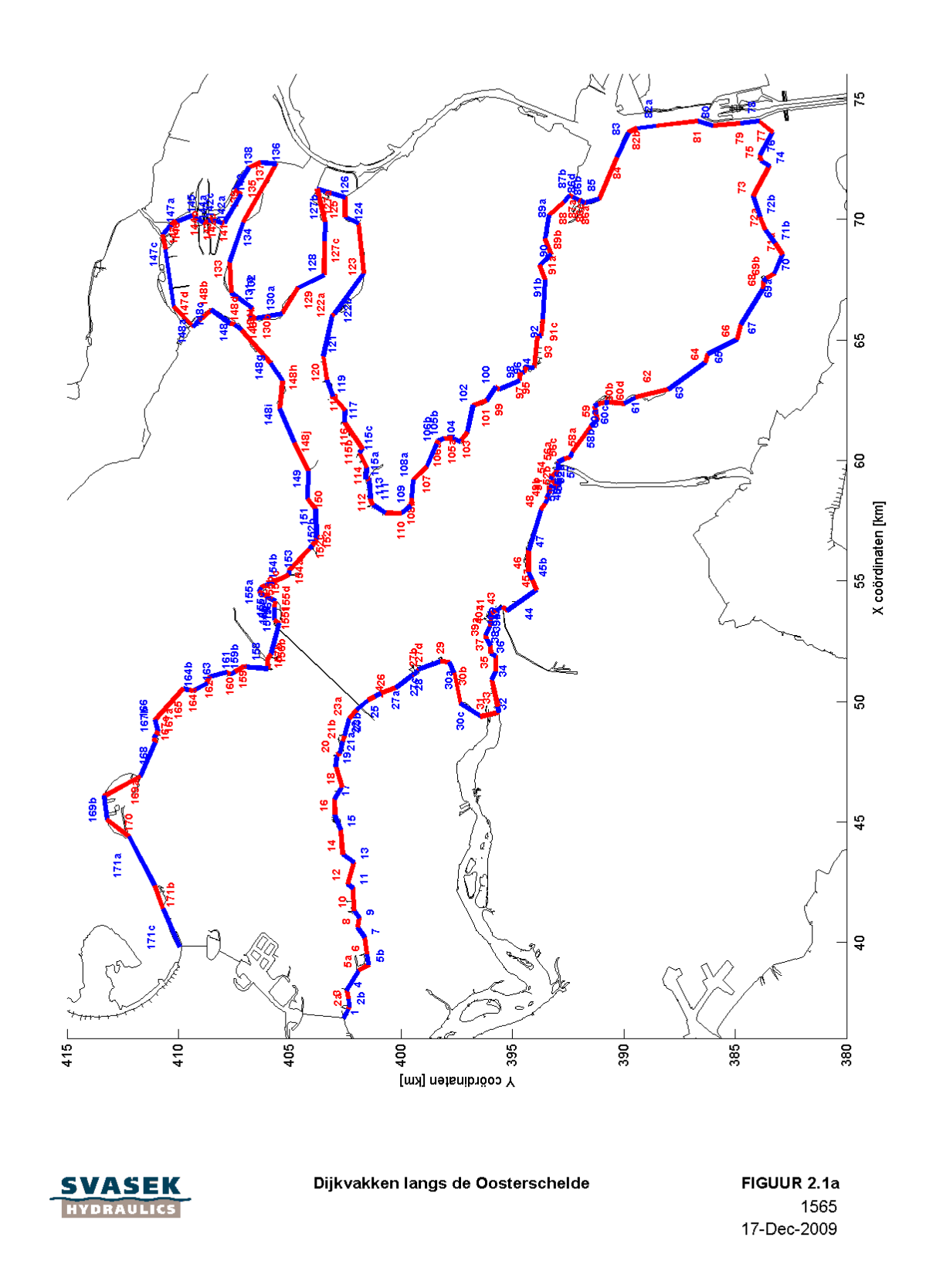

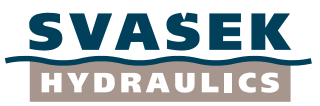

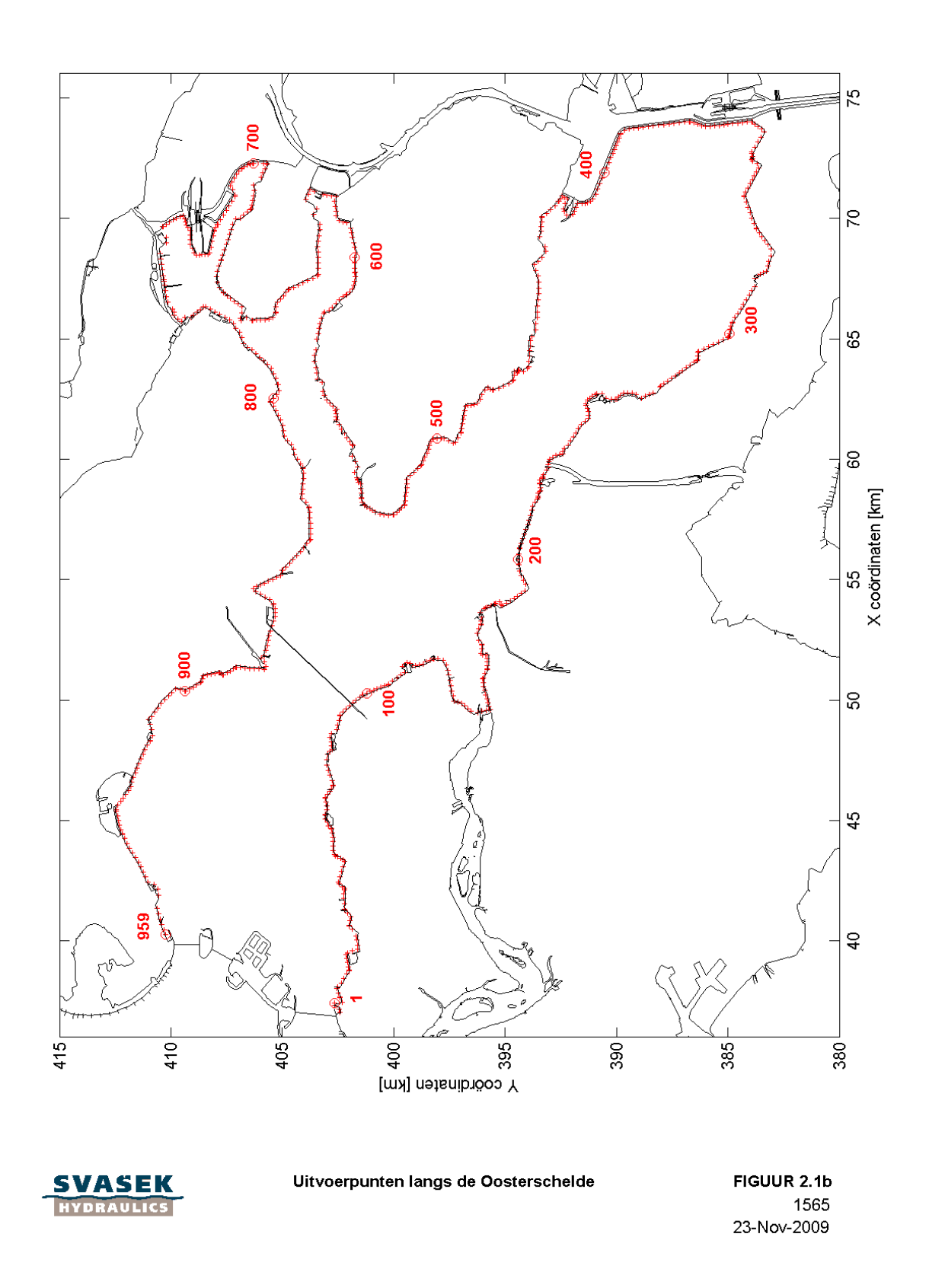

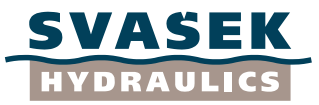

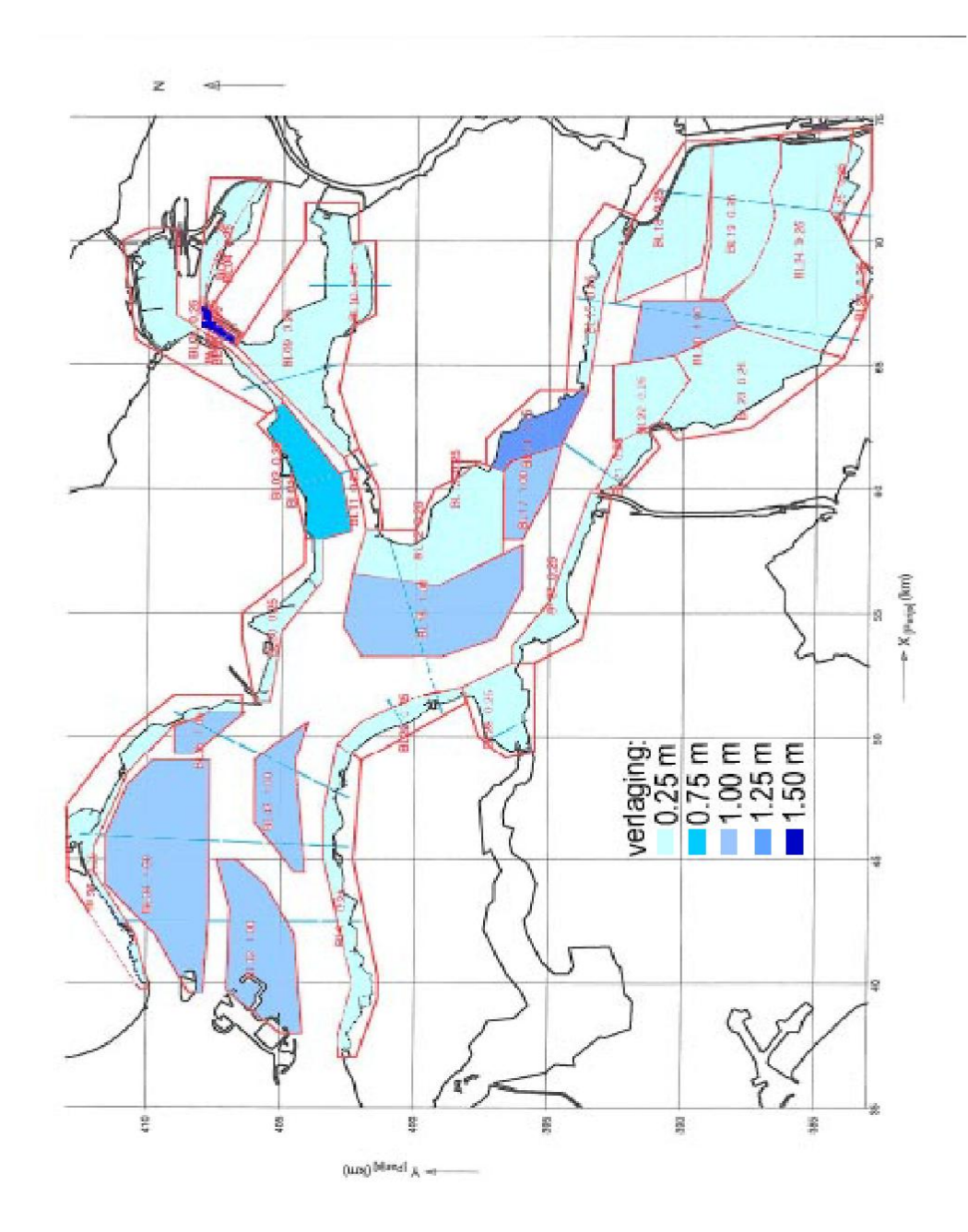

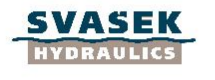

Toegepaste bodemverlagingen uit Alkyon 1998 (grof weergegeven, details zie ALkyon 1998)

FIGUUR 4.1 1565 05-Jan-2010

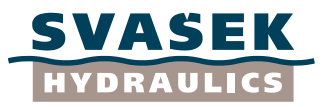

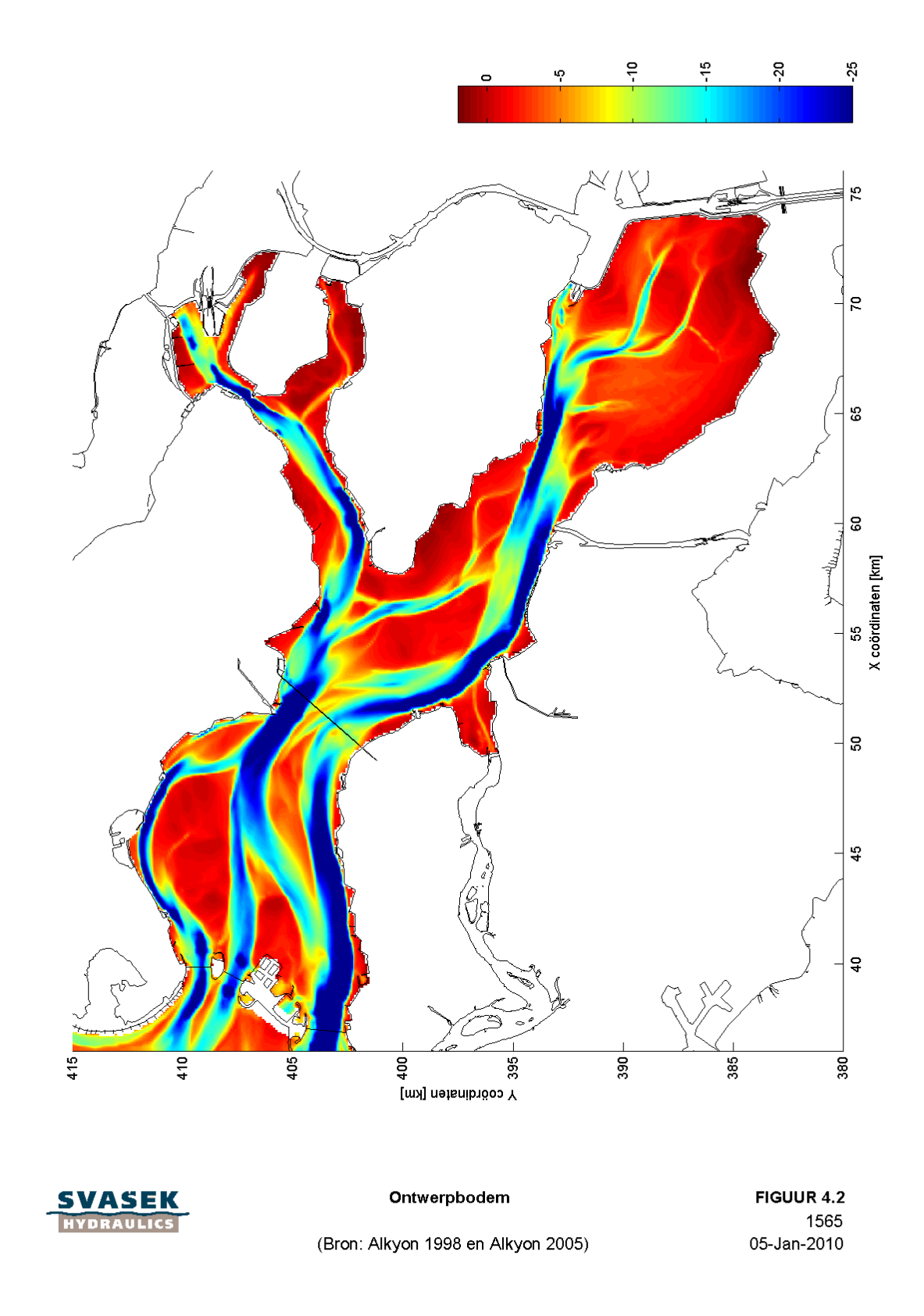

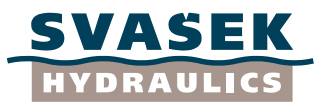

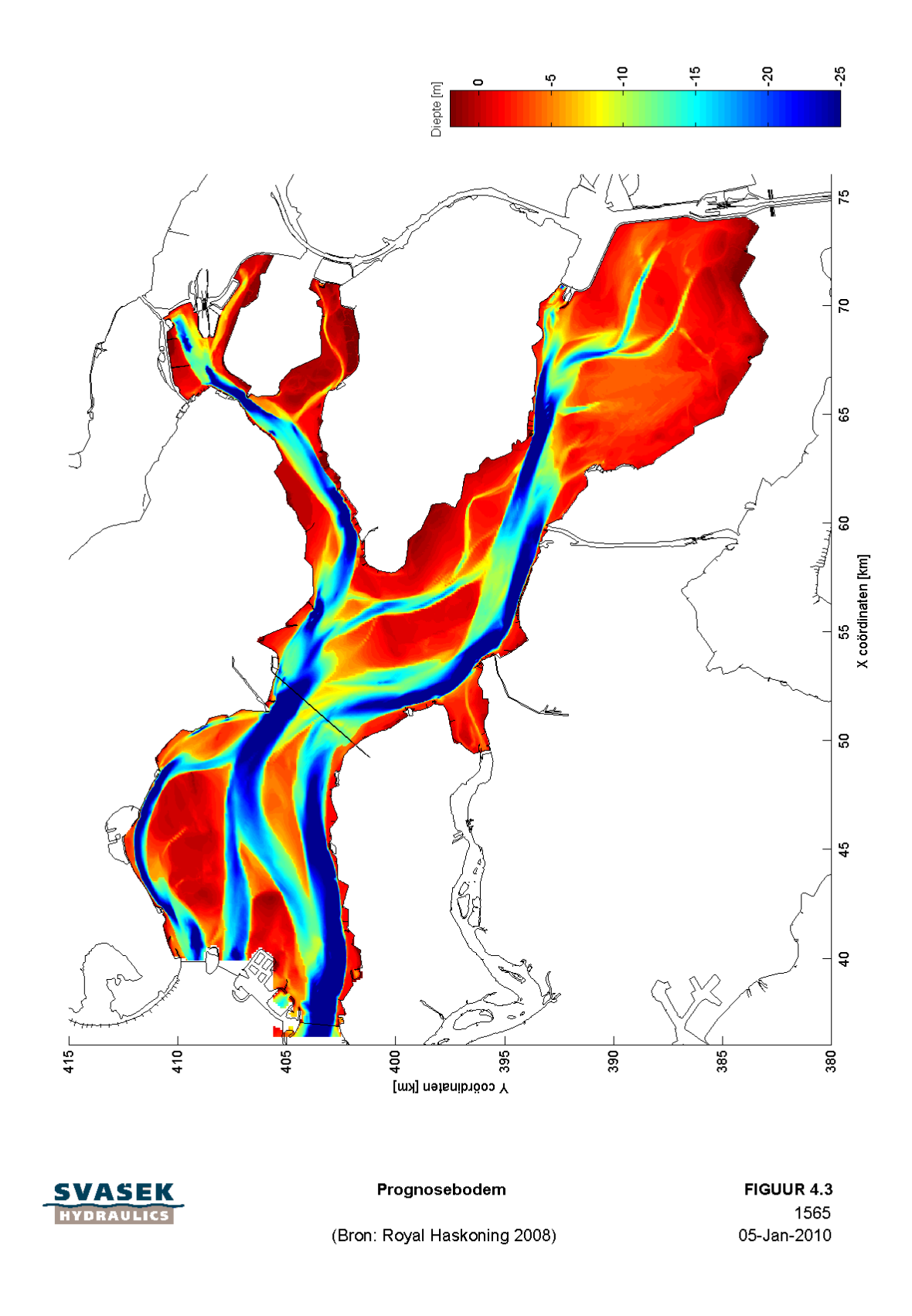

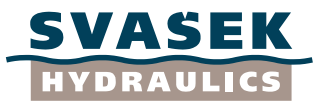

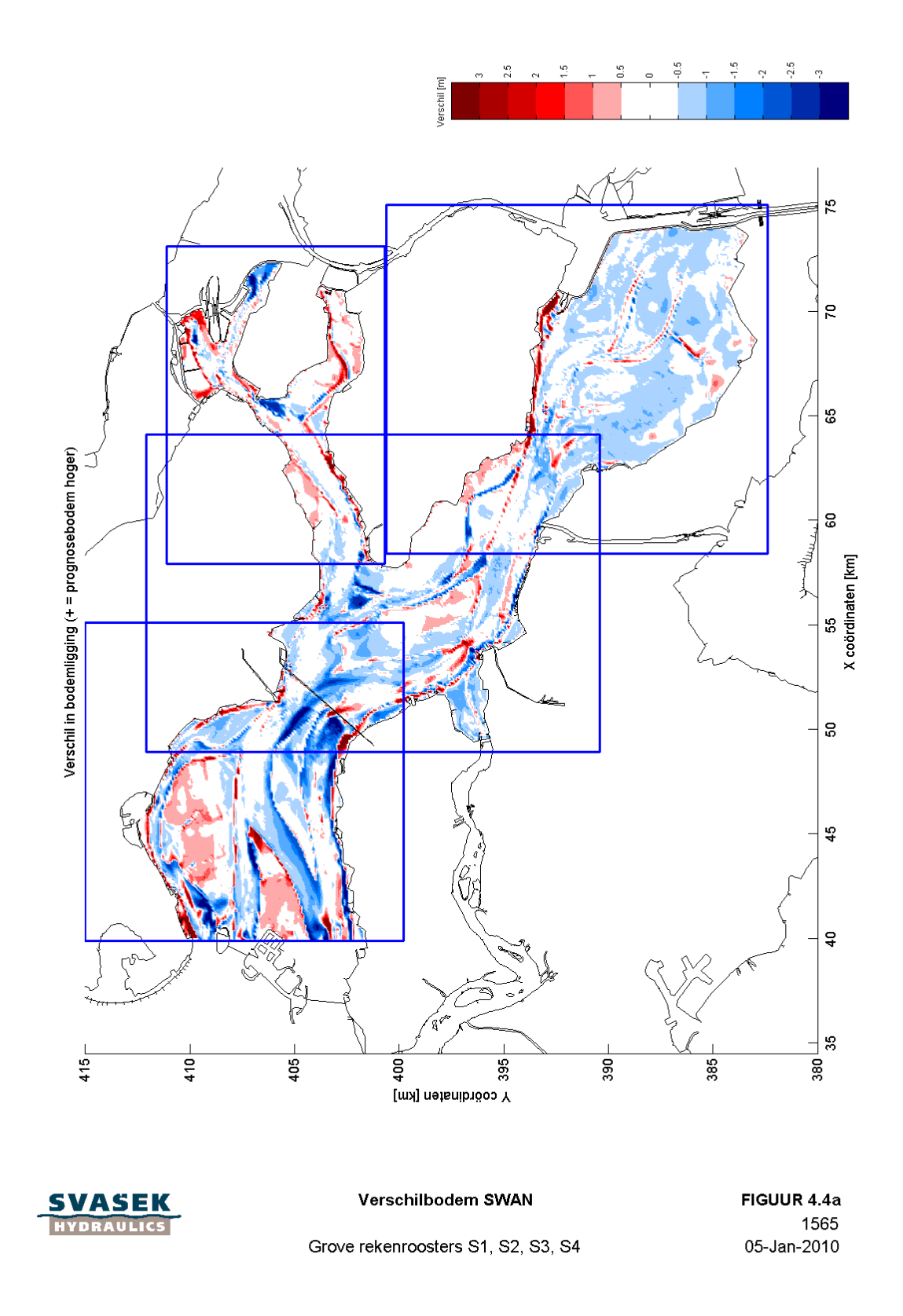
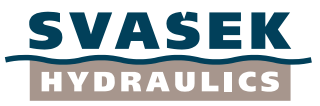

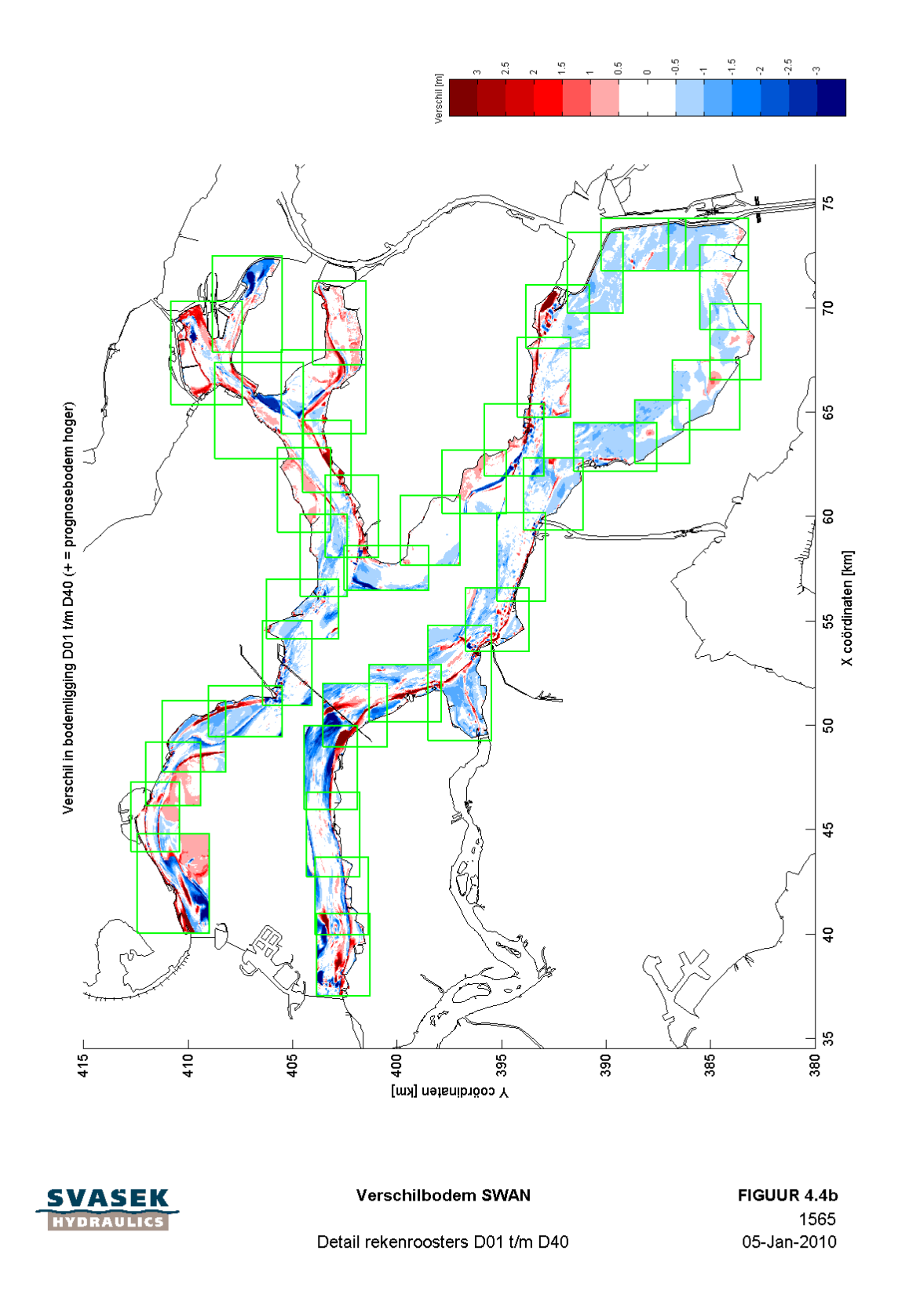

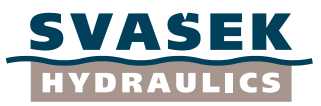

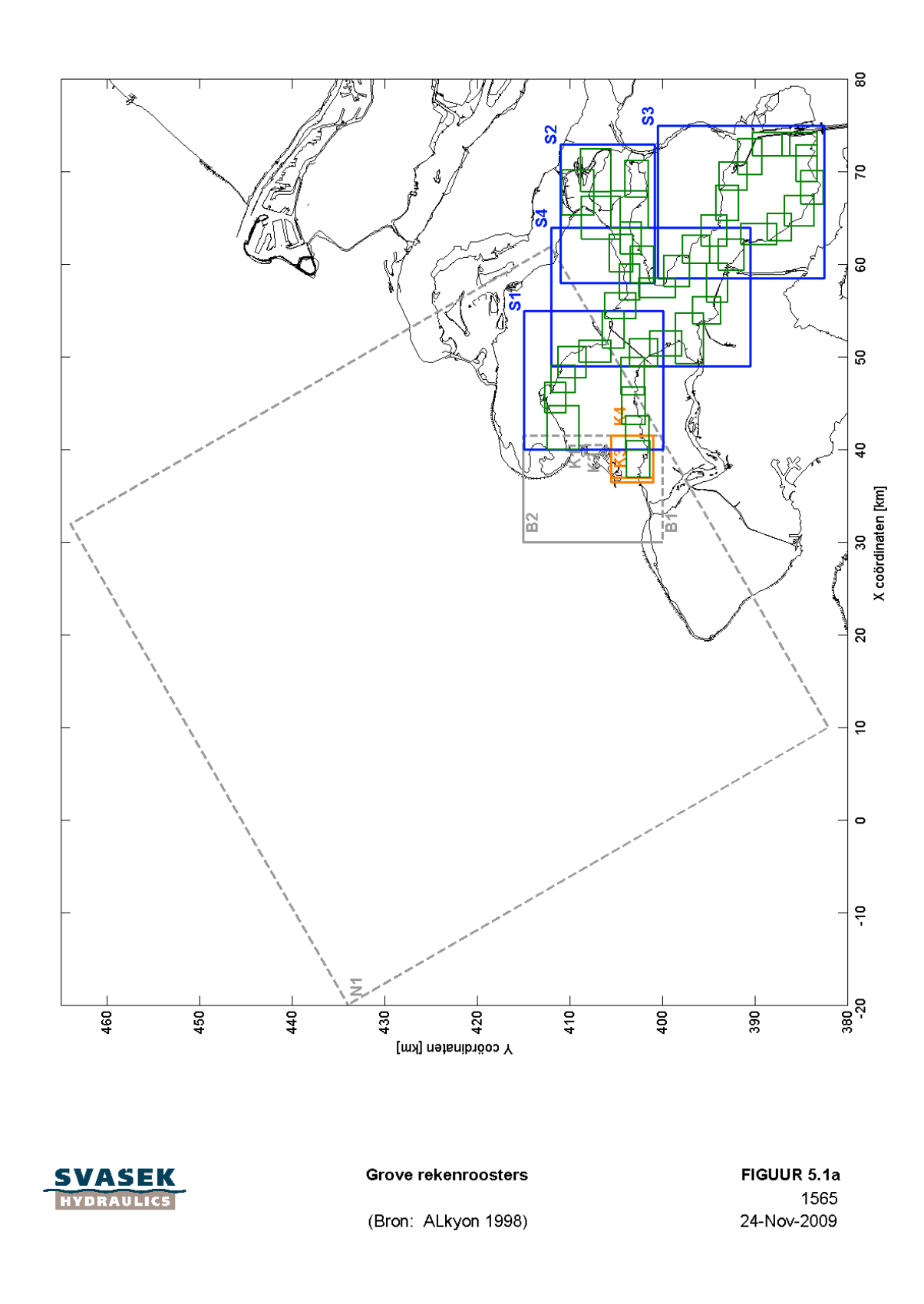

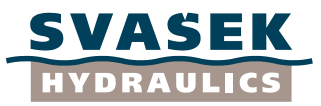

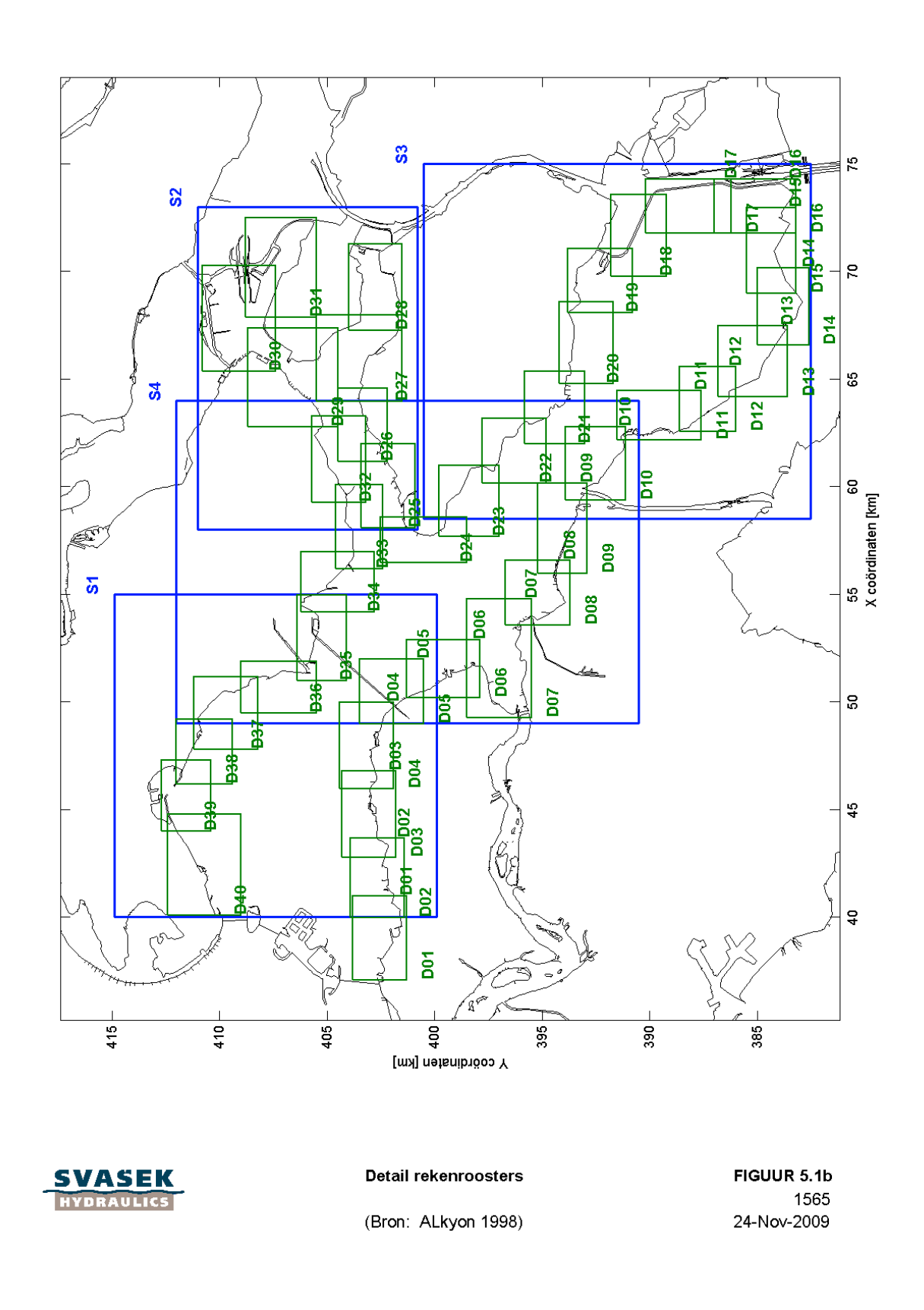

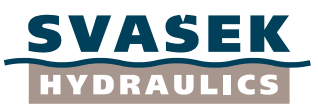

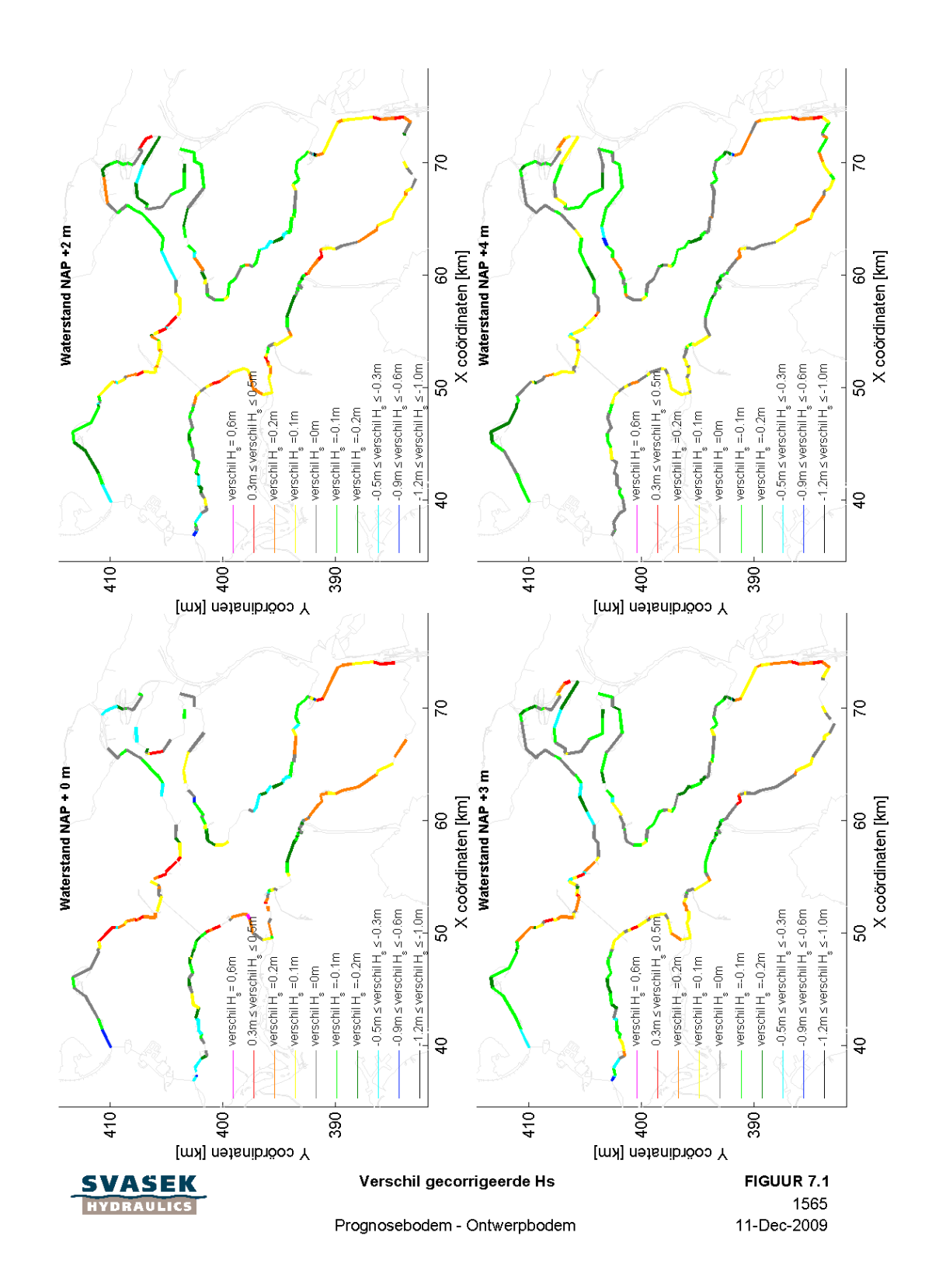

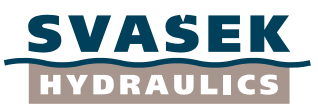

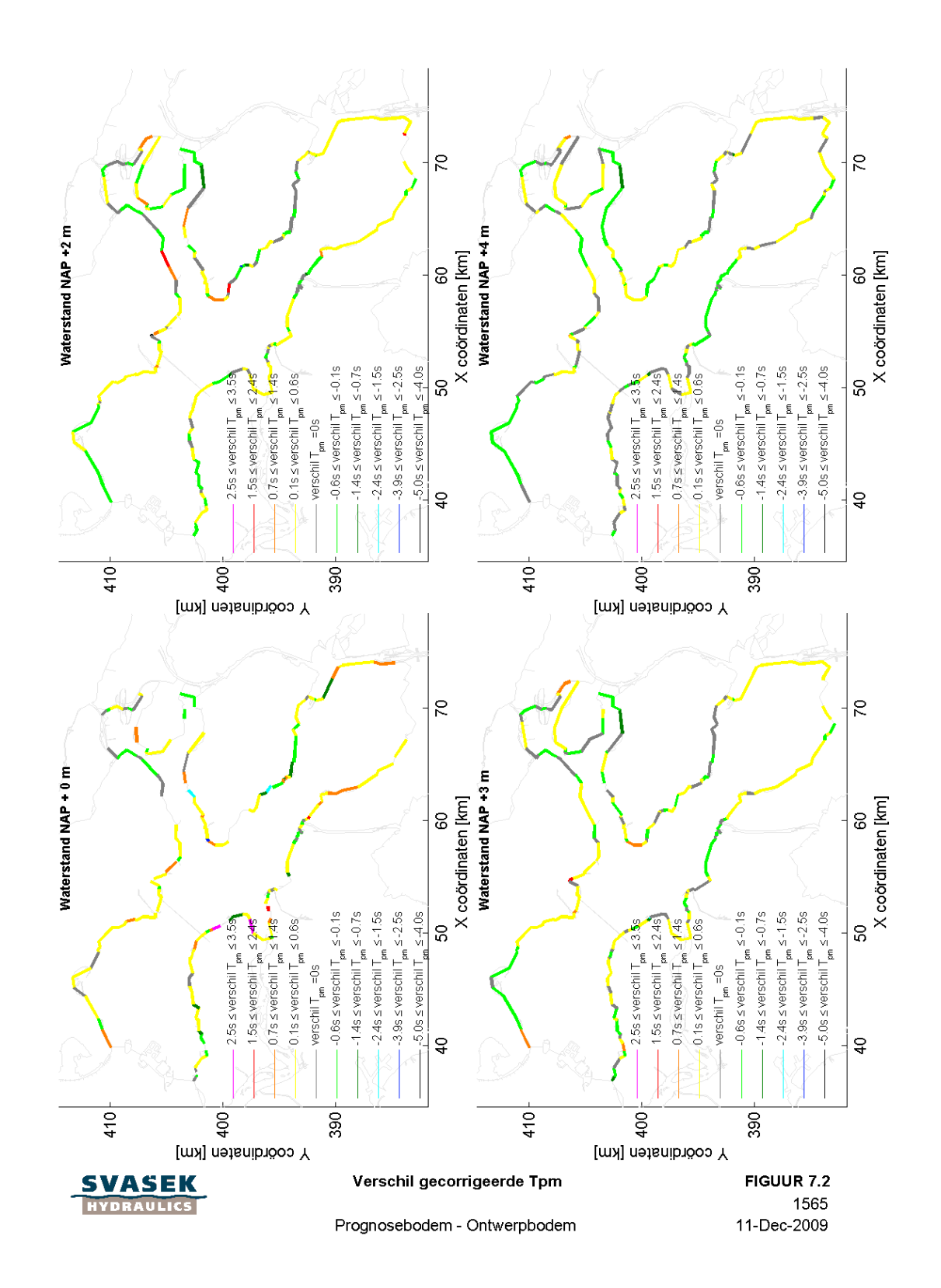

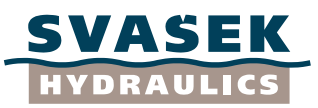

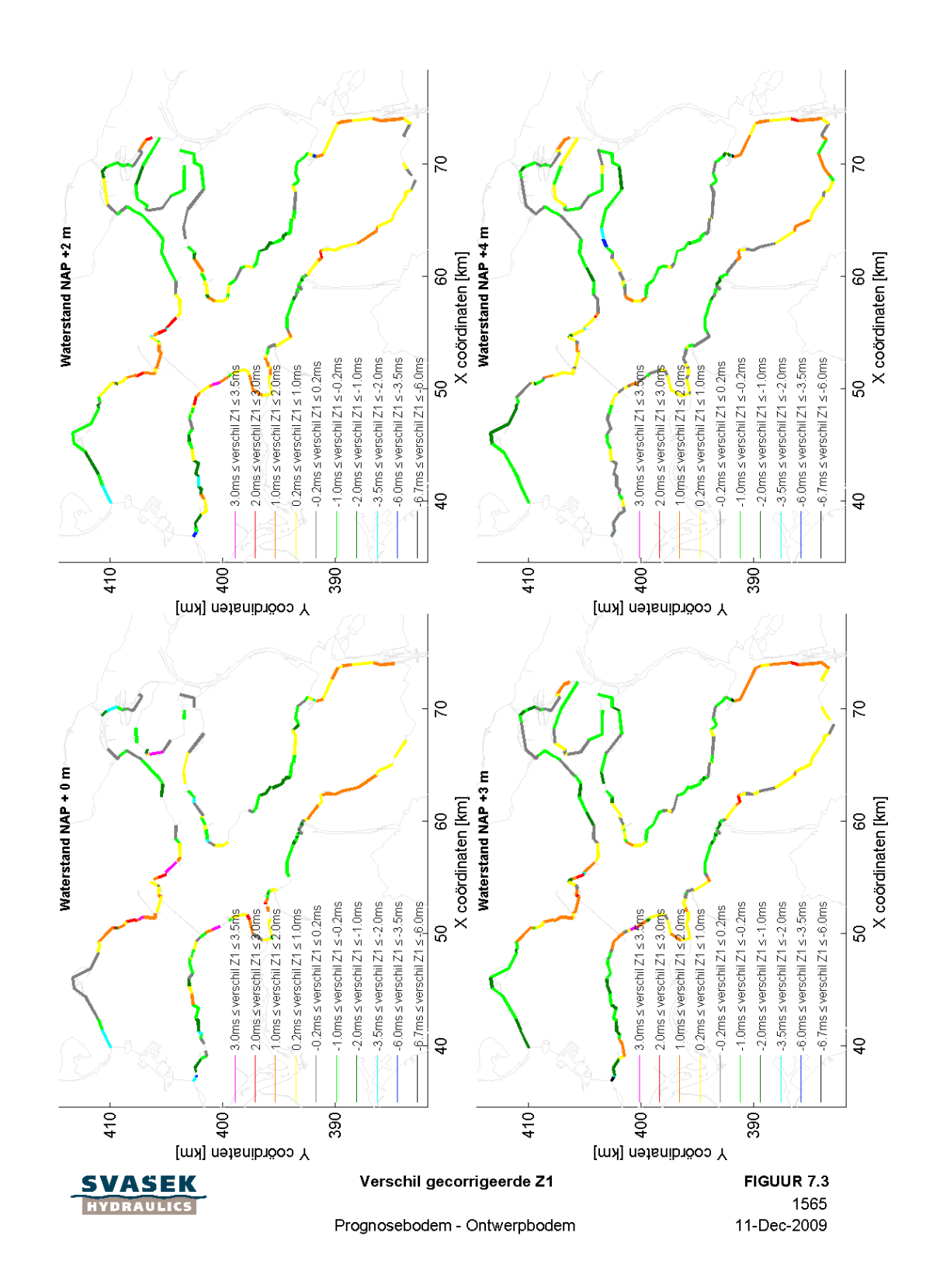

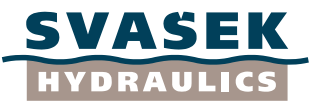

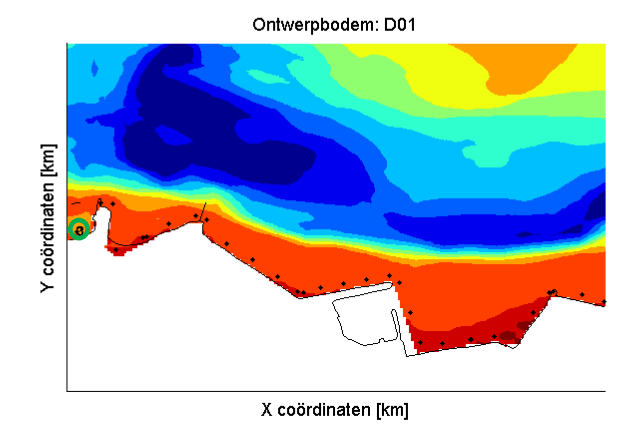

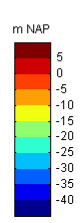

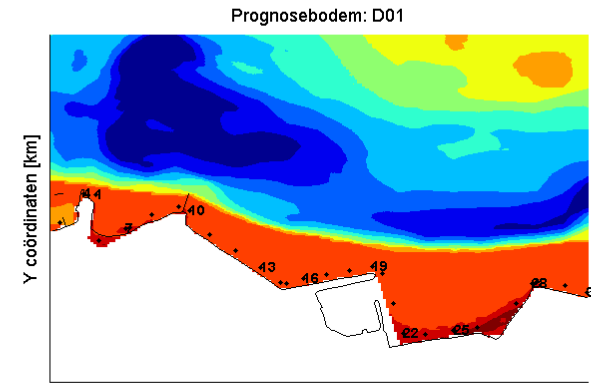

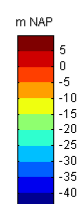

X coördinaten [km]

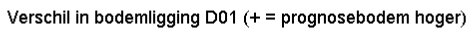

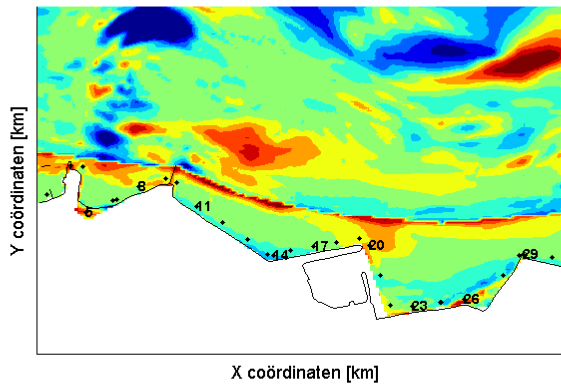

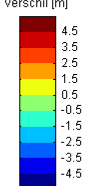

SVASEK

#### Bodemligging SWAN detailgrid D01

Ontwerpbodem, prognosebodem, verschilbodem

FIGUUR 7.4a 1565 05-Jan-2010

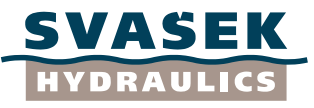

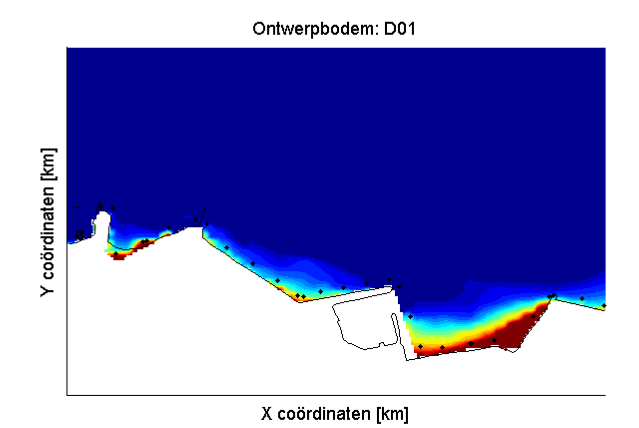

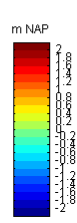

m NAP

Prognosebodem: D01

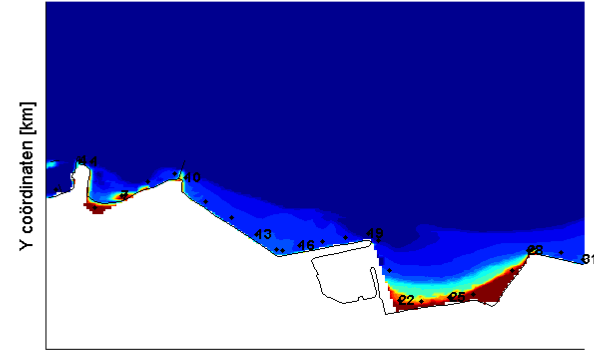

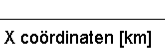

Verschil in bodemligging D01 (+ = prognosebodem hoger)

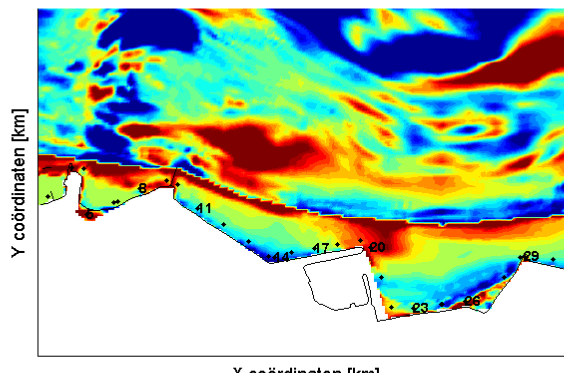

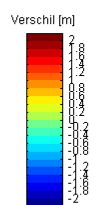

X coördinaten [km]

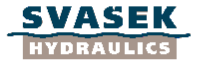

#### Bodemligging SWAN detailgrid D01

Ontwerpbodem, prognosebodem, verschilbodem

FIGUUR 7.4b 1565 05-Jan-2010

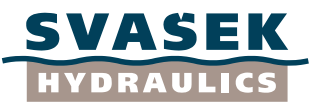

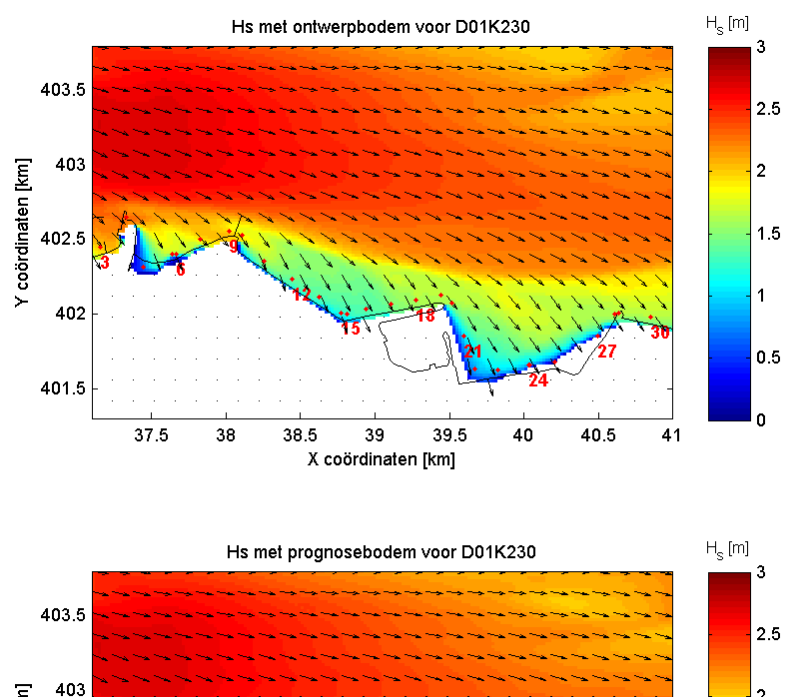

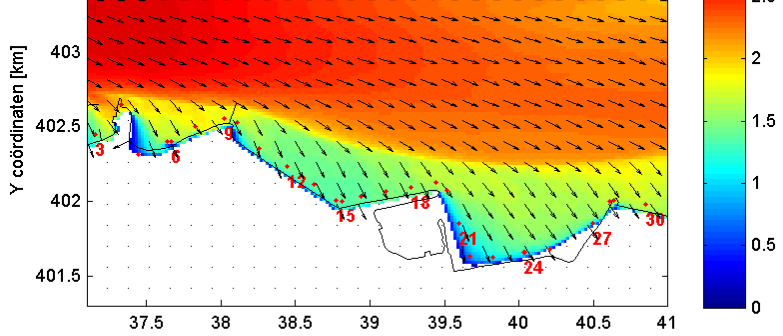

X coördinaten [km]

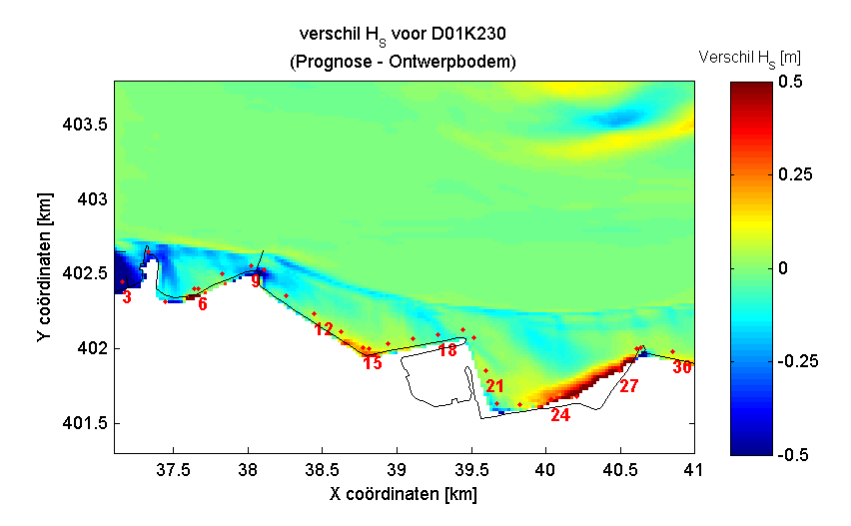

**Figuur 7.5: Ongecorrigeerde SWAN-uitvoer rooster D01 o.b.v ontwerpbodem, prognosebodem en verschil in Hs tussen beide bodems bij windrichting 300 graden en waterstand NAP+3m**

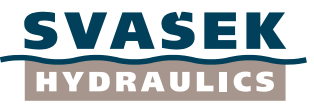

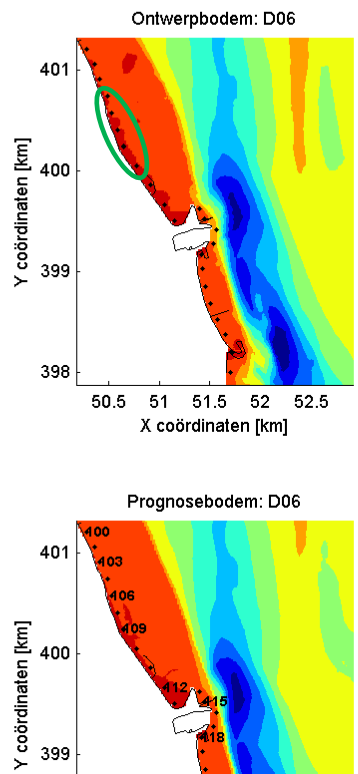

400

399

398

 $50.5$  $\overline{51}$  $51.5$  $52$  $52.5$ 

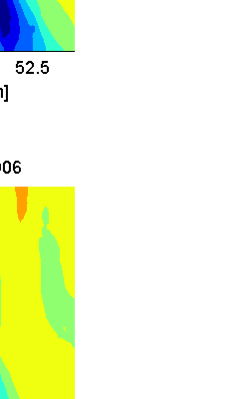

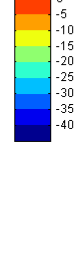

m NAP

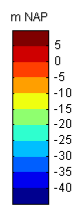

Verschil in bodemligging D06 (+ = prognosebodem hoger)

X coördinaten [km]

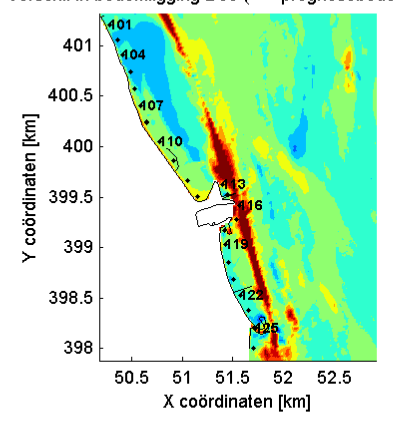

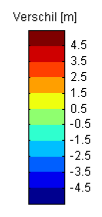

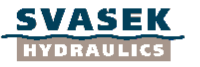

#### Bodemligging SWAN detailgrid D06

Ontwerpbodem, prognosebodem, verschilbodem

FIGUUR 7.6 1565 08-Jan-2010

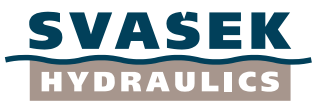

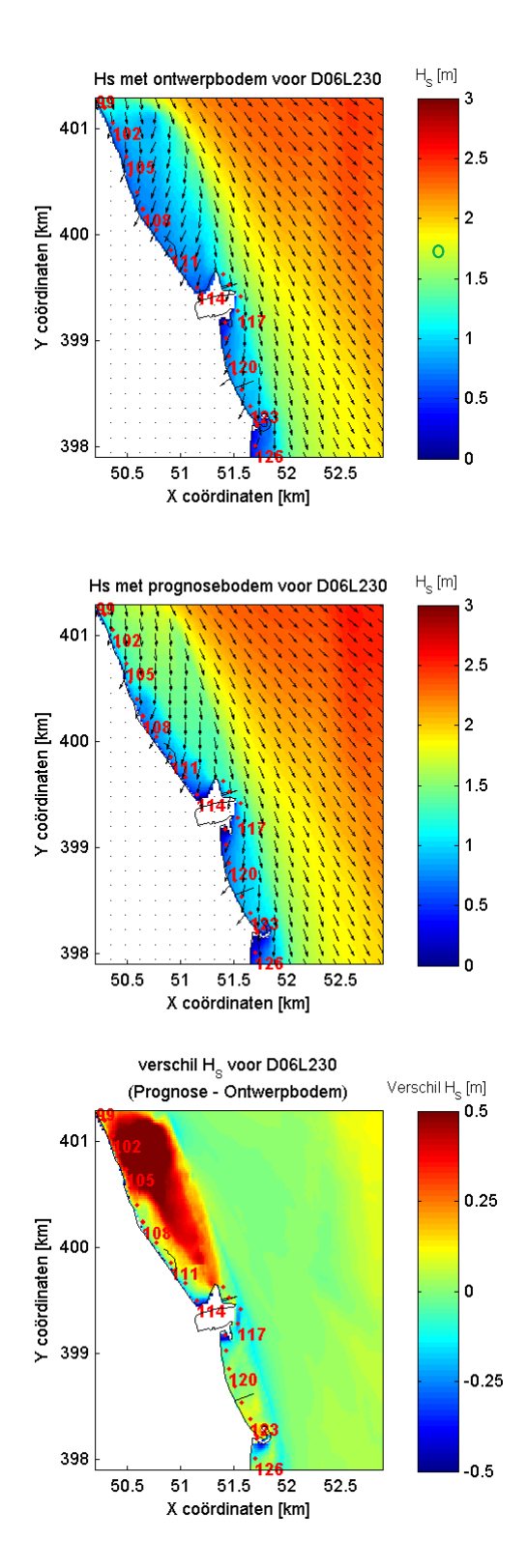

**Figuur 7.7: Ongecorrigeerde SWAN-uitvoer rooster D06 o.b.v ontwerpbodem, prognosebodem en verschil in Hs tussen beide bodems bij windrichting 300 graden en waterstand NAP +2m**

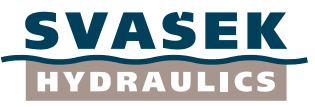

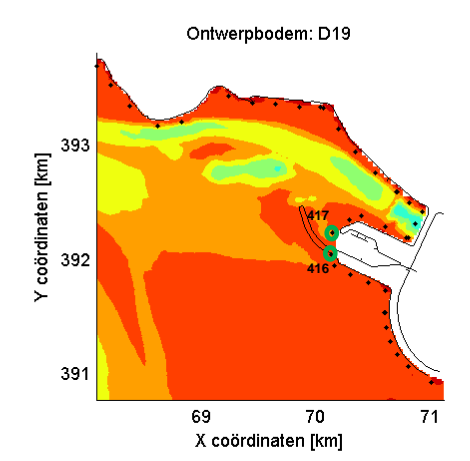

Prognosebodem: D19

393

392

391

Y coördinaten [km]

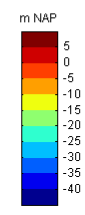

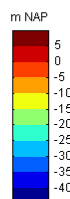

 $\begin{array}{r} 0 \\ -5 \\ -10 \\ -15 \\ -20 \\ -30 \\ -35 \\ -40 \\ \end{array}$ 

 $71$ 

69 70<br>X coördinaten [km]

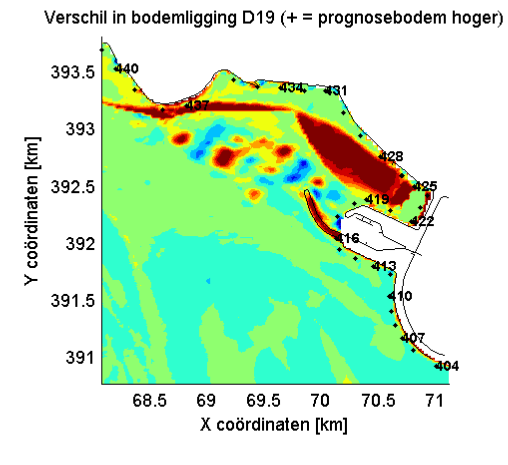

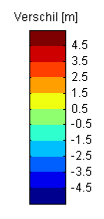

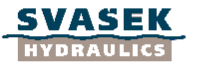

# Bodemligging SWAN detailgrid D19

Ontwerpbodem, prognosebodem, verschilbodem

FIGUUR 7.8 1565 08-Jan-2010

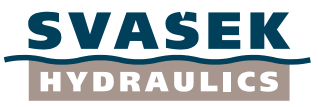

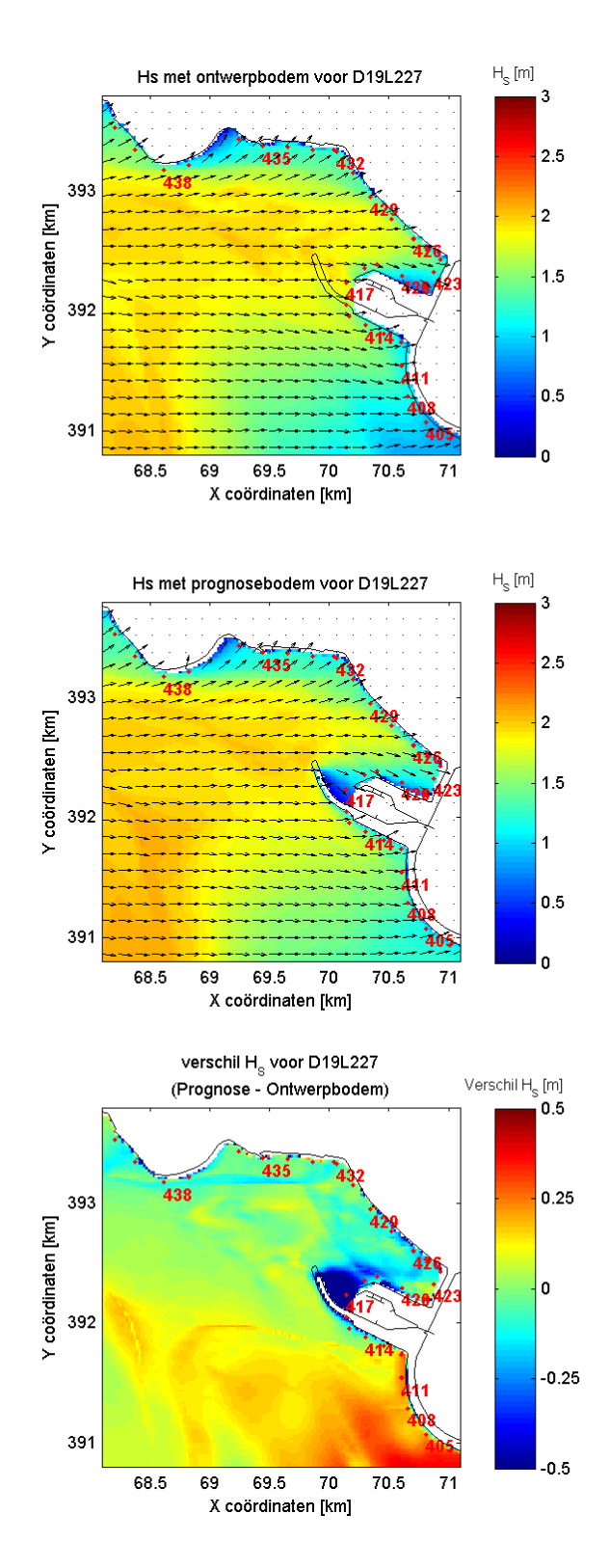

**Figuur 7.9: Ongecorrigeerde SWAN-uitvoer rooster D19 o.b.v ontwerpbodem, prognosebodem en verschil in Hs tussen beide bodems bij windrichting 270 graden en waterstand NAP +2m**

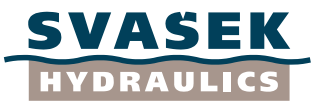

m NAP

m NAP

 $0 - 5 - 10 - 15 - 20 - 30 - 35 - 40$ 

 $\begin{array}{r} 0 \\ -5 \\ -10 \\ -15 \\ -20 \\ -30 \\ -35 \\ -40 \\ \end{array}$ 

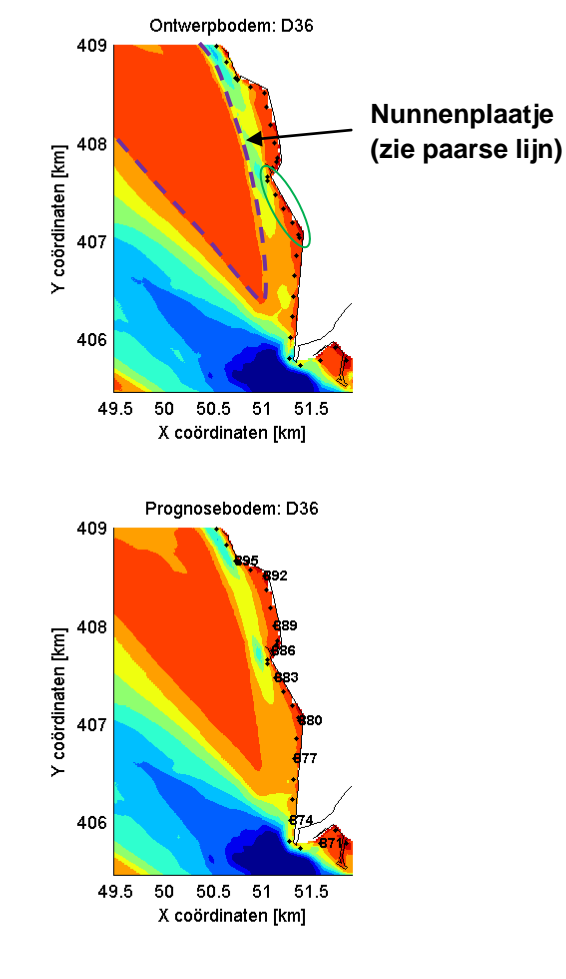

Verschil in bodemligging D36 (+ = prognosebodem hoger)<br>409 |  $\frac{1000 \text{ m/s}}{1000 \text{ m/s}}$ 

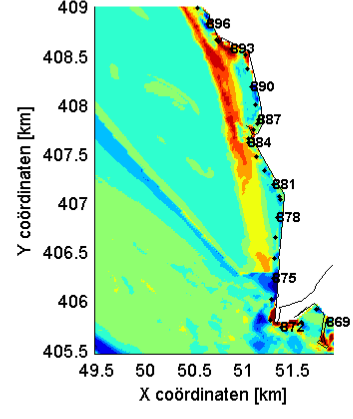

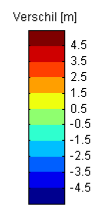

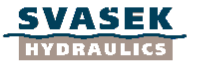

#### Bodemligging SWAN detailgrid D36

Ontwerpbodem, prognosebodem, verschilbodem

**FIGUUR 7.10** 1565 08-Jan-2010

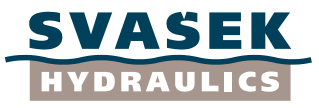

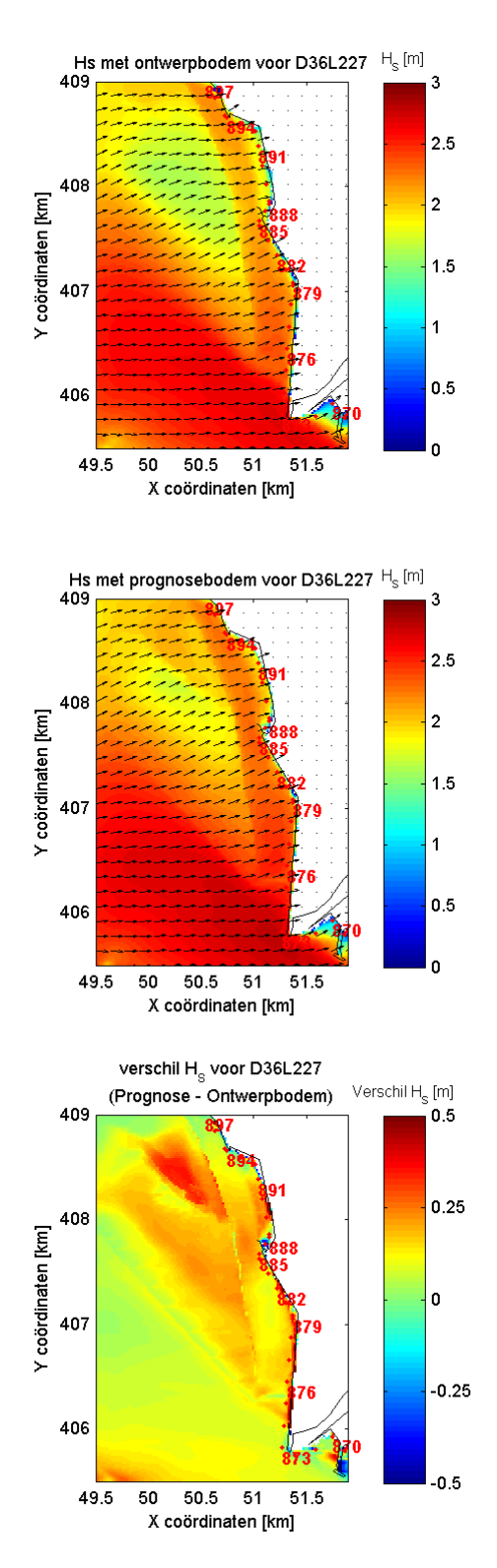

**Figuur 7.11: Ongecorrigeerde SWAN-uitvoer rooster D36 o.b.v ontwerpbodem, prognosebodem en verschil in Hs tussen beide bodems bij windrichting 270 graden en waterstand NAP +2m**

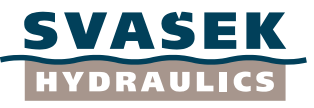

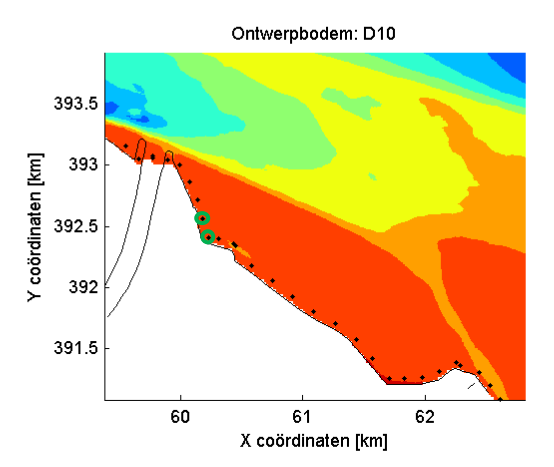

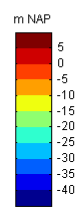

m NAP

 $\begin{array}{r} 0 \\ -5 \\ -10 \\ -20 \\ -25 \\ -30 \\ -35 \\ -40 \end{array}$ 

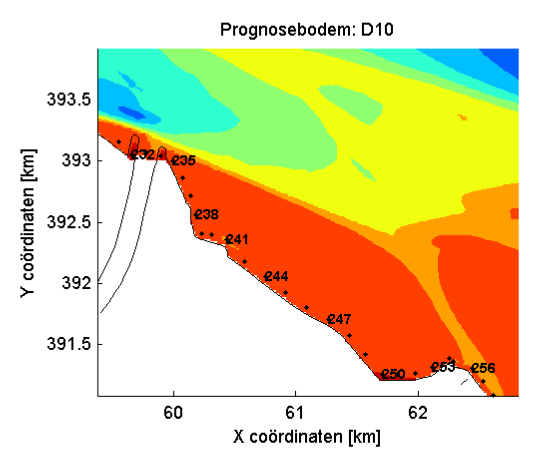

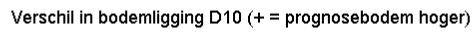

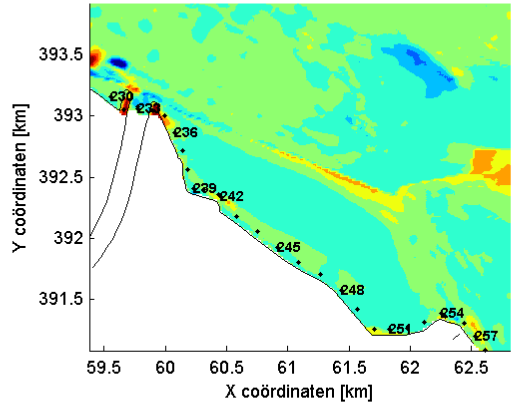

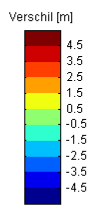

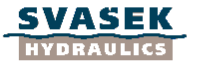

Bodemligging SWAN detailgrid D10 Ontwerpbodem, prognosebodem, verschilbodem **FIGUUR 7.12** 1565 08-Jan-2010

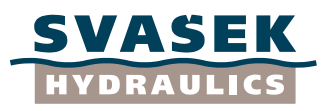

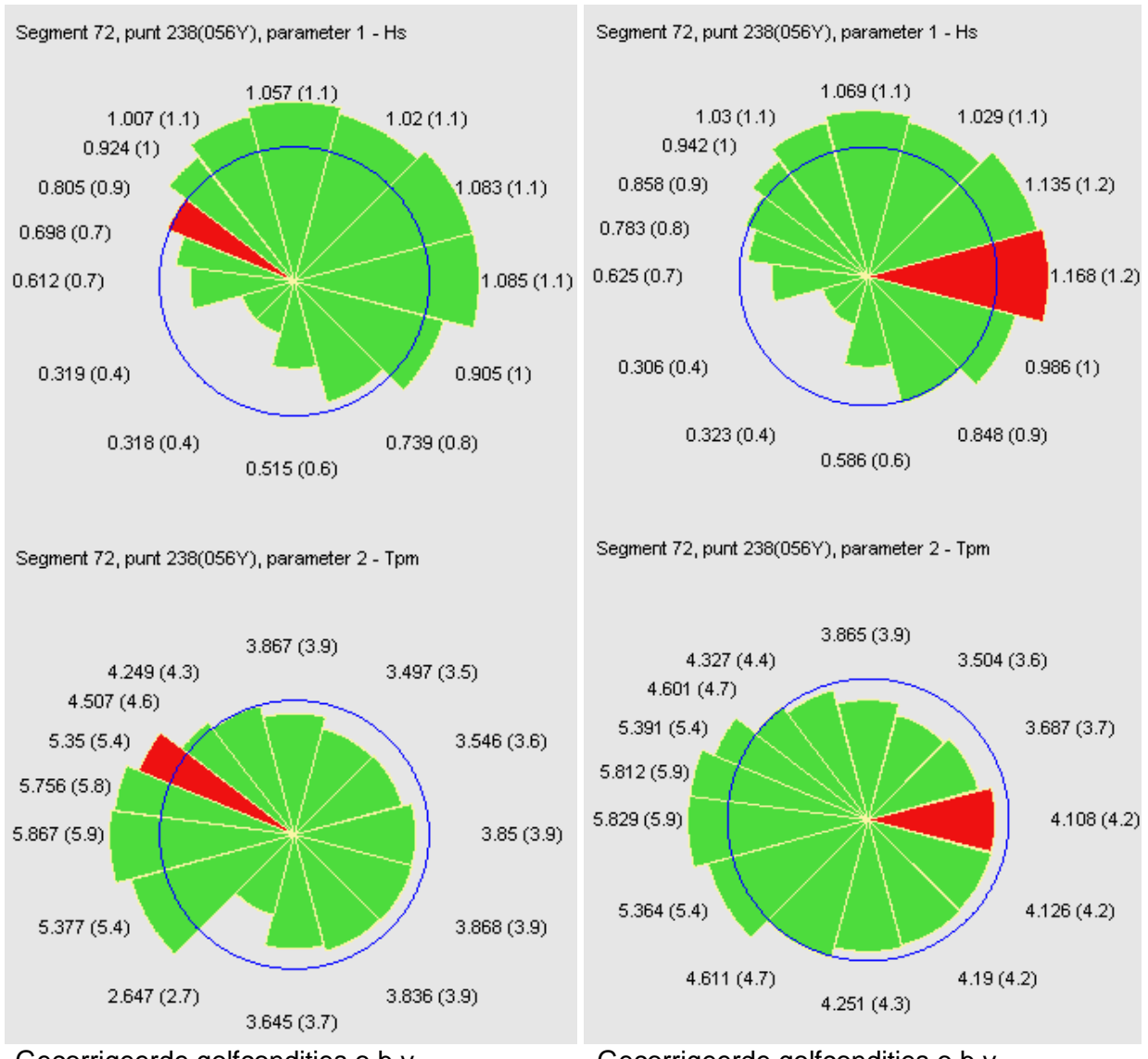

Gecorrigeerde golfcondities o.b.v. ontwerpbodem

Gecorrigeerde golfcondities o.b.v. prognosebodem

**Figuur 7.13: Gecorrigeerde golfcondities o.b.v ontwerpbodem en prognosebodem voor alle beschouwde windrichtingen bij waterstand NAP +2m (rood is maatgevende windrichting)**

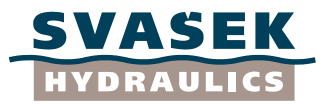

# **Bijlage A1: Handleiding uitvoering SWAN berekeningen**

#### Inhoudsopgave

- 1. Inleiding
- 2. Opzet SWAN berekeningen
- 3. Beschrijving matlabscripts 3.1 matlab runscripts
	- 3.2 overige matlabscripts
- 4. Beschrijving hulpbestanden
- 5. Directory structuur

# **1. Inleiding**

Het doel van deze studie is het bepalen van de impact van de prognosebodem ten opzichte van de ontwerpbodem op de golfrandvoorwaarden. Om dit eenduidig te kunnen vaststellen is het van groot belang dat de berekeningen op geheel identieke wijze worden uitgevoerd. In de huidige studie zijn de gecombineerde SWAN berekeningen nogmaals uitgevoerd, maar alleen met een andere bodem (de prognosebodem) en alleen voor windklasse 2.

In Alkyon 1998a zijn met SWAN 30.62 voor 6 windklassen, 14 windrichtingen en 3 waterstanden (NAP +0m, NAP +2m, NAP +4m) SWAN berekeningen uitgevoerd voor de Oosterschelde. Op basis van nieuwe inzichten in de golftransmissie door de Oosterscheldekering zijn in Alkyon 2005a aanvullende SWAN berekeningen uitgevoerd voor het beïnvloedingsgebied van de Oosterscheldekering. Hierbij zijn alleen westelijke windrichtingen (210<sup>o</sup>N, 240<sup>o</sup>N, 270<sup>o</sup>N, 285<sup>o</sup>N, 30N, 315<sup>o</sup>N, 330<sup>o</sup>N) en de laagste 2 waterstanden (NAP +0m, NAP +2m) in beschouwing genomen, aangezien de kering gesloten is bij de hoogste waterstand (NAP +4m). Tevens zijn voor deze windrichtingen SWAN berekeningen gemaakt voor een extra waterstand van NAP +3m. Rekenresultaten voor een waterstand van NAP +3m voor oostelijke windrichtingen en voor rekenrooster buiten het beïnvloedingsgebied van de kering zijn verkregen door lineaire interpolatie in de waarden verkregen voor een waterstand van NAP +2m en NAP +4m. Het invloedsgebied betreft de roosters B2, K4, S1 en S4 (zie Figuur 5.1a) en de detailroosters D01 t/m D07, D34 t/m D40 (zie Figuur 5.1b). De berekeningen in Alkyon 2005a zijn met SWAN 30.75 uitgevoerd. Op basis van de gecombineerde resultaten van Alkyon 1998a en Alkyon 2005a zijn de huidige golfrandvoorwaarden voor de Oosterschelde bepaald, die worden toegepast voor de ontwerpen van de dijkbekleding langs de Oosterschelde (zie hoofdstuk 3).

Doordat in de in deze studie uitgevoerde SWAN berekeningen zijn uitgevoerd met 2 SWAN versies en 2 programma"s om de randvoorwaarden te generen is de reproduceerbaarheid van de SWAN berekeningen bemoeilijkt. Om dit te vergemakkelijken is deze korte handleiding geschreven. Tijdens deze studie is veelvuldig overleg geweest met Alkyon en zij erkennen Svaseks opmerkingen.

In paragraaf 2 is kort ingegaan op de voorbereidende stappen die doorlopen moeten worden om de in deze studie uitgevoerde SWAN berekeningen te kunnen reproduceren. Met behulp van uiteindelijk 10 matlab runscripts zijn alle SWAN berekeningen uitgevoerd. Een korte toelichting op elk runscript is gegeven in paragraaf 3. Tijdens de SWAN berekeningen is gebruik gemaakt van verschillende hulpbestanden. Deze staan beschreven in paragraaf 4. De handleiding eindigt met een korte beschrijving van de

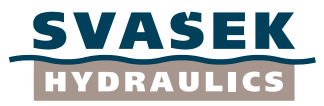

directory structuur op de bijgeleverde cd, waar de resultaten van de SWAN berekeningen te vinden zijn.

## **2. Opzet SWAN berekeningen**

Om de SWAN berekeningen uit de huidige studie uit te voeren, moeten de volgende stappen doorlopen worden:

1. Definiëring rekenroosters

De rekenroosters uit Alkyon 1998a en 2005a zijn in de huidige studie aangehouden. Deze zijn opgedeeld in vier gebieden, te weten:

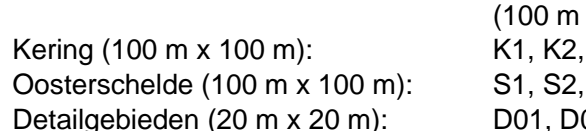

Buitengebied: N1 (120 m x 120 m), B1 (100 m x 100 m), B2  $x 100 m$ K3, K4 S3, S4 02, ..... D39, D40.

De numerieke kenmerken zijn te vinden in Tabel 4.1 en tevens in het bestand Alkyon\_grids.grd welke geplaatst is in de directory "Def\_rekenroosters" op de bijgeleverde CD. De Figuren 5.1a en 5.1b geven een overzicht van de verschillende rekenroosters.

## 2. Bodem interpoleren naar de rekenroosters

Het bodembestand "2062vw.asc" heeft betrekking op de prognosebodem van het jaar 2062 verkregen met gemiddeld ontwikkelingsscenario uit Royal Haskoning 2008a. Deze bodem is in de huidige studie de prognosebodem genoemd. Dit bestand (te vinden op de bijgeleverde CD in de directory "ontvangen\_vanDeltares\C-bodemprognoseRH\") is ingelezen en vervolgens geïnterpoleerd naar de bestaande SWAN bodemroosters uit Alkyon 1998a en Alkyon 2005a. Hierbij wordt gebruik gemaakt van lineaire interpolatie. De nieuwe bodembestanden zijn op de bijgeleverde CD geplaatst onder dezelfde naamgeving en gebruikmakend van dezelfde directory structuur als Alkyon 1998a en Alkyon 2005a "os/Bottom/". De nieuwe bodembestanden zijn dus alleen maar te herkennen aan de datum dat de bestanden zijn aangemaakt.

*Opgemerkt dient te worden dat de bodemroosters niet exact overeenkomen met de rekenroosters van de SWAN berekeningen, conform Alkyon 1998a en Alkyon 2005a. De reden hiervoor is onbekend.*

# 3. Golfrandvoorwaarden bepalen

Aangezien de bodemverandering ten westen van de Oosterscheldekering buiten beschouwing worden gelaten, is het in deze studie niet nodig de SWAN berekeningen met de rekenroosters N1, B1 en B2 opnieuw uit te voeren. Daarnaast zijn rekenroosters K1 en K2 in deze studie niet gebruikt omdat de transmissie over de Oosterschelde kering volgens Alkyon 2005a is toegepast. Hierbij wordt in plaats van de rekenroosters B1, K1 en K2 gebruik gemaakt van nieuwe gedefinieerde rekenroosters B2 en K4.

In deze studie is voor de 7 westenwinden gebruik gemaakt van de in Alkyon 2005a gegenereerde randvoorwaardenbestanden van de rekenroosters S1en K4.

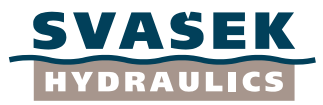

*Opgemerkt dient te worden dat de berekeningen voor 7 westenwinden buiten het invloedsgebied van de Oosterscheldekering uitgevoerd zijn met de randvoorwaarden bestanden voor de rekenrooster S1 verkregen in Alkyon 2005a. Dit is niet geheel correct aangezien deze met de randvoorwaarden bestanden van S1 uit Alkyon 1998 hadden moeten worden uitgevoerd, maar deze randvoorwaarden bestanden waren niet meer beschikbaar.*

De golfrandvoorwaarden voor de geneste rekenroosters zijn verkregen uit de SWAN berekeningen met het bovenliggende rekenrooster, die zogenoemde nestbestanden gegenereerd. De nestbestanden worden geplaatst in de directory "os\bnests\". De nestbestanden bevatten 2D-spectra langs de randen van de geneste rekenroosters.

Afhankelijk van de windrichting kunnen de randvoorwaarden voor een geneste rekenrooster verkregen zijn uit de nestbestanden van twee andere rekenroosters. De twee nestbestanden vervolgens samengevoegd tot één nieuw nestbestand. Deze bewerking is aangestuurd met het matlabscript mkmerge.m, welke gebaseerd is op het batch-script MKMERGE.BAT uit Alkyon 1998 (zie paragraaf 3).

Voor de koppeling van de bovenliggende rekenroosters naar de detailrekenroosters waren in 1998 problemen met de beschikbare opslagcapaciteit. Daarom zijn in eerste instantie de nestbestanden van de detailrekenroosters weggeschreven met een resolutie van 100m. Zodra een detailberekening moest worden opgestart, is het nestbestand verdicht naar een ruimtelijke resolutie van 20m. De verdichting vond plaats door middel van een lineaire interpolatie langs de rand van de spectrale componenten (frequentie en richting). Deze bewerking was uitgevoerd door de programma"s MKNEST3.exe en MODRVW2.exe (meegeleverd op CD). Om zo veel mogelijk consistentie met de voorgaande berekeningen te houden is gekozen deze bewerking in de huidige studie ook toe te passen (ondanks de grotere opslagcapaciteit van tegenwoordig).

*Tijdens de studie is naar voren gekomen dat bij de berekeningen uit Alkyon 2005a een andere MODRVW2.exe is gebruikt dan in Alkyon 1998. Dit programma verdicht de randvoorwaarden niet op geheel correcte wijze en mist enkele spectra op de rand van de detailgrids. De verschillen in golfhoogte die hierdoor in enkele gevallen ontstaat, is in de orde van enkele centimeters. Desondanks is in samenspraak met Deltares besloten om dit programma weer toe te passen binnen het invloedsgebied bij de westenwind i.v.m. consistentie. Zodanig dat verschillen in uiteindelijke golfrandvoorwaarden volledig toe te schrijven zijn aan de prognosebodem.* 

*Dit resulteerde in 2 versies van het programma MODRVW2.exe. De berekeningen die uitgevoerd zijn in Alkyon 2005a dienen het programma MODRVW2\_1998 te gebruiken en de berekeningen van Alkyon 1998a het programma MODRVW2\_2009.exe. Beide executables zijn te vinden op de bijgeleverde CD (zie hoofdstuk 5).*

## 4. SWAN inputbestanden aanmaken

Het verschil tussen de SWAN berekeningen uitgevoerd in de huidige studie en de SWAN berekeningen uitgevoerd in Alkyon 1998a en Alkyon 2005a is alleen een ander bodembestand. De overige instellingen etc. zijn geheel identiek. Indien de nieuwe

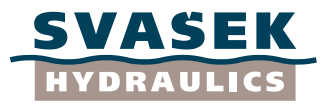

bodembestanden van de prognosebodem dezelfde naamgeving krijgen als in Alkyon 1998a en Alkyon 2005a hoeven de SWAN inputbestanden niet gewijzigd te worden.

*Opgemerkt dient te worden dat de inputbestanden niet zijn aangepast met betrekking tot de datum en projectnaam, conform Alkyon 2005a.* 

#### 5. SWAN berekeningen uitvoeren.

De SWAN berekeningen zijn in de huidige studie alleen uitgevoerd voor windklasse 2. Voor de westenwinden zijn de randvoorwaarden bestanden van S1, S4 en K4 uit Alkyon 1998a en Alkyon 2005a gebruikt (bv K4L224.RVW). De in deze studie uitgevoerde berekeningen zijn voor de rekenroosters S1, S2, S3, S4, K3, K4 en D01 t/m D40 uitgevoerd.

In de onderstaande tabel zijn gebruikte SWAN versies per windrichting weergegeven. Hierbij is onderscheid gemaakt tussen de gebieden die wel of niet beïnvloed worden door de Oosterscheldekering. Het invloedsgebied betreft de roosters B2 K4 S1 en S4 en de detailroosters D01 t/m D07, D34 t/m D40. De kering speelt alleen een rol bij westenwinden en bij waterstanden lager dan NAP +4 m (bij NAP +4 m is de kering gesloten).

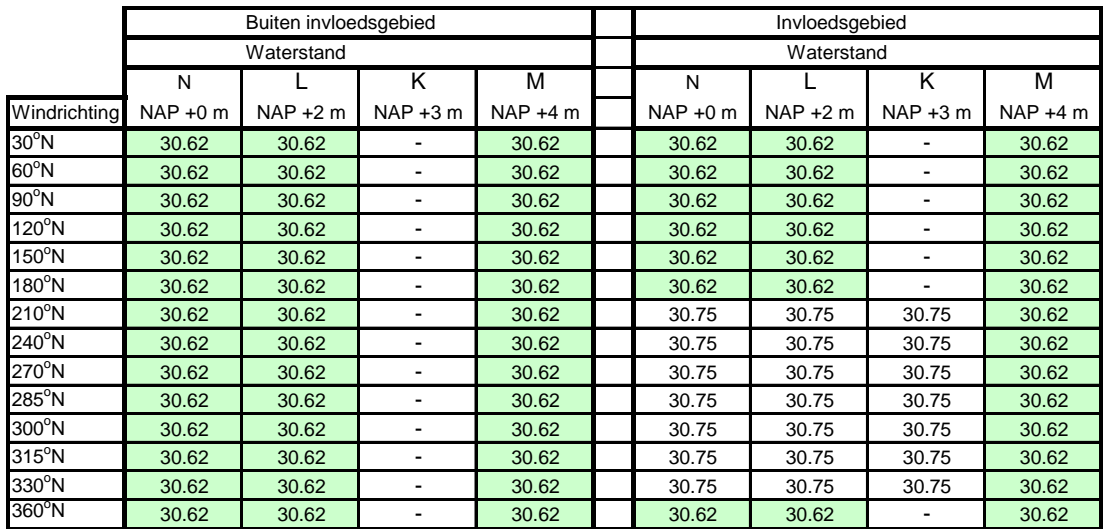

In Bijlagen B1 en B2 zijn de SWAN versies per rekenrooster, per waterstand en per windrichting te vinden. Indien versie 30.62 wordt toegepast dient men voor het verdichten van de randvoorwaarden van de detailgrids het programma MODRVW2\_2009.exe te gebruiken en bij versie 30.75 het programma MODRVW2\_1998.exe.

Voor de golfrandvoorwaarden bij NAP +3 m is (indien geen SWAN berekeningen aanwezig zijn, zie bovenstaande tabel) lineaire interpolatie tussen de golfrandvoorwaarden bij een waterstand NAP+2 m en NAP +4 m toegepast. Dit is conform Alkyon 2005a.

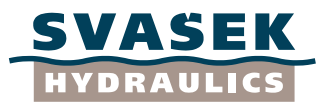

# **3. Beschrijving matlab scripts**

## **3.1 matlab runscripts**

Met behulp van de onderstaande runscripts zijn alle SWAN berekeningen uitgevoerd:

#### run\_script\_coarse\_K3.m

Script om de berekeningen uit Alkyon 1998a met het rekenrooster K3 te berekenen voor niet westenwinden bij drie waterstanden

Windrichtingen: 30°N, 60°N, 90°N, 120°N, 150°N, 180°N, 360°N Waterstanden: N (0m), L(2m) en M(4m) Rekenroosters: K3, D1 Gebruikt:: SWAN 30.62 & modrvw\_2009. Resultaten en input in directory: Eindberekeningen\_30753062\_2modrvw

#### run\_script\_coarse\_noord.m

Script om de berekeningen uit Alkyon 1998a te bereken bij noordenwind en voor 3 waterstanden. randvoorwaarden voor S4 volgen uit S1 en S2 (mbv mkmerge.m) Waterstanden: N (0m), L(2m) en M(4m) Windrichtingen: 360°N Rekenroosters: S1 S2 S4 S3 Gebruikt:: SWAN 30.62 & modrvw\_2009. Resultaten en input in directory: Eindberekeningen\_30753062\_2modrvw

#### run\_script\_coarse\_oost.m

Script om de berekeningen uit Alkyon 1998a te bereken bij oostenwinden en voor 3 waterstanden. randvoorwaarden voor S4 volgen uit S2 en S3 (mbv mkmerge.m)

Waterstanden: N (0m), L(2m) en M(4m) Windrichtingen: 30°N, 60°N, 90°N, 120°N, 150°N Rekenroosters: S2 S3 S4 S1 Gebruikt:: SWAN 30.62 & modrvw\_2009. Resultaten en input in directory: Eindberekeningen\_30753062\_2modrvw

#### run\_script\_coarse\_westen\_buiteninvloedsgebied.m

Script om de berekeningen uit Alkyon 1998a te bereken bij westenwinden buiten invloedsgebied en voor 3 waterstanden. Randvoorwaarden S1 komt wel uit Alkyon 2005 (uit 1998 niet beschikbaar) Waterstanden: N (0m), L(2m) en M(4m)

Windrichtingen: 210°N, 240°N, 270°N, 285°N, 300°N, 315°N, 330°N

Rekenroosters: S1, S4, S3, S2

Gebruikt:: SWAN 30.62 & modrvw\_2009.

Resultaten en input in directory: Eindberekeningen\_3062modrvw2009\_westenwind\_buiteninvloedsbegied

#### run\_script\_coarse\_westen\_invloedsgebied.m  $\bullet$

Script om de berekeningen uit Alkyon 2005a te bereken bij westenwinden binnen invloedsgebied en voor 3 waterstanden. Randvoorwaarden S1 en S4 komen uit Alkyon 2005

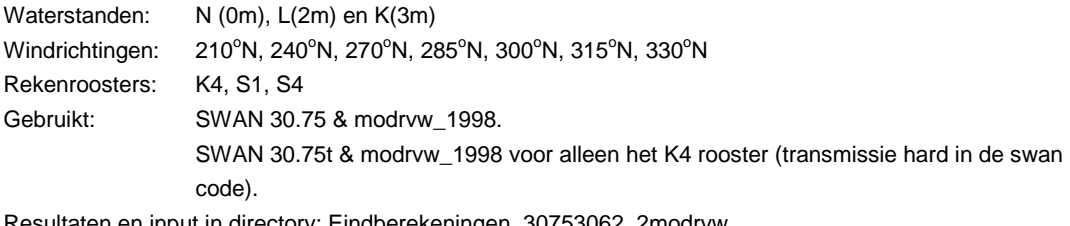

Resultaten en input in directory: Eindberekeningen\_30753062\_2modrvw

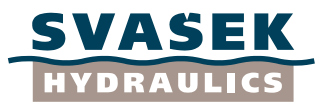

#### run\_script\_coarse\_zuid.m  $\bullet$

Script om de berekeningen uit Alkyon 1998a te bereken bij zuidenwind en voor 3 waterstanden.

Waterstanden: N (0m), L(2m) en M(4m) Windrichtingen: 180°N Rekenroosters: S3 S4 S2 S1 Gebruikt:: SWAN 30.62 & modrvw\_2009. Resultaten en input in directory: Eindberekeningen\_30753062\_2modrvw

#### run\_script\_detail\_30753062\_2modrvw.m

Script om de berekeningen uit Alkyon 1998a te bereken bij niet westenwinden en voor 3 waterstanden. Waterstanden: N (0m), L(2m) en M(4m) Windrichtingen: 30°N, 60°N, 90°N, 120°N, 150°N, 180°N, 360°N Rekenroosters: D1 t/m D40 Gebruikt:: SWAN 30.62 & modrvw\_2009. Resultaten en input in directory: Eindberekeningen\_30753062\_2modrvw

#### run\_script\_detail\_westen\_buiteninvloedsgebied.m

Script om de berekeningen uit Alkyon 1998a te bereken bij westenwinden buiten invloedsgebied en voor 3 waterstanden. Randvoorwaarden S1 komt wel uit Alkyon 2005 (uit 1998 niet beschikbaar) Waterstanden: N (0m), L(2m) en M(4m) Windrichtingen: 210°N, 240°N, 270°N, 285°N, 300°N, 315°N, 330°N Rekenroosters: D8 t/m D33 Gebruikt:: SWAN 30.62 & modrvw\_2009. Resultaten en input in directory: Eindberekeningen\_3062modrvw2009\_westenwind\_buiteninvloedsbegied

#### run\_script\_detail\_westen\_gebied\_wst4m.m  $\bullet$

Script om de berekeningen uit Alkyon 1998a te bereken bij westenwinden en voor de waterstand NAP+ 4 m (kering gesloten). Randvoorwaarden S1 komt wel uit Alkyon 2005 (uit 1998 niet beschikbaar) Waterstanden: M(4m) Windrichtingen: 210°N, 240°N, 270°N, 285°N, 300°N, 315°N, 330°N Rekenroosters: D1 t/m D7 en D34 t/m D40 Gebruikt:: SWAN 30.62 & modrvw\_2009.

Resultaten en input in directory: Eindberekeningen\_3062modrvw2009\_westenwind\_buiteninvloedsbegied

#### run\_script\_detail\_westen\_invloedsgebied.m

Script om de berekeningen uit Alkyon 2005a te bereken bij westenwinden binnen invloedsgebied en voor 3 waterstanden. Randvoorwaarden S1 en K4 komen uit Alkyon 2005

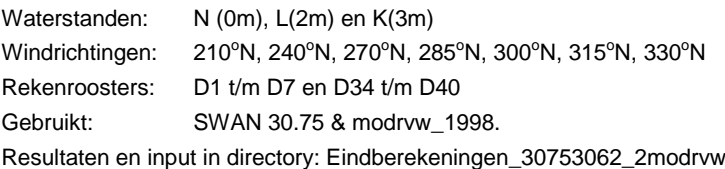

## **3.2 Overige matlab scripts**

#### rd\_ascfiles.m

Script dat de convergentie per simulatie controleert. Hierbij worden de asci - bestanden ingelezen en de verkregen convergentie wordt in Simulaties.xls weggeschreven.

#### mkmerge.m:

Script om een nestbestand samen te stellen, gebaseerd op MKMERGE.BAT

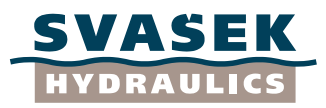

#### $\bullet$ checkconvergence\_3065.m/ checkconvergence\_4075.m:

Leest de PRT file per simulatie in en leest de convergentie van de laatste iteratie in. Deze waarden wordt in de runscripts weggeschreven naar een asci bestand (inclusief de toegepaste SWAN versie)

#### mk numtabel.m:  $\bullet$

Aanmaken van ruwe NUMtabellen. Gebruikt het Alkyon script cmp\_spectral\_parameters (zie Bijlage C1) en leest in of berekent de benodigde parameters. Aangezien de parameters Tm-10, Fmean, Fspread, Fskew, Fkurt niet noodzakelijkerwijs benodigd zijn in de huidige studie zijn deze parameters hier niet uitgerekend. Deze parameters hebben een dummywaarden (-10) gekregen. Geheel is opgeslagen in num\_rawII.mat

mk\_numtabel\_vervolg.m:  $\bullet$ 

Op basis van num\_rawII.mat wordt met dit script de uiteindelijke voor WindWater geschikte NUM tabellen opgemaakt (W2\_OS\_Prognosebodem\_wst023.num W2\_OS\_Prognosebodem\_wst234.num).

#### **4. Beschrijving hulpbestanden**

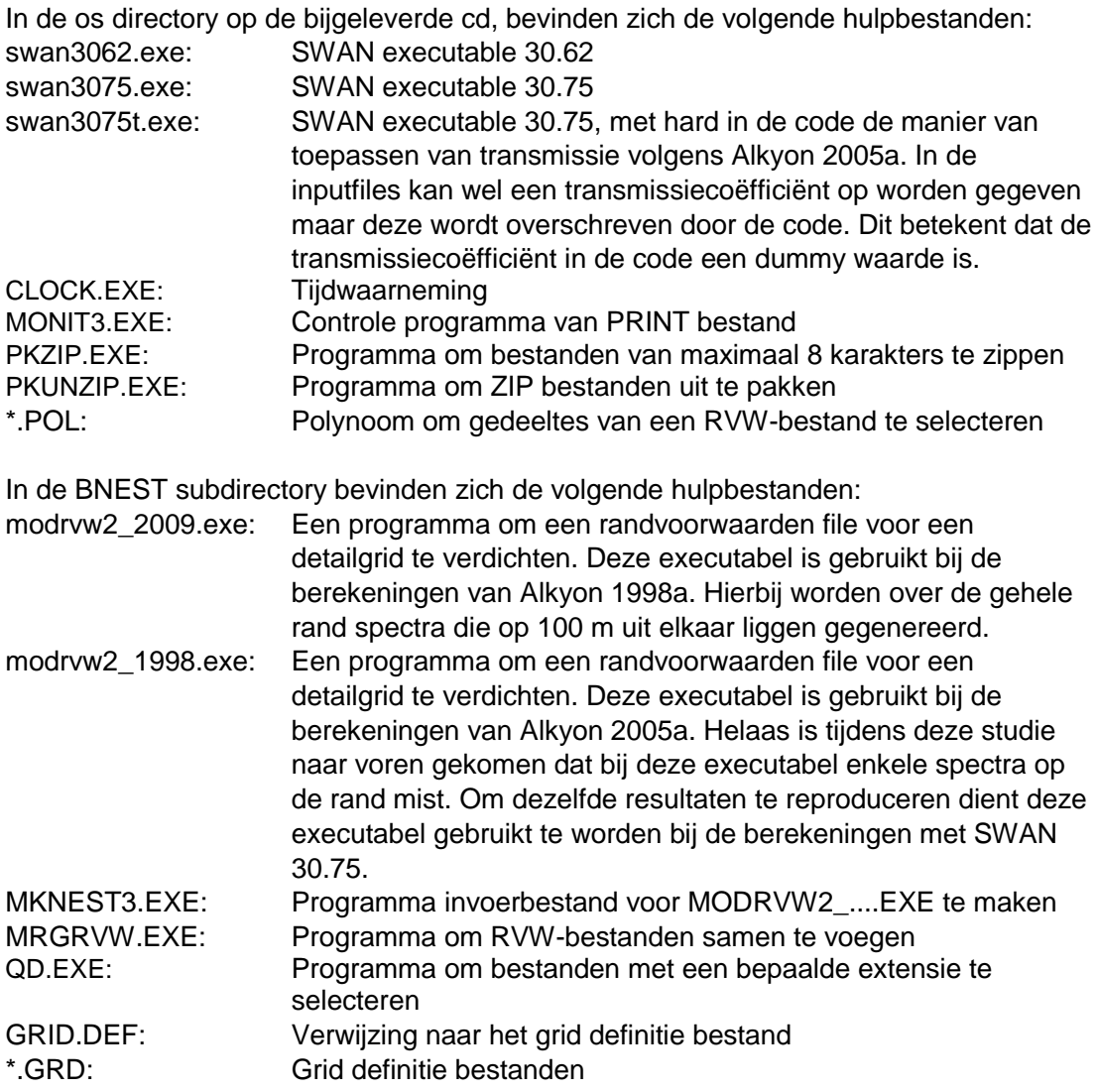

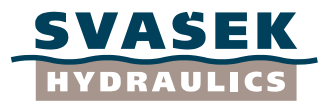

De onderstaande batch files zijn gebruikt in Alkyon 19998a en Alkyon 2005a, maar in de huidige studie zijn deze verwerkt in de matlab runscripts die staan beschreven in paragraaf 3.

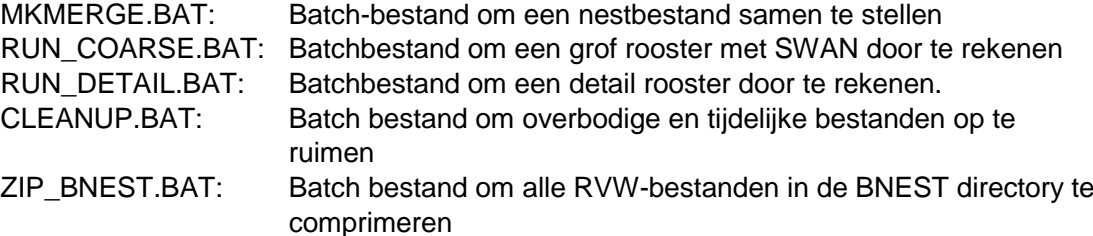

## **5. Directory structuur SWAN simulaties**

De sub-directory structuur is identiek aan Alkyon 1998a en 2005a en is gedefinieerd per gebied:

- ASC: Hierin staan asc bestanden die aangemaakt zijn m.b.v. de matlab runscripts. Dit zijn controle bestanden. In deze bestanden staat per berekening weergegeven wat de convergentie van de laatste iteratie stap was en tevens met welke SWAN versie deze is uitgevoerd. Met behulp van het matlab script rd\_ascfiles.m worden de verschillende asc bestanden ingelezen en in het excel bestand Simulaties.xls geplaatst. Met behulp van het excel bestand kan in één oog opslag de juistheid van de berekeningen worden vastgesteld.
- BACKUP: Hierin wordt na elke SWAN berekening een ZIP-bestand geplaatst met alle rekenresultaten per berekening, inclusief het SWN invoerbestand en het PRT print bestand.
- BLOCK: Opslag van BLOCK bestanden (optioneel).
- BNESTS: Opslag van nestbetanden (\*.RVW). Deze worden gezipt opgeslagen in deze directory, doch niet in de ZIP-bestanden in de BACKUP directory. Deze directory bevat ook de programma"s PKZIP.EXE en PKUNZIP.EXE voor het comprimeren en decomprimeren van ZIPbestanden. Tevens bevat deze directory hulpprogramma"s en hulpbestanden voor het samenvoegen en verdichten van nestbestanden.
- BOTTOM Bodembestanden (\*.BOT).
- ERRORS Opslag van foutmeldingen.
- INPUTS Algemene SWAN invoerbestanden. Per rekenrooster opgeslagen in een ZIP-bestand.
- POINTS Uitvoerpunten per rekenrooster (\*.PNT).
- SPECTRA Tijdelijke opslag van 1D- en 2D spectra (\*.SP1 en \*.SP2). Deze bestanden worden ook opgeslagen in de ZIP-bestanden in de BACKUP directory.
- TABLE Tijdelijke opslag van tabellen (\*.TAB, \*.TBS). Deze bestanden worden ook opgeslagen in de ZIP-bestanden in de BACKUP directory.
- WIND Windvelden (\*.WND).

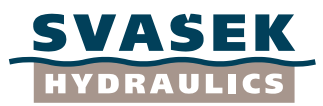

# **Bijlage B1: Uitgevoerde SWAN berekeningen, waterstanden NAP +0m en NAP +2m**

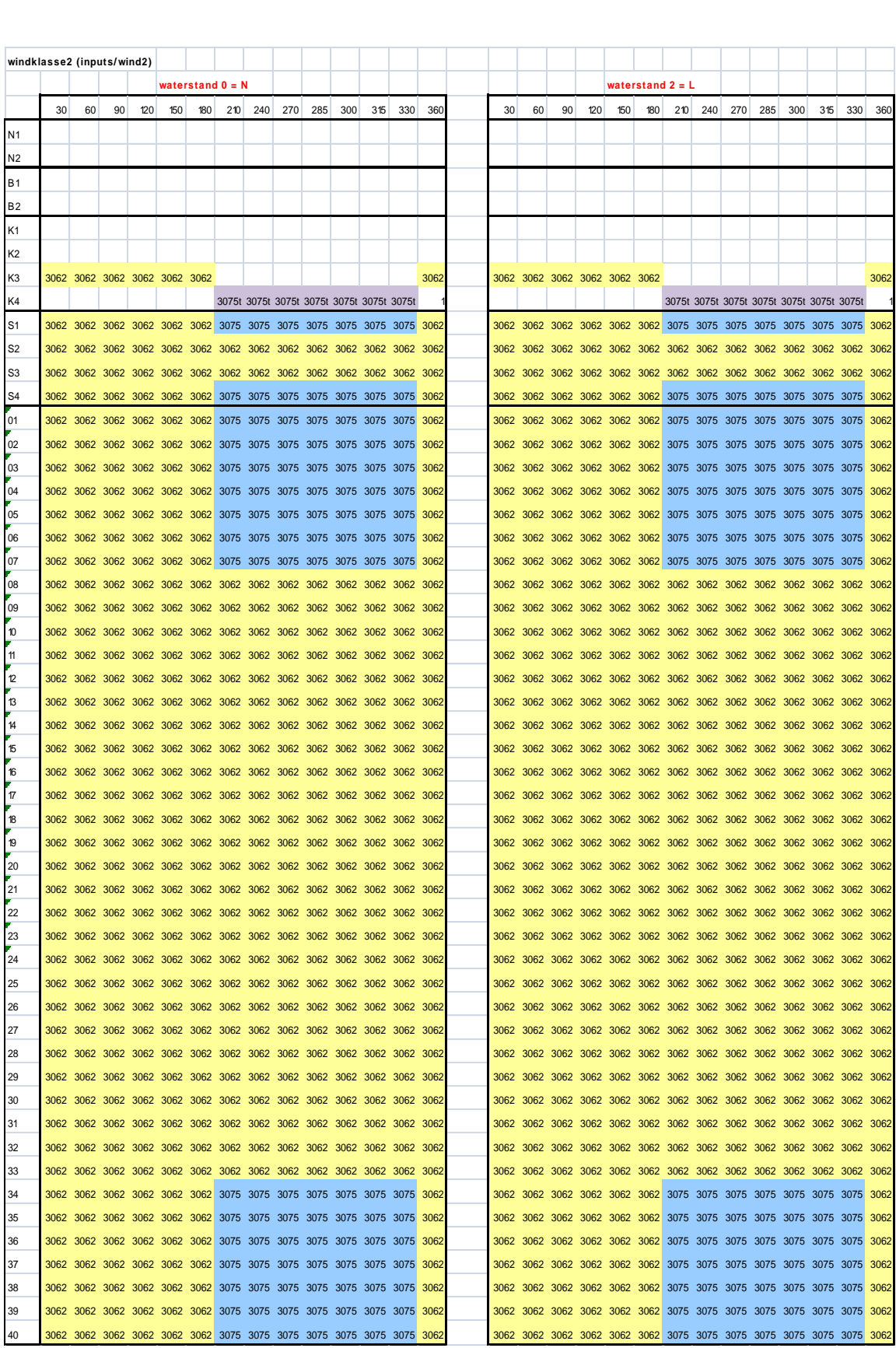

Definitief rapport -93-Impact bodemprognose op detailadviezen OS MB/1565/09388/C

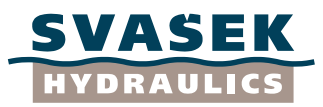

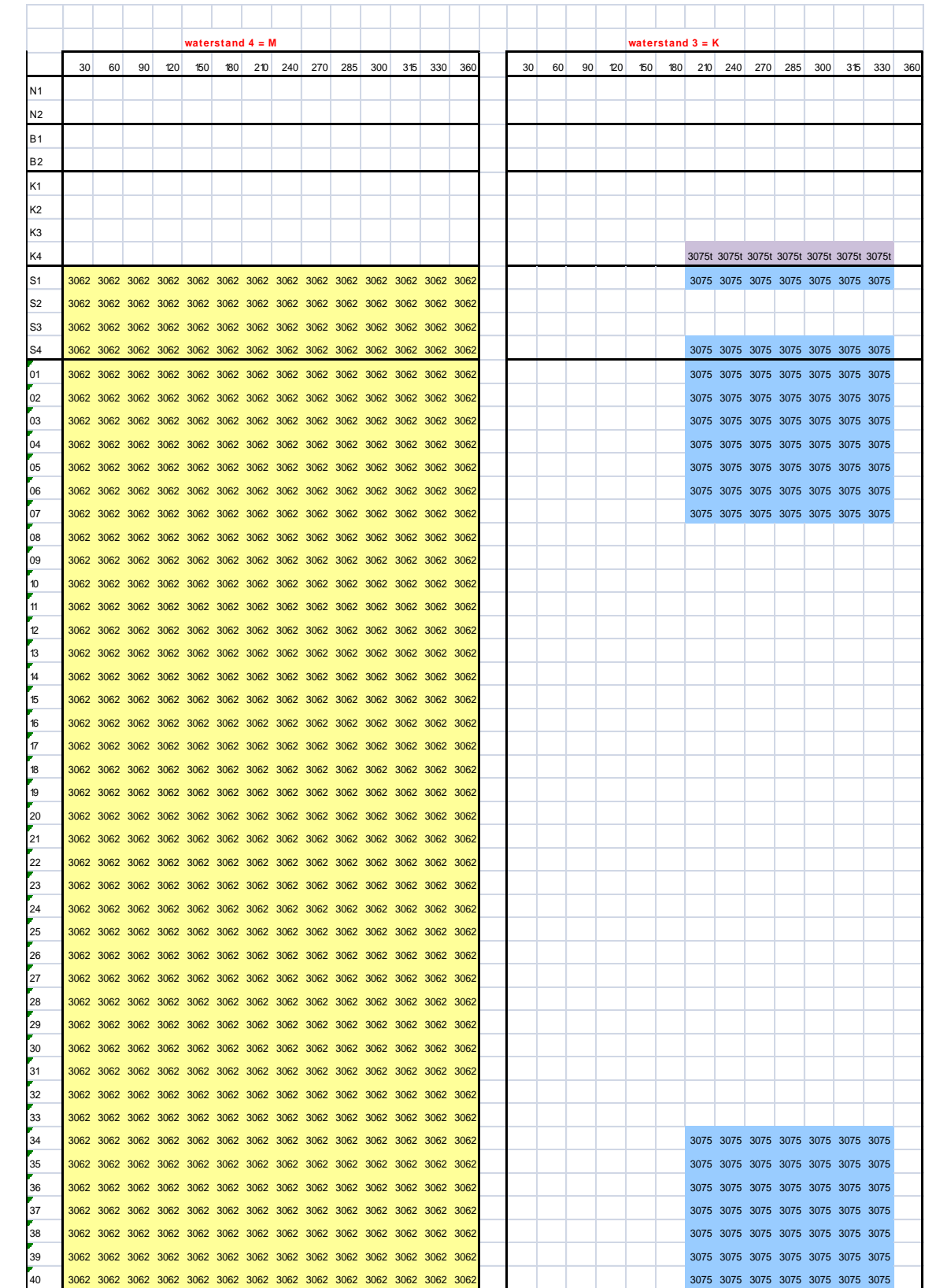

# **Bijlage B2: Uitgevoerde SWAN berekeningen, waterstanden NAP +3m en NAP +4m**

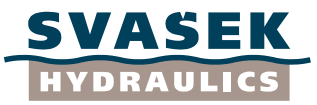

# **Bijlage C1: Berekening spectrale parameters**

# **Memo**

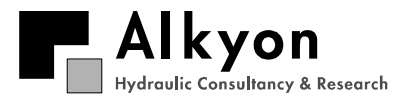

Aan : Svasek Hydraulics/Deltares Van : Gerbrant van Vledder Onderwerp : Berekening spectrale parameters Datum : 20 november 2009 Kopie(en) : Projectnummer: A2450

# **1 Achtergrondinformatie**

In het kader van het project "Impact bodemprognoses detailadviezen Oosterschelde" worden door Svasek Hydraulics SWAN golfmodel resultaten omgezet in integrale golfparameters. De meeste van deze parameters worden standaard door SWAN uitgerekend. Er zijn echter een aantal parameters, zoals de blok piekperiode  $T_{\text{ob}}$  en de maatgevende piekperiode  $T_{\text{om}}$ , die niet standaard door SWAN worden uitgerekend. Voor de reproduceerbaarheid van de berekening van deze parameters is een goede beschrijving van de berekeningsmethode belangrijk. De T<sub>ob</sub> en  $T_{\text{pm}}$  zijn door Roskam en Hoekema (1996) geïntroduceerd en door Alkyon (1999) uitvoerig beschreven.

Door Alkyon zijn in 1998 (project A246; Alkyon 1998) en 2005 (project A1483; Alkyon 2005b) SWAN golfmodelberekeningen uitgevoerd voor de Oosterschelde. Hiervoor zijn SWAN versies 30.62 en 30.75 gebruikt. Versie 30.75 bevat t.o.v versie 30.62 een werkende functionaliteit ten aanzien van de transmissie van golfenergie door obstakels. De frequentieafhanlijke transmissiecoefficienten zijn door Alkyon (2005a) afgeleid. In Alkyon (2005b) is versie 30.75 verder aangepast om rekening te houden met frequentieafhankelijke transmissie van golfenergie door de Oosterscheldekering. De resultaten van deze berekeningen bestaan o.a. uit zogenoemde NUM tabellen met integrale golfparameters. Voor de berekening van deze parameters is gebruik gemaakt van FORTRAN routines. Inmiddels wordt voor de berekening van SWAN golfparameters voornamelijk gebruik gemaakt van MATLAB-scripts die makkelijker hanteerbaar zijn. Binnen Nederland zijn een groot aantal van deze scripts beschikbaar gekomen in het kader van RWS projecten. Een aantal van deze scripts zijn afkomstig van Alkyon. Deze MATLAB scripts moeten nu gebruikt worden in de in de inleiding genoemde projecten voor de Oosterschelde en daarvoor zijn waarborgen nodig over de consistentie met SWAN resultaten en met resultaten verkregen uit eerder uitgevoerde nabewerkingen in projecten voor de Oosterschelde.

Ten aanzien van deze Matlab scripts zijn er 2 zaken die nadere aandacht nodig hebben:

- 1) Voor de meeste golfparameters is de definitie en hun berekeningswijze is helder, vaak bestaat deze uit een directe integratie van het discrete golfspectrum. Echter voor de  $T_{nm}$  is de definitie minder helder, omdat in de berekeningswijze voor  $T_{\text{pm}}$  een aantal ongedocumenteerde bewerkingen en instellingen toegepast worden. De  $T_{\text{om}}$  is gebaseerd is op spectrale parameters van een gesplitst bi-modaal spectrum. Het algoritme voor het splitsen van het spectrum maakt gebruik van een gladstrijkfilter en een drempelwaarde om te bepalen waar en of een willekeurig spectrum moet worden gesplitst.
- 2) Toepassing van de bestaande scripts op spectrale uitvoer geeft soms andere waarden voor bijv. significante golfhoogte dan op basis van de SWAN tabel uitvoer zou worden verwacht. Deze verschillen ontstaan doordat bij de bepaling (met Matlab) van deze parameters uit spectra, de bijdrage van de parametrische staart niet in rekening wordt gebracht. Deze bijdrage is echter eenvoudig in rekening te brengen zodat consistentie met SWAN bereikt kan worden. Daarnaast is het handig om bij de berekening van deze spectrale parameters een integratiebereik mee te geven. Dit is vooral nuttig indien SWAN resultaten met meetresultaten vergeleken moeten worden die vaak op een beperkter

frequentie-interval gegeven zijn, of voor de analyse van laagfrequente golven zoals de *H*<sub>10</sub>. (de significante golfhoogte op basis van alle golfcomponenten met frequentie lager dan of gelijk aan 0.10 Hz).

Beide aspecten worden in dit memo nader toegelicht en geïllustreerd aan de hand van resultaten van SWAN berekeningen voor de Oosterschelde (Alkyon, 1999, 2005b).

# **2 Doel en aanpak van de werkzaamheden**

Het doel van dit memo is tweeledig:

- 1) het vastleggen van de methodiek voor de bepaling van de  $T_{\text{om}}$  en het meenemen van de bijdrage van de parametrische staart;
- 2) De levering van de enigszins aangepaste Matlab scripts die consistent zijn met de FORTRAN routines die in de studies A246 (Alkyon, 1998) en A1483 (Alkyon, 2005a,b) gebruikt zijn.

Om bovenstaande doelen te bereiken, zijn de volgende werkzaamheden uitgevoerd:

- Beschrijving van de methodiek om de golfparameters, en dan met name de  $T_{\text{env}}$ , uit te rekenen;
- Testen van bestaande scripts zoals gebruikt in de Alkyon projecten A246 en A1483;
- Actualiseren van de scripts zodat ze geschikt zijn voor algemeen gebruik. Hierbij zal ook de bijdrage van de parametrische staart worden meegenomen. De geactualiseerde scripts zijn in feite opgeschoonde en enigszins aangevulde scripts zodat ze robuust en makkelijk toepasbaar zijn;
- Levering van de geactualiseerde MATLAB scripts.

# **3 De berekeningswijze van de Tpm**

## **3.1 Definities**

De  $T_{\text{pmm}}$  wordt ook wel de maatgevende piekperiode genoemd. De  $T_{\text{pmm}}$  is gedefinieerd als het maximum van de blokpiekperiode  $T_{\text{pb}}$  en de equivalente blokpiekperiode  $T_{\text{pbeq}}$ . De blokpiekperiode is geïntroduceerd door Roskam en Hoekema (1996) om een robuuste schatter te krijgen voor de piekperiode van gemeten spectra. De blokpiekperiode T<sub>ob</sub> gedefinieerd als de  $T_{m+1,0}$ , maar dan voor een beperkt frequentieinterval aan beide kanten van de piekfrequentie. Er zal dan ook geen bijdrage van de parametrische staart zijn. De grenzen van dit interval zijn bepaald als de frequenties waarbij de energiedichtheid 40% van de piekwaarde heeft. Figuur 1 geeft een definitieschets van de bepaling van het integratiebereik:

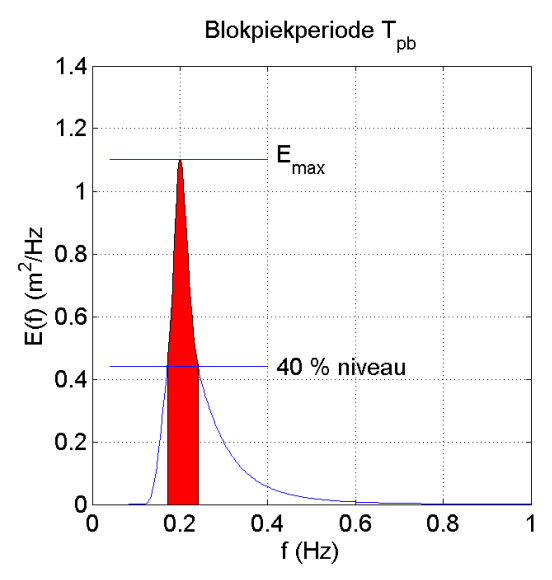

Figuur 1: Definitieschets voor de bepaling van het frequentiebereik voor de berekening van de blokpiekperiode  $T_{\text{ph}}$ .

De blokpiekperiode wordt als volgt uitgerekend.

$$
T_{pb} = \frac{\int_{f_1}^{f_2} \frac{1}{f} E(f) df}{\int_{f_1}^{f_2} E(f) df}
$$
 (1)

Voor dubbelpiekige spectra wordt een equivalente periode uitgerekend op basis van een gewogen gemiddelde van de afzonderlijke piekperioden (Van der Meer, 1993). De methode om een spectrum te splitsen wordt beschreven in paragraaf 3.3.

De  $T_{p \text{beg}}$  is een gewogen gemiddelde van de  $T_{p \text{b}}'$ s van een gesplitst dubbelgepiekt spectrum. De weging vindt plaats op basis van de relatieve energieën  $E_1$  en  $E_2$  van elk deelspectrum (met  $E_{\text{tot}} = E_1 + E_2$ :

$$
T_{pbeq} = \sqrt[4]{T_{pb,1}^4 \frac{E_1}{E_{tot}} + T_{pb,2}^4 \frac{E_2}{E_{tot}}}
$$
 (2)

Op dezelfde wijze wordt de equivalente piekperiode T<sub>peq</sub> berekend. Equivalente periodematen worden met script SPEC\_TEQ() berekend.

Voor het splitsen van een dubbelpiekig spectrum wordt gezocht naar het lokale minimum tussen de twee pieken. De hierbij behorende frequentie wordt de splitsingsfrequentie  $f_{\scriptscriptstyle \varsigma}$  genoemd. De energiedichtheid bij deze frequentie wordt in gelijke mate verdeeld tussen beide spectra.

$$
E_1(f_s) = 0.5E(f_s)
$$
  
\n
$$
E_2(f_s) = 0.5E(f_s)
$$
\n(3)

Vanaf de splitsingsfrequentie  $f\llcorner$  wordt de rechterflank van het linker deelspectrum  $E\llcorner$ (f) beschreven door een parametrische staart:

$$
E_1(f) = \frac{1}{2}E(f_s)\left(\frac{f}{f_s}\right)^{-4} \quad \text{voor} \quad f \ge f_s
$$
\n
$$
E_2(f) = E(f) - E_1(f)
$$
\n(4)

Voor frequenties lager dan de splitsingsfrequentie wordt de linkerflank van het rechter deelspectrum *E*2(f) beschreven als een Pierson-Moskowitz spectrum:

$$
E_2(f) = \frac{1}{2}E(f_s)f^{-4}\exp\left\{-\left(\frac{f}{\varepsilon f_s}\right)^{-4}/N\right\} \text{voor } f < f_s
$$
\n
$$
E_1(f) = E(f) - E_2(f)
$$
\n(5)

Met *N* een normalisatiefactor gelijk aan

$$
N = f_p^{-4} \exp(-1)
$$
 (6)

Toepassing van deze factor zou voor *f*=*f*p leiden tot *E*2(*f*p)=½*E*(*f*<sup>s</sup> ). Strikt genomen zou de normalisatiefactor gelijk aan 1 moeten zijn voor de splitsingsfrequentie *f*<sub>s</sub>. De factor *N* zou dan als volgt gedefinieerd moeten zijn

$$
N = f_s^{-4} \exp(-\varepsilon^4)
$$
 (7)

zodat *E*2(*f*<sup>s</sup> )=½*E*(*f*<sup>s</sup> ). Echter, toepassing van de (eerste) gekozen definitie voor de normalisatiefactor N leidt tot een gladder verloop van de spectrale dichtheid van het rechter deelspectrum bij de splitsingsfrequentie. Bovendien wordt vergelijking (5) alleen toegepast voor frequenties lager dan de splitsingsfrequentie *f*<sub>s</sub>.

De parameter  $\varepsilon$  is hierbij groter dan 1 om te voorkomen dat de rechterflank van het rechterspectrum horizontaal loopt bij de splitsingsfrequentie. Voor SWAN spectra wordt deze waarde gelijk gekozen aan de verhouding tussen twee opeenvolgende frequenties. In de praktijk is deze waarde meestal gelijk aan 1.1. De parameter  $\varepsilon$  wordt met EPS aangegeven in de MATLAB scripts.

Figuur 2 toont een voorbeeld van een gesplitst spectrum waarbij de splitsingfrequentie  $f_{\scriptscriptstyle \rm s}$  is aangegeven met een verticale lijn. Het script SPEC\_SPLIT() wordt gebruikt om een spectrum te splitsen bij een bepaalde frequentie.

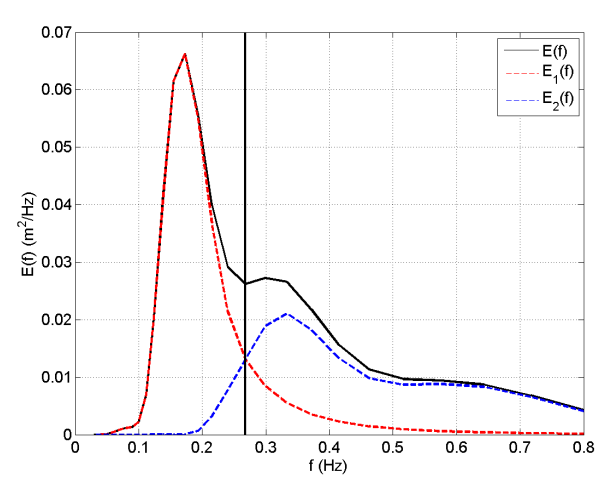

Figuur 2: Voorbeeld van een gesplitst SWAN spectrum. De splitsingsfrequentie is aangegeven met de verticale lijn.

De scripts voor het berekenen van de  $T_{\text{em}}$  en  $T_{\text{ph}}$  maken gebruik van een gladstrijkfilter om, met name voor gemeten spectra, kleine piekjes in het spectrum glad te strijken zodat alleen de globale vorm overblijft. Voor SWAN spectra is gladstrijken niet echt nodig omdat deze spectra vaak al geleidelijk verlopen. Het spectrum getoond in figuur 1 is daar een typisch voorbeeld van.

Het gladstrijkfilter staat beschreven in Alkyon (1999). Voor de volledigheid wordt de werking van dat filter hieronder beschreven. Het filter werkt als een lopend gemiddelde op basis van 3 opeenvolgende bins. De centrale bin loopt door alle frequentiebins, behalve de eerste en de laatste bin. Voor drie opeenvolgende frequenties  $f_1$ ,  $f_2$  en  $f_3$ , met bijbehorende energiedichtheden *E*(*f*1), *E*(*f*2) en *E*(*f*3) en bandbreedtes ∆*f*1, ∆*f*2 en ∆*f*3. wordt het zogenaamde energieverschil ∆*E* bepaald:

$$
\Delta E = -\frac{1}{4} E(f_1) \Delta f_1 + \frac{1}{2} E(f_2) \Delta f_2 - \frac{1}{4} E(f_3) \Delta f_3
$$
\n(6)

Vervolgens wordt het energieverschil herverdeeld over de drie spectrale bins:

$$
\Delta E_1 = \Delta E_1 + \frac{1}{4} \Delta E
$$
  
\n
$$
\Delta E_2 = \Delta E_2 - \frac{1}{2} \Delta E
$$
  
\n
$$
\Delta E_3 = \Delta E_3 + \frac{1}{4} \Delta E
$$
\n(7)

Tenslotte worden de energieën per bin omgezet in dichtheden door deling met de bandbreedte. Het filter wordt voor alle frequenties in een discreet spectrum toegepast. Voorbeelden van toepassing van dit gladstrijkfilter staan beschreven in Alkyon (1999). Het gladstrijkfilter is opgenomen in het script SPEC\_SMOOTH().

# **3.2 Procedure voor de berekening van Tpb**

Voor de berekening van  $T_{\text{ph}}$  wordt het script SPEC\_TPB() gebruikt. In dit script worden de volgende stappen gedaan:

- Het spectrum eenmaal gladstrijken met script SPEC\_SMOOTH();
- Bepaling piekfrequentie  $f_p$  en energiedichtheid  $E(f_p)$  bij  $f_p$  met script SPEC\_FP();
- Bepaling frequenties waarbij de energiedichtheid 40% van de piekwaarde is. Hiervoor wordt de parameter FRAC\_TPB=0.4 gebruikt. Deze frequenties bepalen het

integratiebereik voor de berekening van  $T_{\text{ph}}$ . Het bepalen van het integratiebereik wordt in figuur 1 toegelicht.

Berekening van de  $T_{\text{obs}}=T_{\text{m-1,0}}$  voor het gevonden frequentieinterval. Hierbij wordt gebruik gemaakt van de formule voor de trapeziumregel. Bij de integratieprocedure wordt verondersteld dat de spectrale dichtheid lineair verloopt tussen twee discrete frequenties. De frequentie waarbij de energiedichtheid de grens van 40% van de piekwaarde heeft, ligt in het algemeen tussen twee discrete frequenties. Bij de berekening van de  $T_{m+10}$  worden de bijdragen van deze deelintervallen meegenomen.

# **3.3 Procedure voor de berekening van Tpm**

Voor een enkelgepiekt spectrum, heeft het geen zin om het spectrum te splitsen. In dat geval is  $T_{\text{om}}=T_{\text{ph}}$ . Voor een spectrum met meerdere pieken, wordt de  $T_{\text{ph}}$  berekend voor de hoogste piek van het gladgestreken spectrum.

Om te bepalen of een spectrum gesplitst moet worden, wordt het script SPEC\_GETSPLIT() gebruikt. In dit script wordt eerst het spectrum een aantal keren gladgestreken. Het aantal keren worden gegeven door de waarde NSMOOTH. In de huidige versie is NSMOOTH=1. Vervolgens wordt bepaald of het spectrum lokale minima bevat. Hiervoor wordt het script SPEC\_MINMAX() gebruikt. Om te voorkomen dat het spectrum bij een te lage frequentie wordt gesplitst, wordt gebruikt gemaakt van de parameter FSPLIT\_LOW. Deze frequentie wordt in de scripts omgezet in de index IZERO, waarbij IZERO de index is van de eerste modelfrequentie hoger dan FMIN. De parameter IZERO wordt in SPEC\_MINMAX() gebruikt om alleen te zoeken naar lokale minima en maxima voor frequentiebins met een index groter of gelijk aan IZERO.

Het spectrum wordt gesplitst indien het eerste lokale minimum een frequentie heeft die groter is dan de minimale splitsingsfrequentie FSPLIT\_LOW. Het splitsen van een spectrum in twee deelspectra gebeurt met het script SPEC\_SPLIT(). Vervolgens wordt voor elk deelspectrum de T<sub>pb</sub> berekend. De equivalente blokpiekperiode  $T_{\text{pbeq}}$  wordt berekend met het script SPEC\_TEQ(). Tenslotte wordt  $T_{\text{pmin}}$  berekend als  $T_{\text{pmin}}=max(T_{\text{pbox}},T_{\text{pbegin}})$ . Bij de berekening van deze parameters wordt de bijdrage van de parametrische spectrale staart meegenomen.

Voor de Oosterschelde projecten (Alkyon, 1999 en 2005b) is gebruik gemaakt van de volgende instellingen:

NSMOOTH=1 FSPLIT\_LOW=0.04 Hz  $FRAC_TPB = 0.4$  $EPS = f_{1.4}/f_{1.4}$ 

De procedure voor de bepaling van  $T_{pm}$  bestaat uit de volgende stappen:

- Berekening  $T_{\text{ph}}$  (script SPEC\_TPB);
- Het spectrum NSMOOTH keren gladstrijken (script SPEC\_SMOOTH)
- Bepaling lokale minima en maxima (script SPEC\_MINMAX)
- Vergelijking frequentie laagste lokale minimum met FSPLIT\_LOW;
- Indien nodig het spectrum splitsen in twee deelspectra met het script SPEC\_SPLIT();
- Berekening  $T_{\text{ph1}}$  en  $T_{\text{ph2}}$  van elk deelspectrum (script SPEC\_TPB);
- Berekening equivalente blokpiekperiode  $T_{\text{bnc}}$  (script SPEC\_TEQ);
- Berekening  $T_{pm}$ =max( $T_{\text{pb}}$ ,  $T_{\text{pbeq}}$ ).

# **4 De bijdrage van de spectrale staart**

# **4.1 Definities**

De significante golfhoogte  $H_{\text{mov}}$  de spectrale periodes  $T_{\text{m-1,0}}$ ,  $T_{\text{m01}}$ ,  $T_{\text{m02}}$ , de gemiddelde golfrichting DIR en de richtingspreiding DSPR zijn allemaal gebaseerd op de integratie van het golfspectrum. De golfhoogte en periodematen kunnen berekend worden uit de momenten *m*<sub>n</sub> van het frequentiespectrum *E*(f):

$$
m_n = \int_{0}^{\infty} f^n E\left(f\right) df \tag{8}
$$

De significante golfhoogte  $H_{m0}$  wordt berekend als:

$$
H_{m0} = 4\sqrt{m_0} \tag{9}
$$

De spectrale perioden  $T_{m-1,0}$ ,  $T_{m01}$  en  $T_{m02}$  worden berekend als:

$$
T_{m-1,0} = m_{-1} / m_0
$$
  
\n
$$
T_{m01} = m_0 / m_1
$$
  
\n
$$
T_{m02} = \sqrt{m_0 / m_2}
$$
\n(10)

In SWAN is het spectrum beschikbaar voor een discreet aantal frequenties binnen een bepaald frequentieinterval [ $f_{min}$ ,  $f_{max}$ ]. In de praktijk worden de momenten  $m_{n}$  (vergelijking 8) uitgerekend met de trapeziumregel

$$
m_n \approx \sum_{i=1}^{N} w_i E(f_i)
$$
 (11)

Waarbij de gewichten  $w_{\scriptscriptstyle \Vert}$  als volgt worden uitgerekend:

$$
w_{i} = \begin{cases} \frac{1}{2}(f_{2} - f_{1}) & \text{voor} & i = 1\\ \frac{1}{2}(f_{i+1} - f_{i-1}) & \text{voor} & 1 < i < N\\ \frac{1}{2}(f_{N} - f_{N-1}) & \text{voor} & i = N \end{cases}
$$
(12)

De gewichten *w*, worden door script SPEC\_WEIGHTS() berekend.

Voor frequenties  $f$ > $f_{\sf max}$  wordt een parametrische staart aangenomen volgens een  $f^{\sf \tiny 4}$  verdeling:

$$
E(f) = E(f_{\max}) \left(\frac{f}{f_{\max}}\right)^{-4} \quad \text{voor} \quad f \ge f_{\max} \tag{13}
$$

Figuur 2 toont een spectrum waar de parametrische staart begint bij 0.8 Hz. De 31 discrete SWAN frequenties in het interval [0.03 – 0.8 Hz] zijn met verticale lijnen aangegeven.

De berekeningswijze voor de spectrale momenten wordt daarom uitgesplitst in 2 delen:

$$
m_n = \int_{f_{\min}}^{f_{\max}} f^n E\left(f\right) df + \int_{f_{\max}}^{f_{\text{tail}}} f^n E\left(f_{\max}\right) \left(\frac{f}{f_{\max}}\right)^{-4} df \tag{14}
$$

Het eerste deel van deze integraal wordt in SWAN met de trapeziumregel berekend. Het tweede deel kan analytisch worden uitgerekend. In SWAN 30.62 en 30.75 wordt voor  $f_{\text{tail}}$  de waarde van 100 Hz gebruikt. Als we de bijdrage van de parametrische staart voor het n-de moment aangeven met  $T_{n}$  dan volgt:

$$
T_{n} = \int_{f_{\text{max}}}^{f_{\text{tail}}} f^{n} E(f_{\text{max}}) \left(\frac{f}{f_{\text{max}}}\right)^{-4} df
$$
  
\n
$$
= f_{\text{max}}^{4} E(f_{\text{max}}) \int_{f_{\text{max}}}^{f_{\text{tail}}} f^{n-4} df
$$
  
\n
$$
= f_{\text{max}}^{4} E(f_{\text{max}}) \left[\frac{f^{n-3}}{(n-3)}\right]_{f_{\text{max}}}^{f_{\text{tail}}}
$$
  
\n
$$
= f_{\text{max}}^{4} E(f_{\text{max}}) \frac{f_{\text{tail}}^{n-3} - f^{n-3}}{n-3}
$$
  
\n(15)

De gemiddelde golfrichting DIR en de richtingsspreiding DSPR zijn gebaseerd op de Fouriercoëfficiënten  $a_1$  en  $b_1$  van het 2-dimensionale energiespectrum

$$
a_1 = \int_{0}^{\infty} \int_{0}^{2\pi} \cos(\theta) E(f, \theta) d\theta df
$$
  
\n
$$
b_1 = \int_{0}^{\infty} \int_{0}^{2\pi} \sin(\theta) E(f, \theta) d\theta df
$$
\n(16)

De Fourier coëfficiënten a<sub>1</sub> en b<sub>1</sub> uit (16) worden eveneens met de trapezium regel uitgerekend. Conform de definities uit Kuik et al. (1988) wordt de gemiddelde golfrichting gedefinieerd als:

$$
DIR = \operatorname{atan2}(b_{1}, a_{1})
$$
\n(17)

En de richtingsspreiding als

$$
DSPR = \left[ \left( 2 - 2 \left( a_1^2 + b_1^2 \right)^{1/2} / m_0 \right) \right]^{1/2} \tag{18}
$$

Ook hier kunnen we de integraal in 2 delen splitsen. De bijdrage van de spectrale staart kunnen we schrijven als

$$
Ta_1 = a_1 \left(f_{\text{max}}\right) f_{\text{max}}^4 \frac{f_{\text{max}}^{-3} - f_{\text{tail}}^{-3}}{3}
$$
  
\n
$$
Tb_1 = b_1 \left(f_{\text{max}}\right) f_{\text{max}}^4 \frac{f_{\text{max}}^{-3} - f_{\text{tail}}^{-3}}{3}
$$
\n(19)

Waarin
$$
a_1(f_{\max}) = \int_{0}^{2\pi} \cos(\theta) E(f_{\max}, \theta) d\theta
$$
  
\n
$$
b_1(f_{\max}) = \int_{0}^{2\pi} \sin(\theta) E(f_{\max}, \theta) d\theta
$$
\n(20)

Het effect van het meenemen van de parametrische staart is gecontroleerd aan de hand van spectra berekend met SWAN voor de Oosterschelde (Alkyon, 2006). Figuur 3 toont een scatter diagram met de door SWAN berekende waarden voor de significante golfhoogte H<sub>no</sub>, de spectrale periode  $T_{\text{max}}$ , gemiddelde golfrichting DIR en de richtingsspreiding DSPR op basis van de SWAN tabellen (horizontale as) en met de hier gepresenteerde scripts op basis van het spectrum voor het frequentieinterval 0.03-0.8 Hz, dus zonder de spectrale staart. Het voorbeeld is genomen voor de SWAN berekening voor de Oosterschelde met code D01L221. Duidelijk is te zien dat de waarden niet overeenkomen.

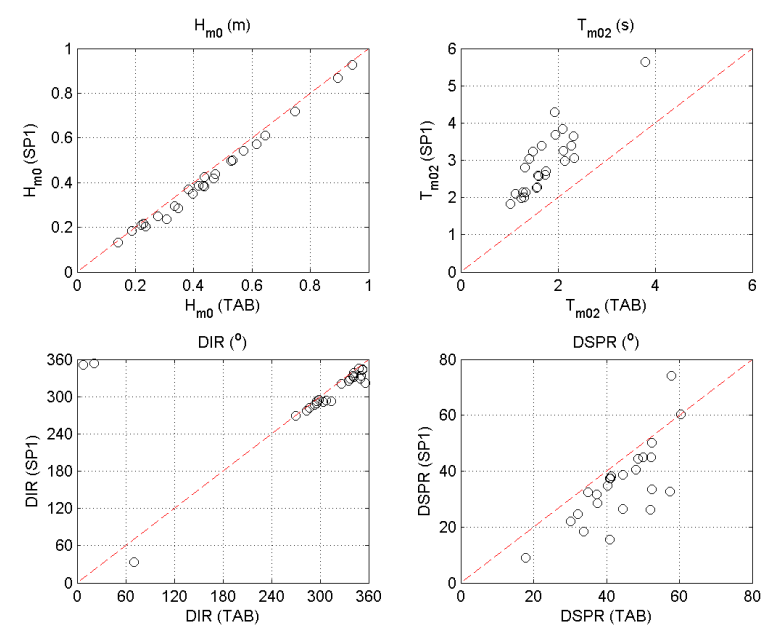

Figuur 3: Scatter diagram van berekende SWAN parameters op basis van SWAN TAB bestanden en op basis van SWAN SP1 zonder bijdrage van de spectrale staart. Code SWAN berekening D01L221.

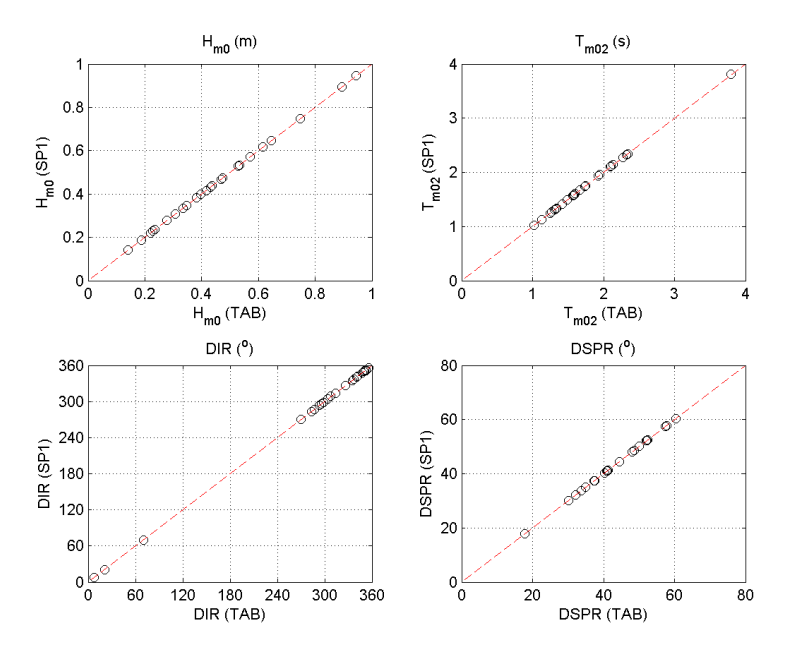

Figuur 4: Scatter diagram van berekende SWAN parameters op basis van SWAN TAB bestanden en op basis van SWAN SP1 met bijdrage van de spectrale staart. Code SWAN berekening D01L221.

Figuur 4 toont resultaten waarbij de bijdrage van de spectrale staart wel is meegenomen tot een frequentie van 100 Hz. Met deze methode blijken de waarden wel met elkaar overeen te komen. Opgemerkt wordt dat in de huidige SWAN versie 40.72 de maximale frequentie van de parametrische staart 10 Hz bedraagt.

## **5 Robuustheid van Tpb en Tpm**

Voor meertoppige spectra blijkt de berekeningswijze van de parameters Tpb en Tpm niet robuust te zijn omdat kleine veranderingen in de spectrale vorm kunnen leiden tot relatief grote veranderingen in de berekende parameterwaarden. Dit wordt geïllustreerd aan de hand van een SWAN spectrum afkomstig uit een berekening voor de Oosterschelde. Figuur 5 toont een meertoppig frequentiespectrum voor het vierde uitvoerpunt van de SWAN berekening D35K224. Dit dubbelpiekige spectrum heeft twee lokale maxima en één lokaal minimum.

Voor de berekening van Tpb wordt vanuit de piekfrequentie gezocht naar de eerste twee opeenvolgende frequenties met een spectrale dichtheid lager dan 40% van de piekwaarde, zowel aan de linker als de rechterzijde van het spectrum. Het linker paneel in figuur 5 toont 2 spectra die alleen verschillen in het aantal keren gladstrijken, 1 (zwart) versus 3 (rood). Tevens is voor elk spectrum het 40% niveau t.o.v. de piek aangegeven. Het éénmaal gladgestreken spectrum heeft bij f=0.35 Hz twee punten onder het niveau, terwijl het driemaal gladgestreken spectrum maar één punt onder het 40% niveau heeft. Dit betekent dat het integratiebereik voor de Tpb voor elk spectrum anders is, wat leidt tot verschillende waarden voor Tpb, nl. 4.50 s versus 4.03 s. Dit is een verschil van orde 0.5 s voor twee spectra die weinig van elkaar verschillen. De berekende waarden voor  $T_{m+10}$  bedragen 3.62 en 3.63 s, resp. voor het éénmaal en driemaal gladgestreken spectrum.

Voor de berekening van Tpm wordt gebruik gemaakt van de Tpbeq, op basis van de Tpb van elk deelspectrum. Het splitsen van het spectrum gebeurt bij het lokale minimum. Het rechterpaneel van figuur 5 toont twee spectra, elk verkregen door het oorspronkelijke spectrum een aantal keren glad te strijken. De zwarte lijn toont het viermaal gladgestreken spectrum en de rode het vijfmaal gladgestreken spectrum. Het zwarte spectrum (viermaal gladgestreken) heeft een splitsingfrequentie van 0.333 Hz en een Tpm van 4,03 s. Het rode spectrum (vijfmaal

gladgestreken) is niet gesplitst en heeft een Tpm van 4.19 s. Hieruit blijkt dat vrijwel identieke spectra met kleine verschillen in spectrale dichtheid duidelijk afwijkende Tpm waarden kunnen aannemen. De berekende  $T_{m+1,0}$  bedraagt voor beide spectra 3.63 s, verschillen zijn pas in de derde decimaal merkbaar.

In de praktijk komen dergelijke grensgevallen vrij vaak voor. Bij vergelijking van resultaten op basis van twee soorten berekeningen, bijv. op basis van verschillende bodemliggingen, kunnen hierboven beschreven grensgevallen ook optreden, waardoor het effect daarvan overschat kan worden. Dat betekent dat Tpb en Tpm dus geen robuuste parameters zijn, de spectrale periode  $T_{m-1,0}$  daar en tegen wel.

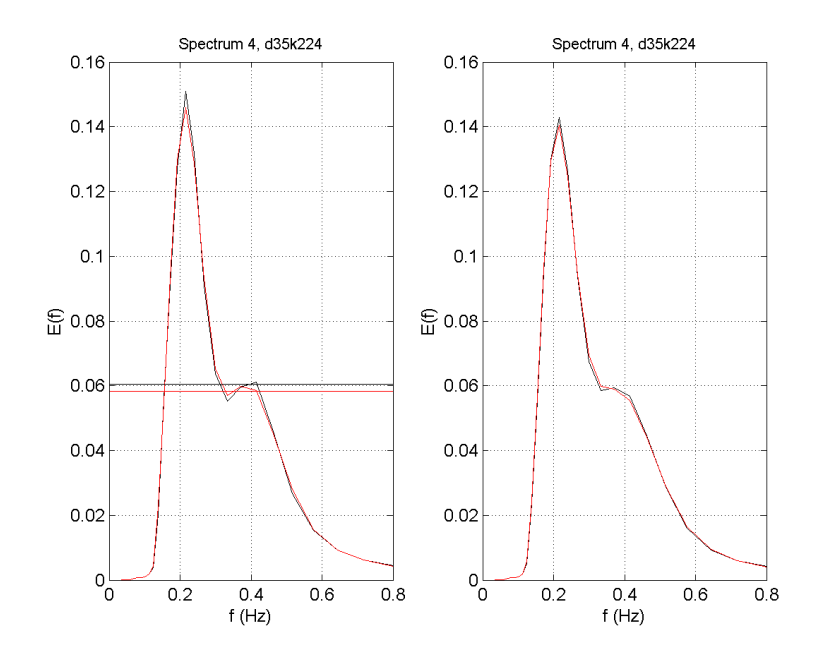

Figuur 5: Meertoppig frequentiespectrum voor SWAN berekening D35K224, vierde uitvoerpunt.

## **6 MATLAB scripts**

De volgende MATLAB scripts worden gebruikt voor de berekening van de spectrale parameters:

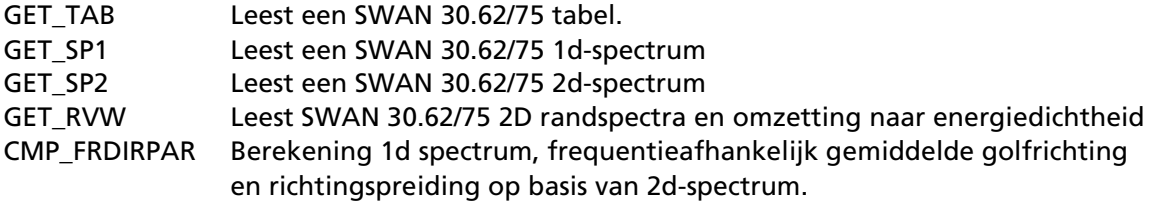

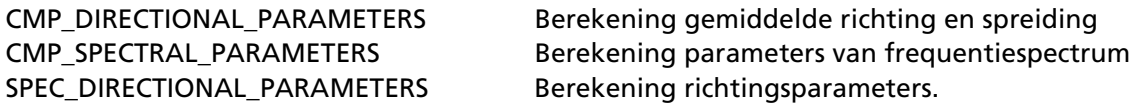

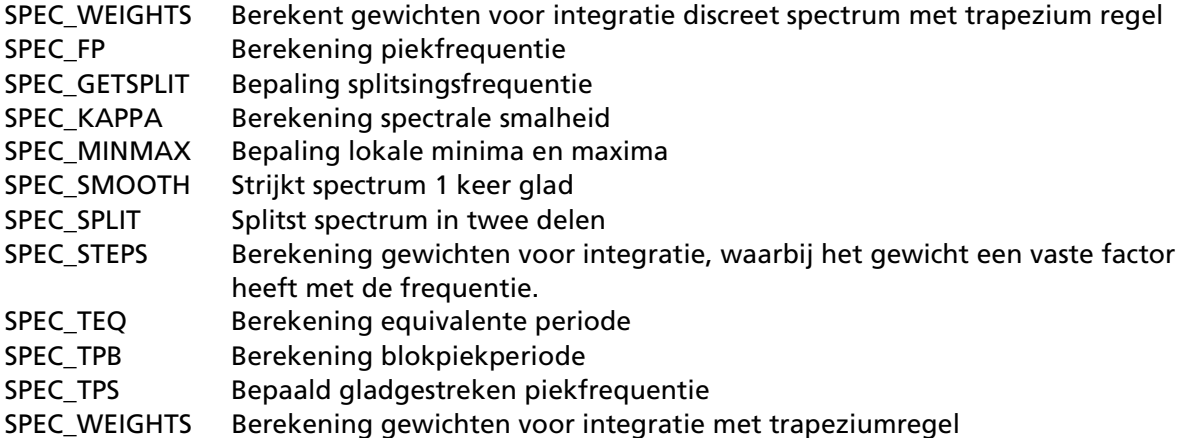

## **Referenties**

Alkyon, 1998: Golfberekeningen Oosterschelde, rapport a246.

Alkyon, 1999: Operational peak period and test, rapport A411.

Alkyon, 2005a: Golftransmissie Oosterscheldekering, rapport A1348.

- Alkyon, 2005b: Update golfcondities RAND2001. Beïnvloedingsgebied OS-kering. Herberekening westelijke winden, rapport A1483r1r2.
- Battjes, J.A., en G.Ph. van Vledder, 1984: Verification of Kimura's theory for wave group statistics, Proc. 19th International Conference Coastal Engineering, Houston, 642-648.
- Kuik, A.J., G.Ph. van Vledder, en L.H. Holthuijsen, 1988: A method for the routine analysis of pitch-and-roll buoy wave data. J. Phys. Oceanogr., Vol. 18, 7, 1020-1034.
- Meer, J.W. van der, 1993: Golfoploop en golfoverslag bij dijken, Rapport H638, Delft Hydraulics.
- Roskam. A.P., 1997: Piekperioden van brede of meertoppige golfspectra. Werkdocument RIKZ/OS-97.130x, Rijksinstituut voor Kust en Zee/RIKZ.
- Roskam, A.P., en J. Hoekema, 1996: Randvoorwaarden voor golfperioden langs de Nederlandse kust. Rapport RIKZ-96.019.